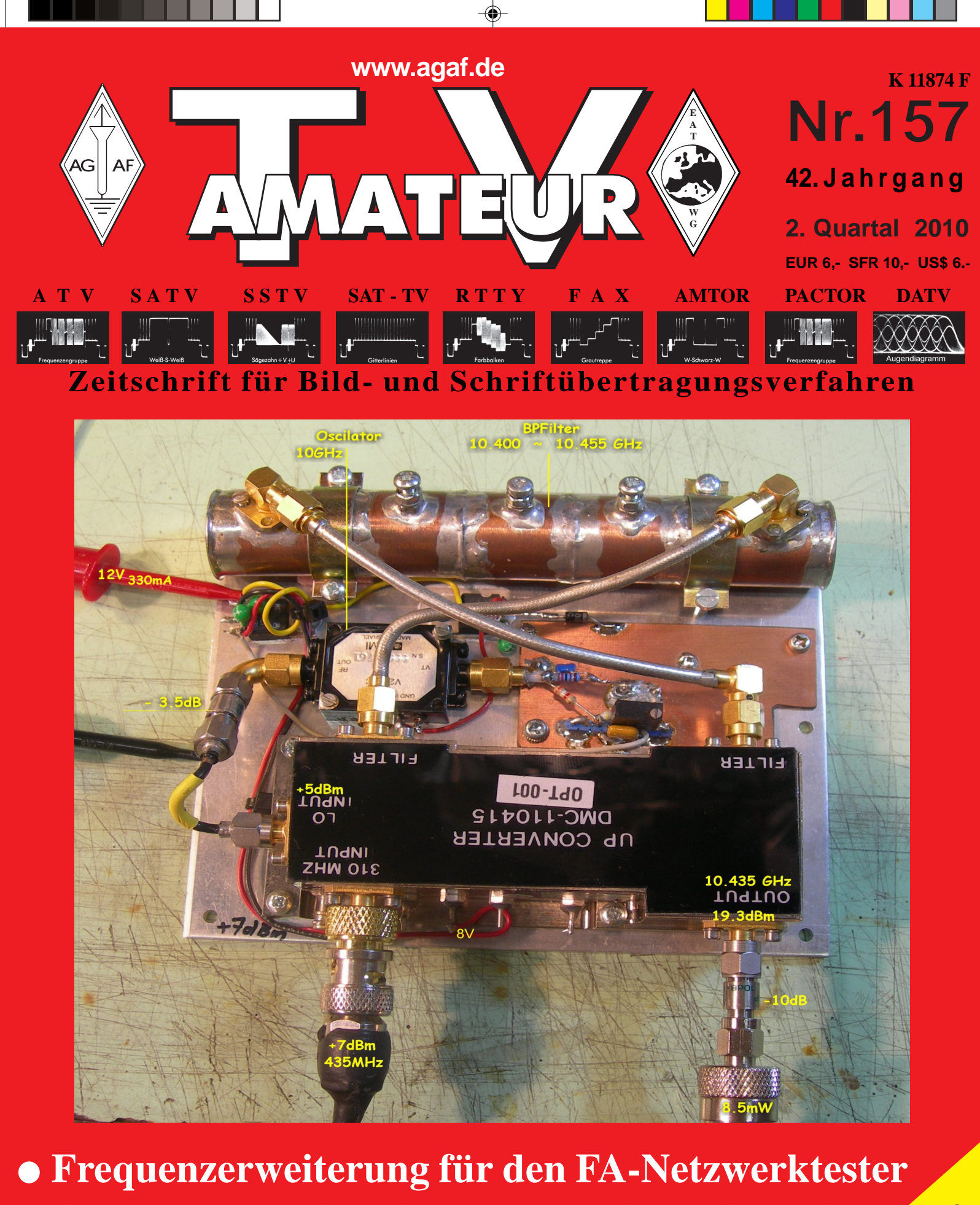

Weite W<sup>S</sup> **OE7XZR-Empfang in BW bestätigt Reichweite**

TV-AMATEUR 157 1

 $\color{red}\bm{\textcircled{\small\textrm{-}}}$ 

- **Zum Stand des dreidimensionalen Sehens**
- **AGAF bei der HAM RADIO 2010**
- **Norddeutsches ATV-Treffen**

# **Universelle Basisbandaufbereitung für FM-ATV-Sender**

- **• Für viele ATV-Sender geeignet.**
- **• Begrenzung der Videobandbreite durch Videofilter.**
- **• Extrem linearer Videofrequenzgang durch 150MHz-Videoverstärker.**
- **• Getrennte Eingänge für Videorecorder und Mikrofon.**
- **• Dynamikkompressor für Mikrofoneingang.**
- **• Ausgelegt für dynamische- und Electret-Mikrofone.**
- **• Testgenerator für Bild und Ton (1kHz)**
- **• Videoausgang : nicht invertierend und invertiert.**
- **• Steilflankiger Tiefpass im NF-Zweig (10kHz)**
- **• Unterdrückung von Oberwellen durch zusätzliches Keramikfilter.**
- **• Temperaturkompensierter Tonoszillator**
- **• Basisbandeingang für Kamera nach CCIR.**
- **• Leiterkarte SMD vorbestückt**

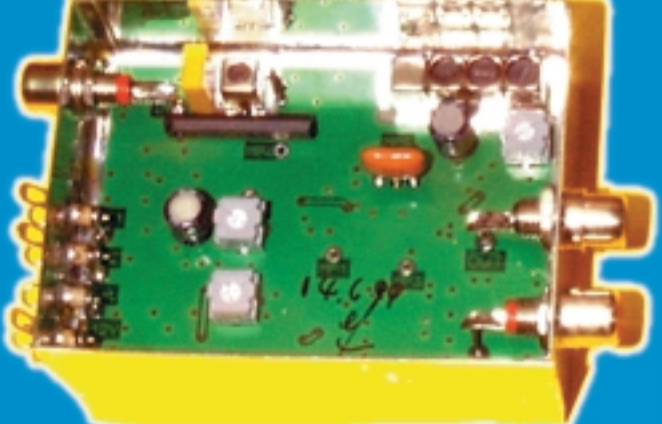

**Technische Daten: Frequenzbereich: Video 10 Hz – 5,2 MHz Tonträger 5,5 – 7 MHz abstimmbar Betriebsspannung: 12 V DC ca.80 mA Abmessungen: 55 x 74 x 30mm**

**Mod. Frequenzgang: 10 Hz – 10 kHz**

**Bausatz: 95,- EURO**

**Fertiggerät: 120,- EURO**

◈

Frequenzablage für Tonträger bitte bei Bestellung angeben!

**Eisch-Kafka-Electronic GmbH**

**Abt-Ulrich-Str. 16 D-89079 Ulm Tel. (07305) 23208 FAX: (07305) 23306 e-mail:eisch-electronic@t-online.de**

## **Neue Baugruppen für den VHF / UHF-Bereich**

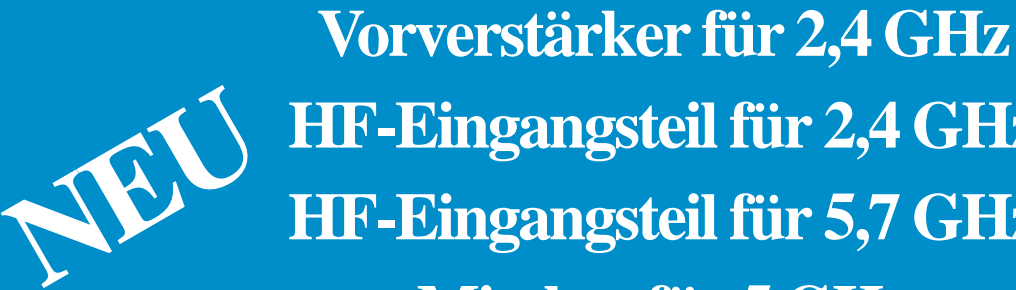

 $\pm$  13.06.2010, 22:57 13.06.2010, 22:57 13.06.2010, 22:57

**HF-Eingangsteil für 2,4 GHz**

**HF-Eingangsteil für 5,7 GHz**

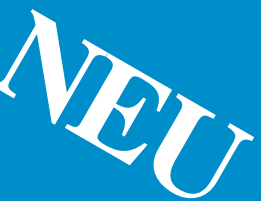

**Mischer für 5 GHz**

**HF- ZF-Verstärker lOO kHz - 2,4 GHz**

**ZF-Teil für PR und Sprache** 

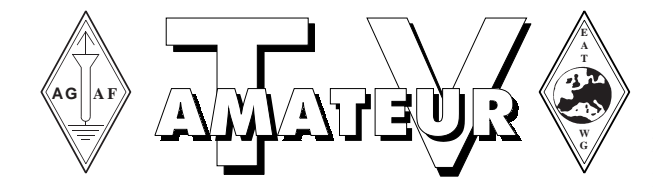

## **Zeitschrift der AGAF**

**Arbeitsgemeinschaft Amateurfunkfernsehen (AGAF)** Mitglied der European Amateur Television Working Group (EATWG) **für Bild- und Schriftübertragungsverfahren**

## **Inhalt TV–AMATEUR Nr.157**

## **Technik**

Frequenzerweiterung für den FA-Netzwerktester v. Rainer, DM2CMB- 4 Wie komme ich zu einem 10 GHz-ATV-Sender? v. Darko, OE7DBH -- 16

## **Aktivitäten**

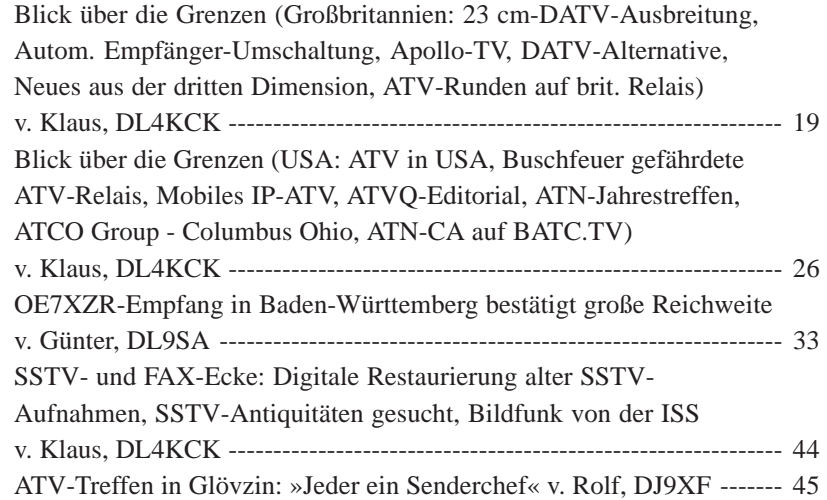

## **Informationen**

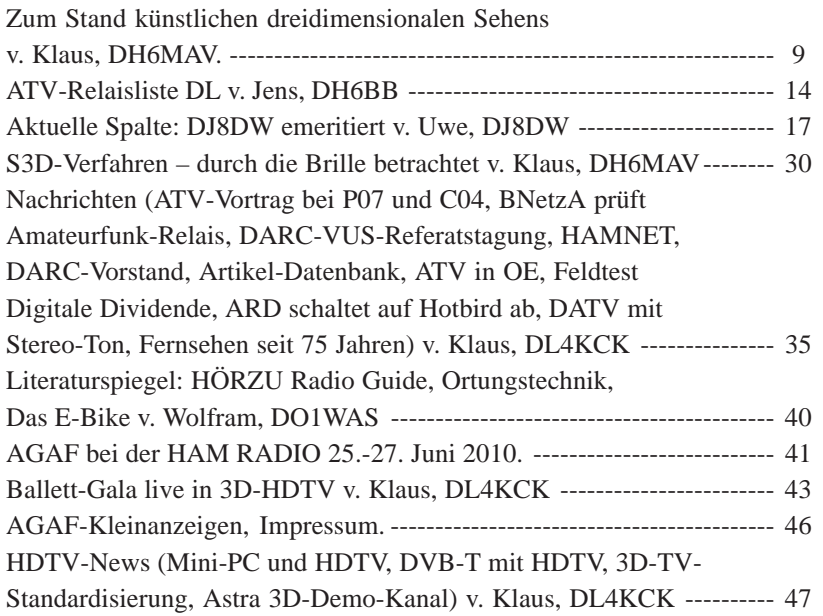

Zum Titelbild: **"....dass gerade bei ATV der Selbstbau noch lange nicht gestorben ist - zum Einen, weil Fertiggeräte rar sind, zum Anderen, weil sehr kreativ auch Surplus-Material verwendet werden kann. Auf Seite 16 findet sich eine Kurzbeschreibung eines solchen Selbstbauprojektes unseres Lesers und AGAF-Mitglieds Darko Banko, OE7DBH."**

Gedruckt auf chlorfrei gebleichtem Papier

Der **TV-AMATEUR**, Zeitschrift für Amateurfunkfernsehen, Fernsehfernempfang, Satellitenempfang, Videotechnik und weitere Bild- und Schriftübertragungsverfahren (BuS), ist die Zeitschrift der Arbeitsgemeinschaft Amateurfunkfernsehen, (AGAF). Sie erscheint vierteljährlich. Der Verkaufspreis ist durch den Mitgliedsbeitrag abgegolten. Nichtmitglieder können den TV-AMATEUR im qualifizierten Elektronikfachhandel oder über die AGAF-Geschäftsstelle erwerben. Die Verantwortung für den Inhalt der Beiträge liegt bei den Verfassern, die sich mit einer redaktionellen Bearbeitung und einer Nutzung durch die AGAF einverstanden erklären. Sämtliche Veröffentlichungen erfolgen ohne Rücksichtnahme auf einen möglichen Patentschutz und ohne Gewähr. Bei Erwerb, Errichtung und Betrieb von Empfängern, Sendern und anderen Funkanlagen sind die geltenden gesetzlichen und postalischen Bestimmungen einzuhalten. Nachdruck oder Überspielung auf Datenträger, auch auszugsweise, ist nur nach schriftlicher Genehmigung durch den Herausgeber gestattet. Für unverlangt eingesandte Manuskrip-

te wird keine Haftung übernommen. **Urheberrechte:** Die im TV-AMATEUR veröffentlichten mit Namen gezeichneten Beiträge sind urheberrechtlich geschützt. Die Rechte liegen bei der AGAF.

Die Arbeitsgemeinschaft Amateurfunkfernsehen (AGAF) ist eine Interessengemeinschaft des Amateurfunkdienstes mit dem Ziel von Förderung, Pflege, Schutz und Wahrung der Interessen des Amateurfunkfernsehens und weiterer Bild- und Schriftübertragungsverfahren.

Zum Erfahrungsaustausch und zur Förderung technisch wissenschaftlicher Experimente im Amateurfunkdienst dient der TV-AMATEUR, in dem neueste Nachrichten, Versuchsberichte, exakte Baubeschreibungen, Industrie-Testberichte und Anregungen zur Betriebstechnik und ATV-Technik veröffentlicht werden. **In Inseraten angebotene Bausätze, die ausschließlich für Funkamateure hergestellt und bestimmt sind, unterliegen nicht der CE-Kennzeichnungspflicht.** Darüber hinaus werden Fachtagungen veranstaltet, bei denen der Stand der Technik aufgezeigt wird. Zur Steigerung der ATV-Aktivitäten werden Wettbewerbe ausgeschrieben und Pokale und Diplome gestiftet. Ein besonderes Anliegen der AGAF ist eine gute Zusammenarbeit mit in- und ausländischen Funkamateurvereinigungen gleicher Ziele, sowie die Wahrung der Interessen der Funkamateure auf dem Gebiet der Bild- und Schriftübertragung gegenüber den gesetzgebenden Behörden und sonstigen Stellen.

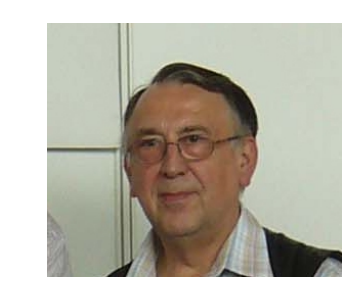

## **Frequenzerweiterung für den FA-Netzwerktester**

*Dipl.-Ing. Rainer Müller, DM2CMB, M2626 Tel.: 038 12 06 10 96 DM2CMB@t-online.de*

450.0

 $40.0$ 

**Es wird eine einfache Möglichkeit beschrieben, um den FA-NWT mit der Software "WinNWT" für Messungen bis 2,7 GHz zu nutzen. Die Erweiterungsbaugruppe kann auch an artgleiche Geräte, die** mit der Software "WinNWT" **arbeiten, genutzt werden.**

Der FA-NWT hat sich zu einem der populärsten Messgeräte unter Funkamateuren und Elektronikbastlern entwikkelt. Der zu nutzende Frequenzbereich endet allerdings bei 180 MHz. Vom Leserservice der Zeitschrift FUNK-AMATEUR wird zwar ein Frequenzverdoppler angeboten, aber abgesehen vom Preis und der zusätzlichen Dämpfung erreicht man maximal 360 MHz. Als andere Lösung gibt es zwar noch den NWT500 von DL1ALT, sowie den NWT400 von DK3WX/DL2JWL, die den Frequenzbereich bis 500 MHz abdecken, aber das würde eine Neuanschaffung bedeuten.

Eine andere Lösung musste her. Nach Möglichkeit sollte auch das 23-cm- und 13-cm-Band erreicht werden. Mit Dioden-Vervielfacher-Schaltungen ist das zwar im gewissen Umfang machbar, aber der Aufwand für den Abgleich und die zusätzlich erforderlichen Verstärker ist sehr hoch.

Auf der Ham Radio 2003 habe ich den WOB31 [4] vorgestellt. Ein Wobbelgenerator, ähnlich dem NWT, für den Frequenzbereich 100-2700 MHz. Allerdings wird hier die Frequenz nicht von einen DDS-Generator erzeugt, sondern durch VCOs, die über einen D/A Wandler vom Mikrokontroller gesteuert werden. Die Software war noch für DOS entwickelt worden und an Windows angepasst, aber bei weitem nicht so komfortabel wie die Software WinNWT für den Netzwerktester.

Da eine Anpassung der WinNWT-Software an den WOB31 sich als sehr schwierig erwies, stellte sich die Frage,

TV-AMATEUR 157

ob nicht die Spannungsgesteuerten Oszillatoren des WOB31 mit dem NWT über eine PLL gekoppelt werden können und so die Frequenz dort erzeugt wird, wo wir sie brauchen. Hierbei tauchen allerdings sofort neue Probleme auf.

Wie verhält sich die PLL-Schaltung beim wobbeln, und wie schnell, oder langsam, kann gewobbelt werden? Wie macht sich der unvermeidliche "Jitter" bemerkbar? Welche Bauelemente stehen zur Verfügung? Seit Jahren verwendet die Industrie nur noch hochintegrierte PLL-Schaltkreise, die eine Quarzfrequenz als Referenz nutzen und die bereits im IC enthaltenen Teiler über einen IIC-Bus steuern.

Die Software hatte Andreas, DL4JAL, für die Nutzung mit Frequenzvervielfachern zwar schon angepasst, aber aus Zeitgründen und weil ich mit dem WOB31 ja einen Wobbler für die hohen Bänder hatte, habe ich zunächst keine weiteren Versuche gestartet.

Ein experimentierfreudiger Bekannter hat weiter gemacht und mit IC-Veteranen, die aber noch gefertigt werden, eine PLL-Schaltung entworfen. Die durchgeführten Versuche brachten so gute Ergebnisse, dass ich nicht umhin konnte, das Ganze wieder aufzugreifen. Er wollte selber nicht weiter machen, hat mir aber seine Unterlagen überlassen. An dieser Stelle dafür nochmal recht herzlichen Dank für die sehr gute Vorarbeit.

Die PLL Schaltung vergleicht ständig eine hochgenaue Referenzfrequenz mit der Frequenz des VCO und regelt diese nach. Je stabiler die Frequenz des VCO ist, um so weniger muss nachgeregelt werden, und umso sauberer ist dadurch das Ausgangssignal. Beim wobbeln wollen wir die beiden Frequenzen aber kontinuierlich verändern. In einigen Fällen kommt es, obwohl die PLL immer gleich wieder einrastet, zu Frequenzsprüngen. Diagonal verlaufende Messkurven werden dadurch als "dicke

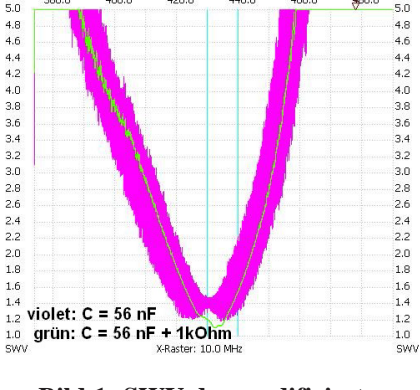

380.0

 $400.0$ 

420.0

**Bild 1: SWV der modifizierten Stabantenne vom Siemens C5. Erst nach einfügen eines 1kOhm Widerstandes vom Fußpunkt des LOOP-Kondensators nach Masse war die Kurvendarstellung brauchbar.**

Balken" dargestellt **(Bild 1)**. Deshalb müssen Kompromisse gemacht werden und die Schaltung ist an den gewünschten Frequenzbereich anzupassen. Dafür eröffnen sich völlig neue Möglichkeiten für Messungen und Schaltungsexperimente bis weit in den GHz-Bereich. Durch einen Umschalter für die Kapazität des LOOP-Kondensators und ein Potentiometer nach Masse, als Ergänzung zum LOOP-Filter, lassen sich die nötigen Anpassungen vornehmen. Es ist ein Experimentalprojekt, das sehr viele Anwendungen ermöglicht. Einige werde ich hier vorstellen.

Für die praktische Realisierung wurden mehrere Baugruppen entworfen. Ausgehend von der Grundbaugruppe mit der PLL, ist eine eigenständige Erweiterung durch den Nutzer möglich **(Bild 2)**. Das schont den schmalen Geldbeutel des OM und jeder kann die Frequenzerweiterung nach seinen Bedürfnissen gestalten.

## **PLL Baugruppe (Bild 3)**

Als PLL Schaltkreis ist das CMOS IC "CD4046B" eingebaut. Dieser Schaltkreis wird seit über 20 Jahren von verschiedenen Herstellern angeboten. Beim Nachbau ist zu beachten, dass einige Hersteller den Schaltkreis nur für max.

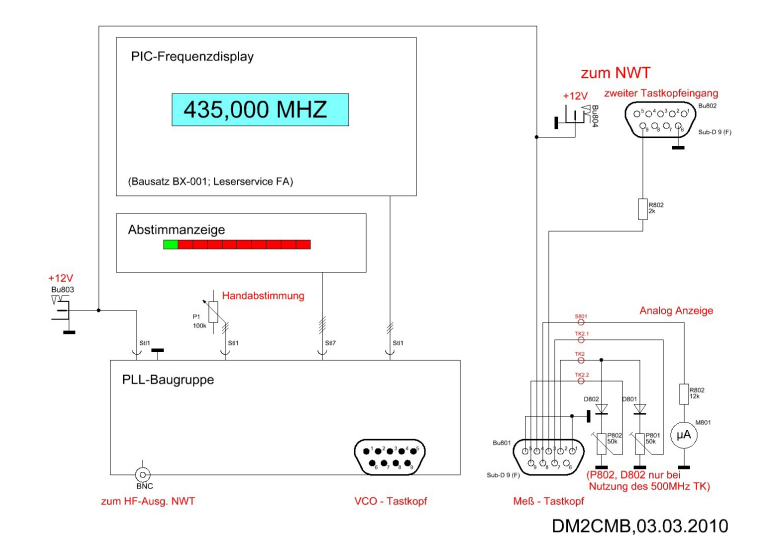

**Bild 2: Zusammenschaltung der Baugruppen**

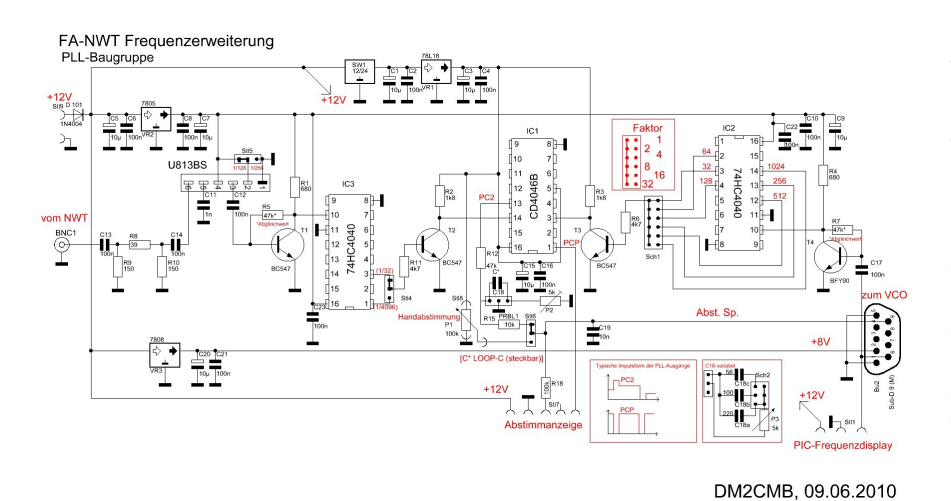

**Bild 3: Schaltung der PLL-Baugruppe**

15V spezifiziert haben (z.B. HEF4046B v. PHILIPS). In dieser Anwendung benötigen wir aber die 18V-Version.

Der Schaltkreis enthält drei unabhängige Baugruppen. Einen VCO, der nicht benötigt wird und deshalb über PIN5 ausgeschaltet wurde, sowie zwei Phasenkomparatoren. Beide Phasenkomparatoren haben gemeinsame Eingänge, wobei der Signaleingang "SIGN $_{\text{IN}}$ " einen zusätzlichen Eingangsverstärker hat. Genutzt wird der Phasenkomparator 2. Es handelt sich hierbei um eine digitale, flankengesteuerte Speicherschaltung. Der Phasenkomparator 2 arbeitet nur bei L/H-Flanken an den Signal- und Komparatoreingängen. Gegenüber dem Komparator 1 hat er weiterhin den Vorteil, dass die PLL nicht auf die Harmonischen der Referenzfrequenz einrasten kann. Die Ausgabeschaltung hat eine Tristate-Charakteristik. Ohne Eingangssignal schwingt der, an diesem Komparator

**BILD 1 Auf auf des Ausgangsspannung am BILG 1 Auf 2000 Filter in 1 Auf 2000 Filter in 1 August** angeschlossene, VCO auf seiner Minimalfrequenz. Da auch der NWT beim Wobbeln mit der eingestellten Minimalfrequenz be ginnt, wurde diese Version Kondensator des LOOP-Filters wird durch Spannungs- bzw. Masse-Impulse solange verändert, bis Frequenz und Phase der beiden Eingangssignale übereinstimmen. Die Spannung am Kondensator wird danach konstant gehalten. Hier wird die Spannung zur Abstimmung des VCO abgegriffen. Der Ausgang ist hochohmig.

> Die maximale Frequenz des CD4046B beträgt 1,4 MHz. Das bedeutet, dass das Signal des NWT, wie auch das des VCO, soweit herunter geteilt werden muss, dass es vom Komparator verarbeitet werden kann.

> Um verschiedene Frequenzbereiche zu bedienen, musste das Verhältnis der Frequenzteilung des VCO, je nach Vervielfachungsfaktor zur Frequenz des

NWT, einstellbar gemacht werden. Vor beiden Signaleingängen des Komparators wurde dazu ein CMOS-Teiler 74HC4040 geschaltet und mit einer Transistorstufe die Pegel angepasst.

Diese CMOS-Teiler arbeiten bis zu einer Frequenz von 90 MHz. Für die Frequenz des NWT mit 160 MHz, ganz zu schweigen von der noch höheren VCO-Frequenz also zu gering. Aus diesem Grund wird die Frequenz des NWT zunächst mit einem U813BS durch 128 geteilt und danach nochmal mit dem 74HC4040 durch 32.

Der Teiler U813BS verarbeitet Signale ab 70 MHz. Damit auch Nutzer des NWT7 diese Frequenzerweiterung einsetzen können, muss der U813BS durch einen Schmitt-Trigger, zur Signalaufbereitung, ersetzt und das Teilerverhältnis des 74HC4040 mit einem Jumper von 1/32 auf 1/4096 eingestellt werden. Die Pegelanpassung zwischen den einzelnen Stufen erfolgt mit Transistoren.

Die Frequenz im VCO-Tastkopf wird ebenfalls durch 128 geteilt und der PLL-Baugruppe zugeführt. An dem nachgeschalteten 74HC4040 kann das Signal im Verhältnis 1/32 bis 1/1024 geteilt und abgegriffen werden. Der dadurch entstehende Vervielfachungsfaktor von 1:1 bis 1:32, gegenüber der Frequenz des NWT, wird über einen Schalter von außen eingestellt.

Parallel dazu wird die Frequenz des VCO-Tastkopfes auf einem PIC-Frequenzdisplay angezeigt. Die Abstimmspannung für den VCO ist zusätzlich über einen Umschalter geführt. Mit einem Spindelpoti kann der angeschlossene VCO dadurch auch von Hand abgestimmt werden. Eine Nutzung als separater HF-Generator, ohne NWT und PC, ist somit ebenfalls möglich.

## **Mess-Tastköpfe (Bild 4)**

Der log. Verstärker, im Messeingang des FA-NWT ist für Frequenzen bis 500 MHz ausgelegt und kann deshalb für Messungen bis zu dieser Frequenz genutzt werden. Für höhere Frequenzen ist ein Tastkopf mit dem log. Verstärker AD8313 o.ä. erforderlich. Da die Anschlüsse für den zweiten Messkopf beim NWT nach außen geführt sind, kann dieser Eingang auch für andere Tastköpfe genutzt werden.

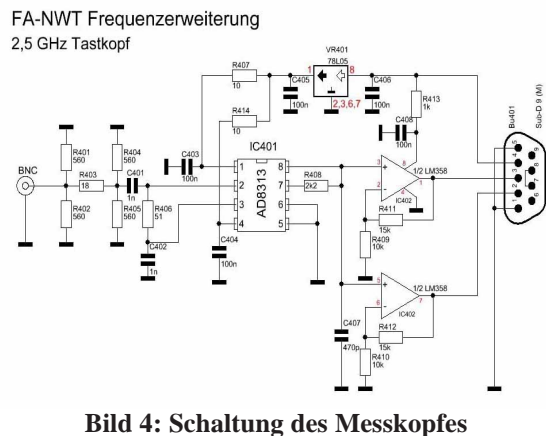

**mit dem log. -Verstärker AD8313**

Von dem WOB31 hatte ich zwei entsprechende Tastköpfe liegen. Die Belegung der Anschlußbuchse in der Frequenzerweiterung habe ich deshalb analog zum WOB31 vorgenommen und das Messsignal zum NWT durch geschleift (siehe **Bild 4**). Diese Tastköpfe haben eine etwas andere Schaltungsversion als die des NWT-Tastkopfes. In den WOB31-Tastköpfen wird das Ausgangssignal des log. Verstärkers über einen OPV verstärkt. Da das IC LM358 zwei OPV-Schaltungen enthält, sind beide Eingänge dieser OPV parallelgeschaltet, so dass der Tastkopf zwei gleichwertige Ausgänge hat. Durch die beiden getrennten Ausgänge dieser Tastköpfe kann das Signal, wie schon beim WOB31, zusätzlich auf ein analoges Zeigerinstrument geben werden und der Tastkopf ist somit auch als zusätzlicher Pegelmesser zu nutzen. Dies macht sich sehr gut beim Vorabgleich von Filtern mit einer festen VFO-Frequenz. Der AD8313 verarbeitet Signale im Frequenzbereich von 10 MHz bis 2,7 GHz.

## **HF-Generatoren**

Die HF-Generatoren sind ebenfalls als streckbare Tastköpfe ausgeführt. Der Aufwand ist nicht wesentlich höher und es entfallen die Umschalter auf HF-Ebene. Um den Nachbau zu vereinfachen sind als Oszillatoren kommerzielle VCOs der POS-XXX von Mini-Circuits eingesetzt. Diese gibt es für den Frequenzbereich von 15 MHz bis 2000 MHz. **Tabelle 1** zeigt eine Liste der VCOs und der NWT-Frequenzen, sowie den dazugehörigen Faktor. Um nicht für jeden VCO einen eigenen Tastkopf zu bauen, haben sich in die Platine eingelötete Buchsen bewährt, in die der VCO gesteckt wird. So kann der

$$
6 \qquad \qquad \overset{\bullet}{\longleftrightarrow} \qquad TV-AMATEUR \quad 157
$$

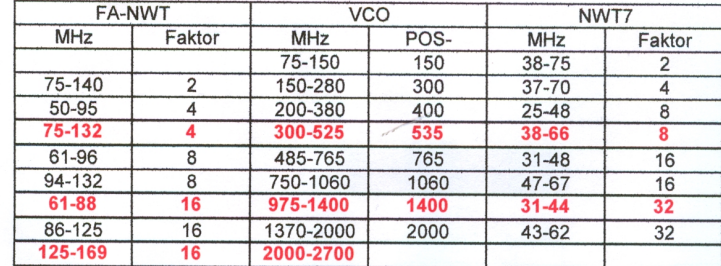

VCO leicht ausgetauscht werden. Die VCOs der POS-Serie haben allerdings Anschlussstifte mit 0,8mm Durchmesser, so dass IC-Buchsenleisten hierfür nicht genommen werden können.

Für den Bereich oberhalb von 2 GHz gibt es zwar auch VCO´s zu kaufen, ich habe aber auf eine bewährte Schaltung aus dem WOB31 zurückgegriffen **(Bild**

**5)**. In den Tastköpfen wurde ein 1:128 Teiler eingebaut. Über das Anschlußkabel zur PLL ist dadurch, unabhängig von der VCO-Frequenz nur ein Signal < 25 MHz zu übertragen. Der HF-Ausgangspegel wird durch ein Dämpfungsglied auf ca. 0 dBm eingestellt.

Im Frequenzbereich von 70 MHz bis 1 GHz (1,4GHz) kann der preiswerte U813BS als Teiler genutzt werden **(Bild 6)** und für den Bereich 500 MHz bis 2,8 GHz der MC12079 **(Bild 7)**.

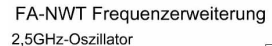

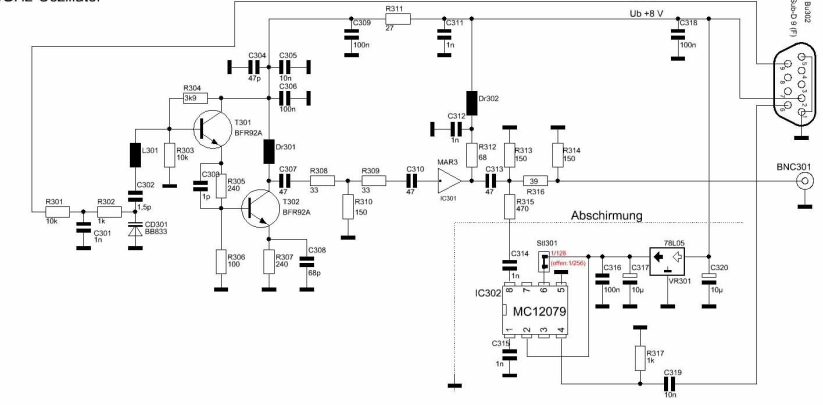

**Bild 5: Schaltung des Oszillators für den Frequenzbereich 2 – 2,7 GHz**

FA-NWT Frequenzerweiterung POS-Oszillator mit U813BS

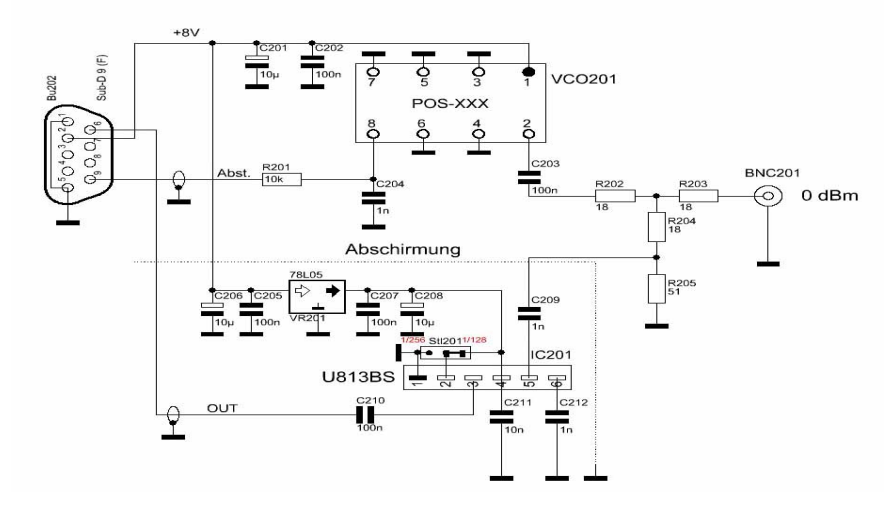

**Bild 6: Schaltung des VCO mit POS-Oszillator und dem U813BS als Teiler**

## FA-NWT Frequenzerweiterung POS-Oszillator mit MC12079

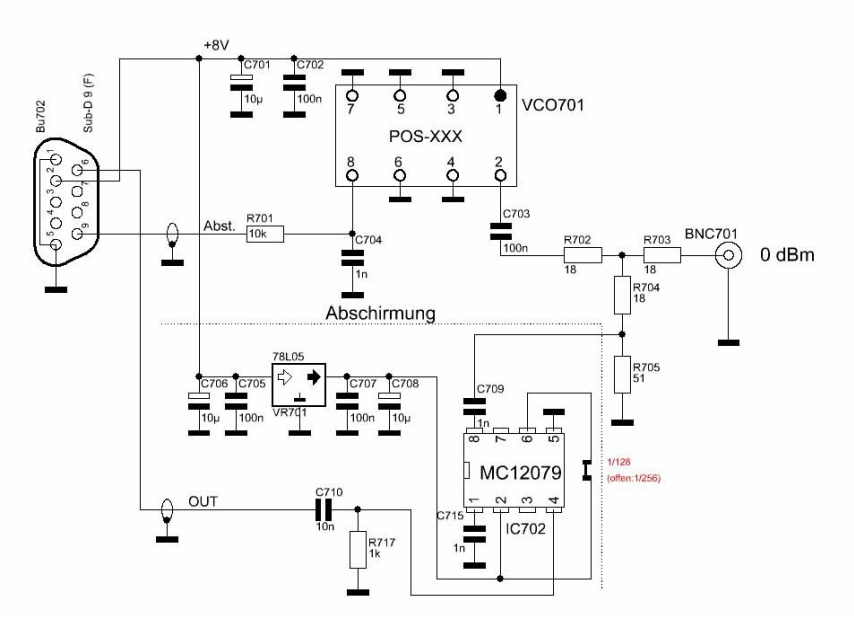

**Bild 7: Schaltung des VCO mit POS-Oszillator und dem MC12079 als Teiler**

Es ist aber auch möglich, dass andere Oszillatoren, mit einer Abstimmspannung zwischen 0 und +18 V, angeschlossen werden können. Zur Auswertung durch die PLL ist die Frequenz durch einen entsprechenden "1:128 Teiler" aufzubereiten. Wird ein anderer Teiler genutzt, ist dies bei der Einstellung des Vervielfachungsfaktors der PLL-Baugruppe zu berücksichtigen.

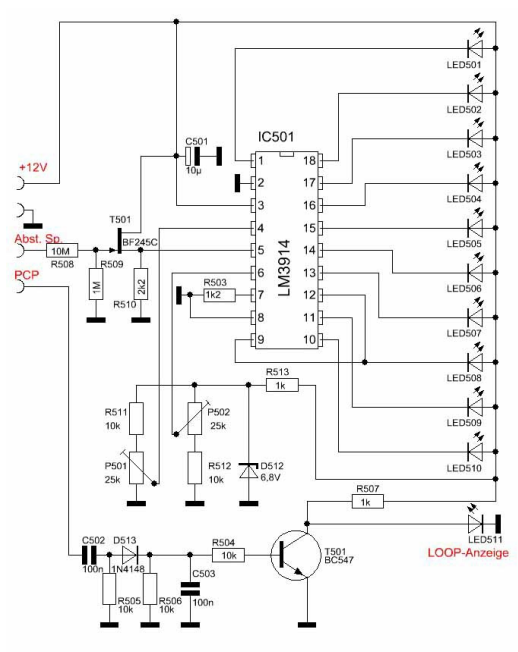

**Bild 8: Schaltung der Abstimmanzeige**

## **Abstimmanzeige (Bild 8)**

Am PIN1 (PCP) des PLL-Schaltkreises liegt beim Abstimmvorgang der Phasenimpuls, bzw. eine Gleichspannung bei Übereinstimmung der beiden Eingangssignale. Dies kann zur Anzeige des gerasteten Zustandes genutzt werden. In der vorliegenden Schaltung wird der Phasenimpuls über einen Kondensator abgegriffen und ausgewertet. Nur wenn im gerasteten Zustand, eine Gleichspannung anliegt, leuchtet die grüne

LED-Anzeige. Ansonsten flakkert sie schwach.

Die Abstimmspannung für den VCO wird zusätzlich von einem Spannungsmesser mit LED-Leuchtband angezeigt. Mit diesem zusätzlichen "Mäusekino" kann man sehr schön den laufenden Wobbelvorgang beobachten.

## **Notwendige Einstellungen der Software WinNWT**

Durch die Nutzung der Erweiterung des Frequenzbereichs des Netzwerktesters schaffen wir mit jedem neuen VCO ein "neues Messgerät". Durch jede Änderung des Frequenzbereichs mit einem anderen VCO-Tastkopf entsteht also wiederum ein anderes "neues Messgerät". Dies ist wichtig für das weitere Verständnis.

Nach Aufrufen der Software ist man zunächst im Standartmodus. In der Datei "hfm9.hfc" sind die notwendigen Daten gespeichert. Damit die hier gespeicherten Daten bei den weiteren Einstellungen nicht überschrieben werden, richten wir zunächst ein "neues Messgerät" ein. Unter "Einstellung", "sichern" speichern wir die Daten dazu unter einen neuen Namen. Bewährt hat sich hierbei, der alten Bezeichnung den Vervielfachungs-Faktor voran zu stellen, z.B. "x4-hfm9.hfc". Als nächstes wird unter "Einstellungen", "Option" der Faktor eingestellt und die Bezeichnung der Tastköpfe geändert. Hier hat sich ebenfalls das voranstellen des Faktors bewährt (z.B. "x4-defsonde1"). **Die Frequenzeinstellungen dürfen nicht angefasst werden, hierbei handelt es sich um Eckfrequenzen der DDS**. Mit dem setzen eines Faktors >1 werden nicht nutzbare Softwarefunktionen automatisch gesperrt. Die neuen Frequenzgrenzen werden unter "Wobbeleinstellungen" im Programmfenster eingetragen. Jetzt muss nur noch der jeweilige Tastkopf, zusammen mit dem VCO-Tastkopf kalibriert werden. Dieser Vorgang ist für jeden VCO-Tastkopf zu wiederholen.

Über "Einstellung", "laden" kann danach die Datei für das jeweilige Messgerät (Frequenzbereich) aufgerufen werden. Ein "Neustart" der Software ist nicht notwendig.

## **Messungen**

## **mit der Frequenzerweiterung**

Im Programmfenster, ob unter "wobbeln" oder "VFO", werden die realen Frequenzen eingetragen. Diese werden auch so im Displayfenster angezeigt. Der für die Messung an Antennen bisher genutzte Reflexionsmesskopf (FA-Bausatz BX-066) arbeitet nur bis 160 MHz und ist somit für höhere Frequenzen ungeeignet. Im Forum der DL-QRP-AG [7] findet man aber sehr viele Anleitungen und Hinweise zum Bau von Reflexionsmessbrücken. Die von mir gebaute Messbrücke war ursprünglich für den Frequenzbereich 1-1000 MHz entworfen. Bei 2,5 GHz hat sie aber immer noch eine Reflexionsdämpfung von 35 dB und wurde von mir für die Messungen genutzt. Ein weiteres, sehr nützliches Messzubehör hat bei mir 7 Jahre in einer Kiste geschlummert. 2003 stellte DG5ACX auf dem ATV-Treffen in Wolfsburg einen "Miniatur-Spektrum-

TV-AMATEUR 157 $\otimes$  7

Analyser" vor, einen Direktmischer mit nachgeschaltetem Tiefpass und AD8307 als log.Verstärker. Durch den AD8307 ließ sich die kleine Platine direkt an den FA-NWT anschließen und in der Betriebsart "wobbeln" nutzen. Zur Einstellung der Tonträgerabsenkung bei einem FM-ATV-Sender ist diese einfache Schaltung völlig ausreichend.

Eine weitere, interessante Anwendung ist die Nutzung als "Frequenzbesen" für den Spektrumanalyser Vorsatz des FA-NWT. Normalerweise wird das Ausgangssignal des FA-NWT direkt als LO-Signal für den SAV genutzt. Durch die Nebenwellen des DDS-Oszillators, sie sind systembedingt [8], werden bei einer breitbandigen Spektrumanalyse zusätzliche schwache Störsignale angezeigt. **(Bild 9)**

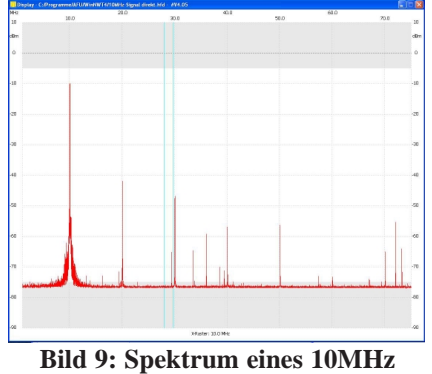

**Rechtecksignals. Das LO-Signal vom NWT wurde direkt in den SAV eingespeist**

Wird ein VCO mit dem POS-150 genutzt und mit dem Vervielfachungs-Faktor 1 vom FA-NWT gesteuert, erhalten wir als Ausgangssignal des VCO ein Signal gleicher Frequenz, das diese Nebenwellen nicht mehr enthält. Das dargestellte Spektrum ist jetzt sauber. (Bild 10) Für schmalbandige Messungen mit dem SAV ist diese Variante leider nicht brauchbar.

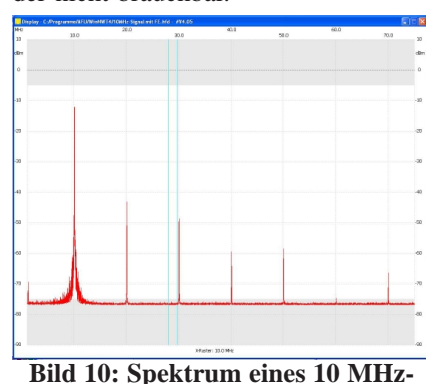

**Rechtecksignals. Das LO-Signal für den SAV wurde von einem, vom**

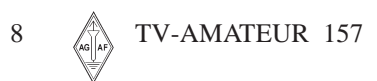

**NWT synchronisierten, VCO erzeugt. Die durch Nebenwellen der DDS erzeugten, zusätzlichen Signale sind dadurch verschwunden.**

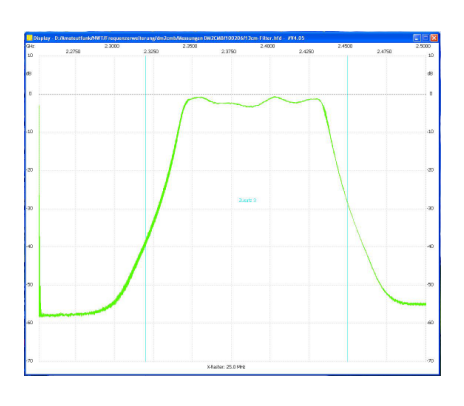

**Bild 11: Frequenzgang eines Topfkreisfilters für das 13-cm-Band**

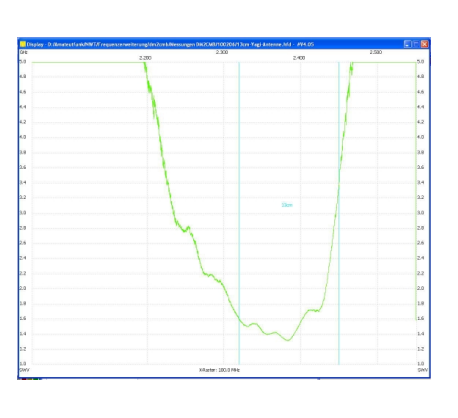

**Bild 12: SWV einer Yagi-Antenne für das 13-cm-Band**

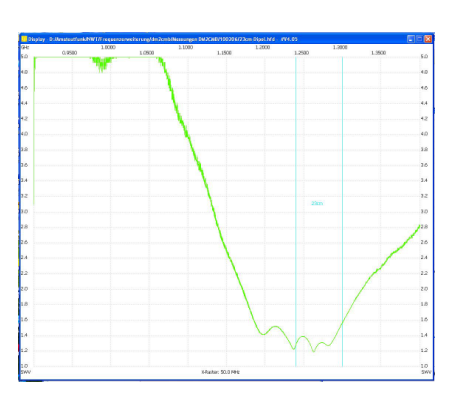

**Bild 13: SWV einer Dipol-Antenne für das 23-cm-Band**

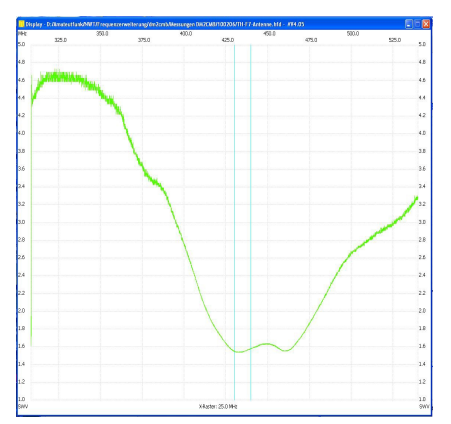

**Bild 14: SWV der Stabantenne des Handfunkgerätes "Kennwood TH-F7"**

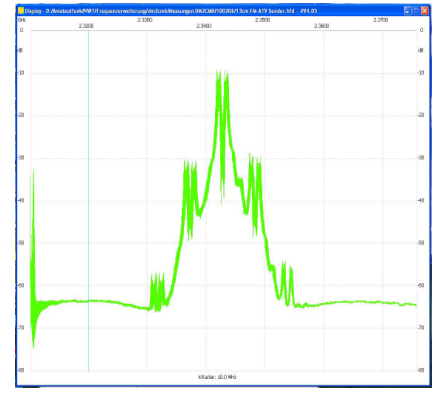

**Bild 15: Spektrum des Signals eines unmodulierten 13-cm-FM-ATV-Senders. Der abgesenkte Tonträger**

**liegt 20 dB unter dem Pegel des Trägers. Eine Oberwelle des Tonträgers ist bei -55 dB zu erkennen. Durch das Direktmischverfahren sind alle Träger doppelt abgebildet.**

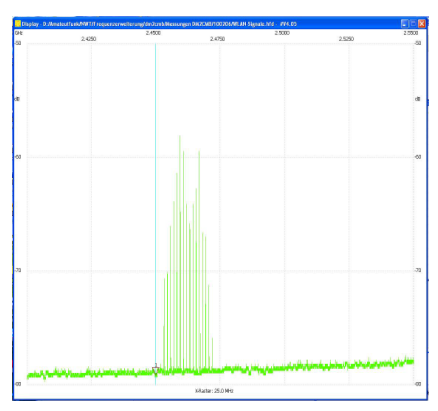

**Bild 16: Spektrum eines WLAN-Signals, das der Nachbar freundlicherweise bereitgestellt hat.**

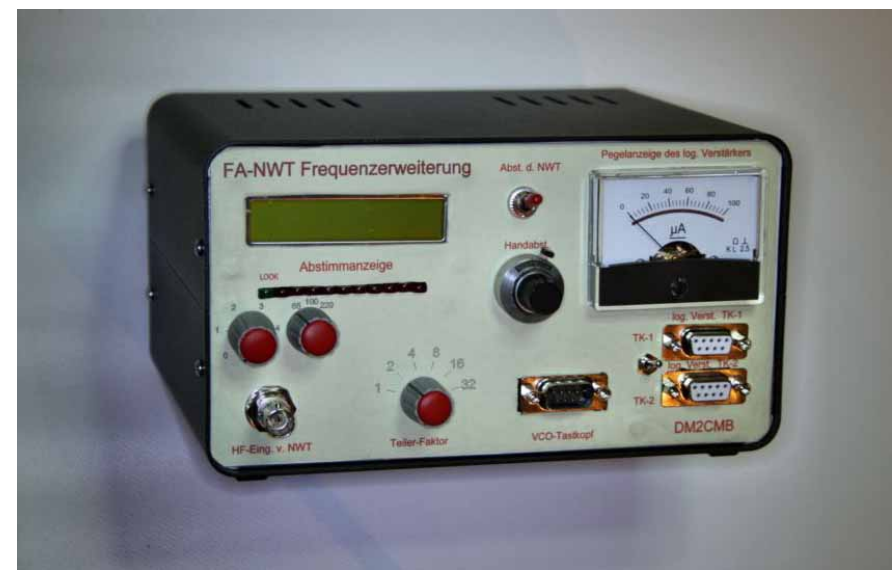

Geräteansicht "FA-NWT Frequenzerweiterung". (Der zusätzliche Messeingang, "log.-Verstärker TK-1" auf der Frontplatte, ist nur durch **einen Eingriff in den FA-NWT realisierbar und wurde deshalb im Text nicht erwähnt.)**

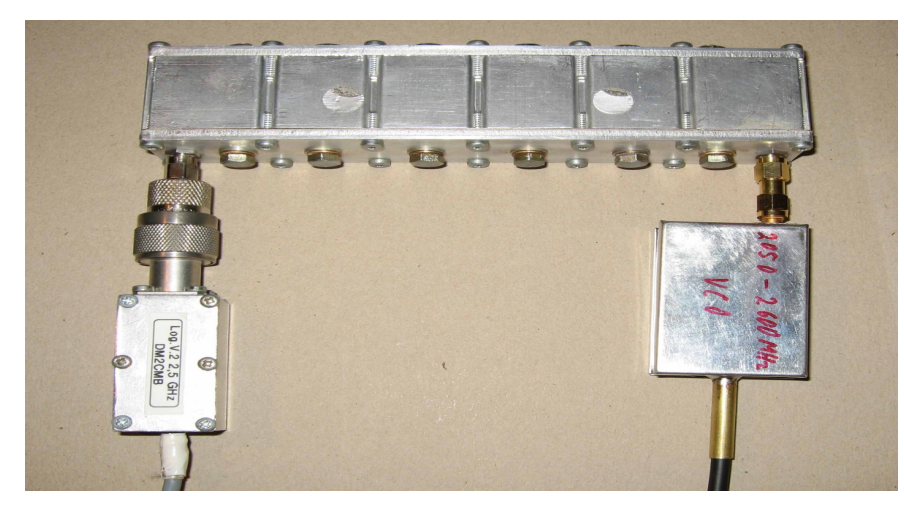

**Bild 18: Messaufbau zum wobbeln eines 13-cm-Filters**

## **Literaturangaben**

[1] Rheinländer, H.: SMOS-Logik-Schaltkreise Militärverlag der DDR 1.Auflage 1989

[2] Baumappe "Black Forest Allband CW/SSB Transceiver" QRP-Projekt (Rev. Dez. 2002)

[3] Müller, R., DM2CMB: Wobbel – Meßsystem WOB31 TV-AMATEUR Nr.130 (3.Qartal 2003), S. 4 - 11

[4] Laborblätter LED-Anzeigen elrad 1985, Heft 10, S. 51 – 54

[5] FA-Leserservice: Programmierbares Frequenzdisplay www.funkamateur.de

[6] Mini-Circuits Synthesitzer Design

[7] Forum der DL-QRP-AG www.qrpforum.de

[8] Müller, R.; Richter, G.: Spektrumanalysator-Vorsatz, FA-SAV zum FA-NWT(2) FUNKAMATEUR 2009 Heft 6 S. 634

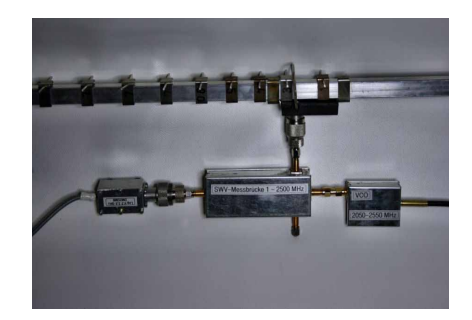

**Bild 19: SWV-Messung an einer 13-cm-Yagi-Antenne**

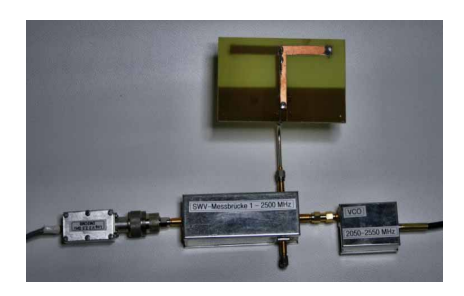

**Bild 20: SWV-Messung am 23-cm-Dipol**

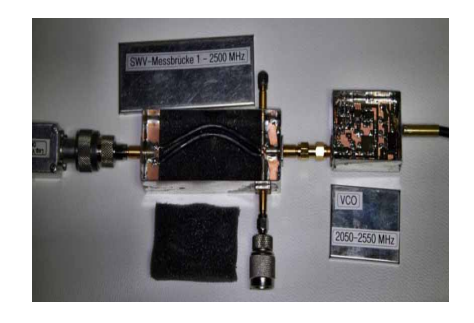

**Bild 21: Geöffnete Reflexionsmessbrücke und 2,6 GHz VCO**

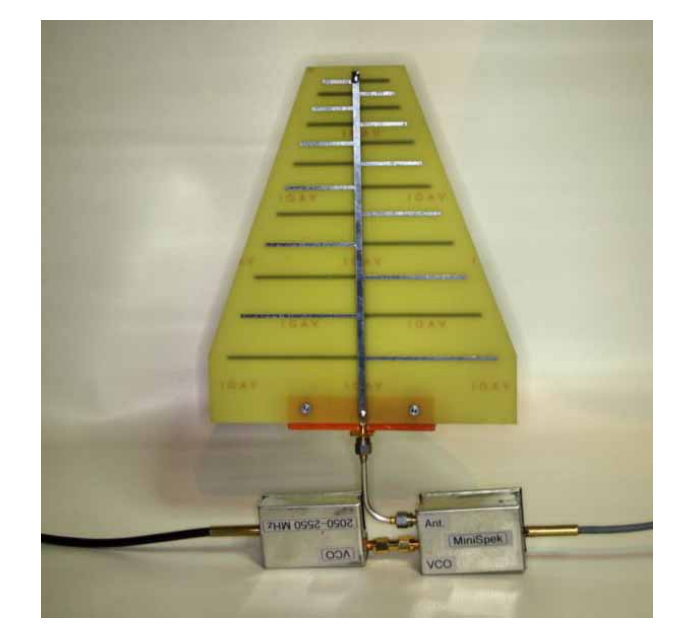

**Bild 22: Messaufbau Spektrumanalyse mit angeschlossener log. per.-Antenne**

TV-AMATEUR 157 $\mathbb{R}$  9

HEFT-157.pm6 9 13.06.2010, 22:57

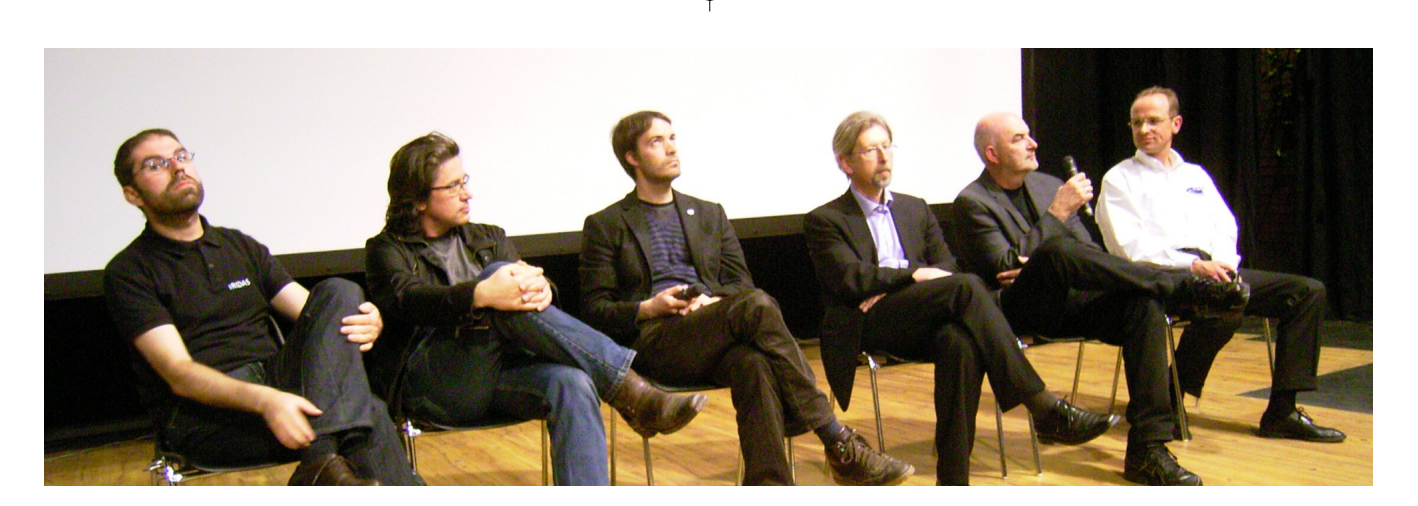

**"Es gibt noch keine 3D-Grammatik", so einer der Referenten. Es war lohnend zuzuhören und Fragen zu stellen. Die Referenten kamen von der FKTG-Regionalgruppe München (Leitung der Veranstaltung Prof. D. Sauter), und den Firmen 3D-CC, Cinepostproduktion/Kuk-Film, Trixter, Scanline, ARRI, IRIDAS.**

## **Sehen Sie noch mono?**

## **Zum Stand künstlichen dreidimensionalen Sehens**

*Ein Bericht von Klaus Welter, dh6mav*

**Die FKTG\* in Zusammenarbeit mit IRT, ARRI, ITVA, bvk und Bavaria Film hielt am 27.4.2010 in München-Geiselgasteig ein 3D-Symposium. Es trafen sich Techniker und Künstler auf dem Filmgelände der Bavaria und reportierten ihre jüngsten Erfahrungen. Einer der Referenten war noch tags zuvor in Hollywood.**

**Ungeachtet, dass Funkamateure weiterhin Video im 4:3-Format und in Standard-Definition senden und den zugehörigen Ton monaural, sollen für die Leser des TV-AMA-TEUR Eckwerte des sich abzeichnenden Wandels bei den kommerziellen Filmemachern aufgezeigt werden.**

**Hoffnung und Enttäuschung für unsere privaten Investitionen liegen augenblicklich noch eng beieinander.**

Eigentlich müsste in der Präambel zu diesem Bericht richtiger stehen ,....dass Funkamateure vorerst noch im 4:3- Format...senden". Denn eines wurde auf diesem Symposium deutlich: Eine durchgängige, konsequente Digitalisierung eröffnet die Chance für neue Dienste und Darstellungsformen. Mit Sicherheit wird in Zukunft auch der Amateur dabei sein... Erste erfolgreiche 3D-ATV-Übertragungen mit Standbildern waren bereits zu sehen. Und: Auch jeder kommerzielle Stereograph hat erst einmal mit "Still-Video" begonnen.

Eine Großzahl an Manipulationen ist nötig, um zwei Profi-Kameras aufeinander abzugleichen. Und ebenso ist es unvermeidlich, den Content (das gewonnene Bildmaterial) in der Postproduction nach zu bearbeiten. Nun kann man entgegen halten, Profis seien Qualitätsfanatiker. Stimmt nicht. Ärzte sagen, es kann Kopfschmerzen bereiten, sogar Übelkeit, wenn Fehlstellungen der Perspektive über längere Zeit im Gehirn korrigiert werden müssen. Übrigens sprach man von stereoskopisch künstlichem Sehen "Stereo3D", abgekürzt S3D, was ich darum in dieser Nachlese des öfteren mit verwenden möchte. Aber auch die simple Bezeichnung 3D bleibt berechtigt, solange nicht eine Verwechslung mit anderen Darstellungen, wie z.B. der Holographie oder simpler Computergrafik, möglich ist.

#### **Keine zwei Kameras sind gleich**

Das fängt beim Objektiv an, geht über die Platzierung des Sensorchips bis zu deren Bildrauschen. Wobei überraschend gilt: Bildrauschen macht Digitalkameras den Filmkameras überlegen. Das jüngste digitale Erzeugnis der ARRI, die ALEXA, ist das beste Beispiel (ca. 50.000 EUR/St.) Sie bietet mit ihren CMOS-Sensoren selbst bei wenig Licht noch rauschfrei Bilder und das bei einem geradezu sagenhaften Blendenumfang von 13,5.

Was passiert genau? Es macht nervös, wenn das eine Auge ein rauschendes Pixel bzw. ein klassisches Filmkorn wahrnimmt, das andere Auge an gleicher Stelle eben nicht. Nun ließen sich solche Mängel noch am ehesten elektronisch, sprich automatisch, einebnen.

## **Postproduktion (Nachbearbeitung) unabdingbar**

Dennoch, der Anteil automatischer Bearbeitbarkeit in der Gesamtproduktion ist verschwindend gering. Die Produktionskosten eines 3D- gegenüber einem herkömmlichen 2D-Film (der Herkömmliche wurde als "Mono" bezeichnet) seien um Faktor 1,5 bis 3 höher. Verständlich der apparative Mehraufwand: im Jargon "New Rig" genannt. Gerätschaften, oft auch mit Bedienpersonal, wird man je Produktion leihen. So war und ist das schon bisher branchenüblich. Aber wo bisher sechs bis sieben Personen am Set waren, dürfte man jetzt kaum unter 20 auskommen!

**\* Eine Veranstaltung von Fernsehund Kinotechnische Gesellschaft e.V. (FKTG), Institut für Rundfunktechnik GmbH (IRT), Arnold & Richter Cine Technik GmbH (ARRI), Integrated TV & Video Association e.V. (ITVA), Bundesverband Kamera (bvk) und Bavaria Film GmbH.**

10 **AN** TV-AMATEUR 157

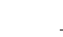

Die höheren Aufwände resultieren aus dem präziseren Sehen des Zuschauers. Wenn der Zuschauer schon die ganze Szene in ihrer Tiefe mit seinen Augen "abtasten" kann, dann will und tut er das auch! Das bedeutet erheblichen Mehraufwand am Set. Es kann nicht mehr getrickst werden. Und wenn doch, dann besser gleich eine Greenscreen (grüne Hintergrundfläche) verwenden und in der Postproduction die nötige Ergänzung einkopieren. Ein nettes Beispiel:

## **Chinesen?**

Man stelle sich einen Boxkampf vor. Bei 2D wischt der Gegner natürlich knapp an der Nase vorbei und ein in der Nachbearbeitung unterlegter Ton macht dem Zuschauer einen Treffer Glauben. Dagegen in 3D braucht es den wirklichen Treffer. In der Branche witzelt man von nötigen "chinesischen Stuntmen". Und wahrscheinlich noch einen Sanitäter... S3D greift auch in die Kameraführung ein. Da nun der Zuschauer selbst die Wahl hat, was er im Vorder- und Hin-

D ie k lassischen, künstlerischen Methoden, dreidim ensionalen Raum auch im 2D -Video sichtbar zu m achen:

- Tiefenschärfeverlagerung • W ahl der Farben (blau signalisiert Ferne, grün Mittel-, rot
- Vordergrund) • Verlauf der Schlagschatten (Scheinwerfer, Morgen- oder Abendlicht verwenden)
- Bekannte Größenabbildungen (z.B. kleine Menschen
- signalisieren Ferne, große Nähe)
- Kam erafahrten in die Perspektive hinein oder an der Szene entlang

tergrund beachten kann und will, wird weitestgehende Tiefenschärfe verlangt. Aber auch die Zeit, das Auge spazieren gehen zu lassen, will eingeräumt werden. Das aber heißt, dass Szenen zeitlich gestreckt werden müssen. Also keine hektischen Schnitte!

Am Set wird spezifisches Fachpersonal, nämlich ein Stereograph, ggf. hinzu ein Stereotechniker nötig. Wer hätte es gedacht: Apples neuer iPad, geladen mit einer Stereo Calculator Software, hilft am Set gröbste Fehler vermeiden. Der iPad wurde dem Auditorium als ideales Hilfsmittel präsentiert.

Eine weitere Erkenntnis ist die zwingende Stabilität der Aufnahmeapparatur. Zwei Kameras, hinzu die Spiegeloptik, sind so schwer am Kran (fast 50 kg), dass leichteste Bodenerschütterungen, etwa ausgelöst durch

Springen, unweigerlich Erschütterungen ins Bild bringen. Damit sich die Aufnahmen leichter trigonometrisch korrigieren lassen, werden für die Postproduktion als Orientierungspunkt kleine LED in die Szene gesetzt. Sie werden später genauso eliminiert, wie alle anderen produktionstechnischen Zutaten, wie etwa Gleise des Kranwagens oder Sicherungsseile am Stuntman.

## **Lohnt es denn, sich mit S3D zu beschäftigen?**

Räumliches Erleben haben wir dank zwei Augen und zwei Ohren immer trainiert. Nur in Mono statt in Stereo Dinge wahrzunehmen, bedeutet eigentlich für uns Menschen eine unvollkommene Wahrnehmung. Etwa 95% der Menschen sehen räumlich.

Als Gewinn für S3D wurden darum aufgezählt: Sichere Handlung und Bewegung, mehr Realität, erhöhte Aufmerksamkeit, mehr Effektivität und Produktivität sowie eine gesteigerte Emotion.

> Wie leicht zu merken ist, soll damit nicht allein der Nutzwert in Unterhaltungsfilmen beschrieben sein. Man denke auch an Unterrichtsfilme und Werbung.

Gern will der Berichterstatter noch hinzufügen, dass auch eine Stereo-Live-Übertragung für die Security-Branche Vorteile böte. Hier könnte sogar - gern auch bei Landschaftsaufnahmen - getrickst werden, etwa durch einen vergrößerten Objektivabstand. Denn regulär können wir Menschen nur Distanzen bis maximal 15 Meter dreidimensional erleben. Darüber hinaus ist uns wegen des geringen Augenabstands von 6,5 cm kein Stereosehen möglich.

Weil es an dieser Stelle gut zu erwähnen passt: Es gibt 3D-Kameras, die mit elf motorischen Steuerungen ausgerüstet sind. Außer den bekannten Dingen, wie Blende, Schärfe etc., auch die Basisverbreiterung (=Augenabstand) oder die Links-rechts-Verschiebung. Der Kameramann ist Künstler, wird aber bei S3D in jeder Beziehung zum "Steuermann".

### **Ach ja die Werbung!**

War schon mal aufgefallen, dass bei keiner der Stereo-Aufführungen von "Avatar – Aufbruch nach Pandora" im Kino vorweg Werbung lief? Es gibt in Europa nämlich noch keine S3D-Werbefilme. Tests zeigten, dass eine Reihe von Zuschauern nicht damit zu Recht kamen, ihre an der Pforte ausgehändigten 3D-Brille mal auf, mal ab, und dann wieder auf zu setzen. Plötzlich waren die Brillen im dunklen Kinosaal weg. Es kam zu Beschwerden.

Wenn nun also zur Finanzierung der Fernsehsender in den Pausen zwischen S3D-Darbietungen auch streckenweise S3D-Werbung laufen soll, so wäre dies zwar einerseits "der Hingucker". Andererseits ist nicht zu erwarten, dass der Zuschauer ständig seine Brille rauf und runter schiebt bzw. auf- und absetzt. Zwangsläufig wird mit Verbreitung eines S3D-Filmangebotes auch die Werbewirtschaft geschlossen auf S3D umstellen müssen.

## **Zu schnell gedacht?**

Mitnichten! S3D ist in den U.S.A. präsenter als anderswo. Es gibt in den U.S.A. heute 4.000 digitale und 3D-geeignete Kinosäle. Ende 2010 werden es 10.000 sein. Zum Vergleich: In Deutschland sind es heute gerade mal 400, Ende des Jahres vielleicht 700. Dies war mit ein Grund, warum James Cameron, der ursprünglich "Avatar" nur in S3D zeigen wollte, dann speziell für´s Ausland und aus wirtschaftlichen Gründen einer Mono-Version zustimmten musste.

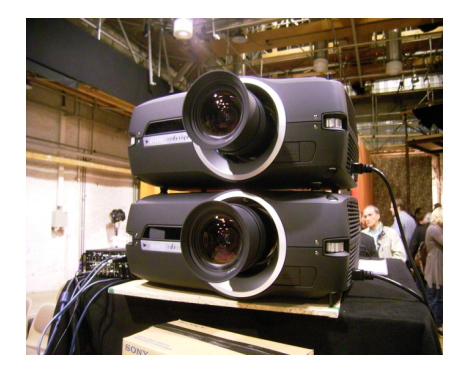

**Noch verlangt das Infitec-Verfahren zwei gewichtige Projektoren. Die Entwickler sind zuversichtlich, bald eine Ein-Geräte-Lösung präsentieren zu können. Vielleicht können sich dann mehr Kinobesitzer erwärmen.**

**Inkompatible Wiedergabeverfahren** Und wie steht´s um Fernseher? Eine Wiederholfrequenz von 200 Hz ist für das Shutter-Verfahren empfehlenswert, um Nachziehen zu vermeiden. Eine Bildröhre mit nur 1 ms Abklingzeit wäre eigentlich ideal; LCD haben meist 8 ms. Dennoch war zu hören, dass in den U.S.A. bereits 5 Millionen stereotaugliche Fernsehgeräte im Markt seien (ohne dass es die Kunden wissen). Aber es wurde auf dem Symposium auch deutlich, dass es derzeit noch keinen Standard für eine einheitliche S3D-Darstellung in HDTV gibt! (Was sind also Zahlenangaben Wert?) Weder hat man sich auf ein S3D-Darstellungsverfahren geeinigt, noch innerhalb eines Verfahrens auf eine einheitliche Technik. Die 3D-Shutterbrille, die zu einer TV-Marke passen mag, ist nicht mit einer anderen Marke – ja nicht mal sicher mit einem anderen Geräte-Modell (!) - verwendbar. Trotz 200 \$ Kosten pro Shutter-Brille nützt es also wenig, die eigene zum Besuch zu Freunden mitzunehmen. Auch die der Playstation ist darüber hinaus kaum bis nie verwendbar. Eine Playstation ist übrigens updatebar auf S3D-Ausgabe, bei Fernsehern ist das so nicht möglich (weil die Bildschirmelektronik bei S3D anders arbeitet als bisher).

## **Mehr Licht...**

Im Übrigen mangelt es den TV-Geräten eindeutig an Helligkeit. LCD bauen ihr Bild zeilenweise auf. So darf der Shutter für das zweite Auge erst geöffnet werden, nachdem die Pixel der untersten Zeile geschrieben wurden. Die Offenhaltungszeit wird im Übrigen viel kürzer als die Leucht- bzw. Nachleuchtzeit sein müssen. Damit kommt weniger Licht herein. Auch das Timing mit den z. B. 30 schwarzen Bildzeilen zur Synchronisierung der Brillen ist noch lange nicht perfekt. Es war von einem bis zu 90%igen Lichtverlust die Rede!

Aber das sollen Anfangsschwierigkeiten sein. Als Gast im Auditorium dachte ich mir, es braucht wohl umfangreiche Feldversuche. Und dies erst recht bei Verfahren, die künftig

## **… ohne Brille auskommen wollen.**

Jeder stand schon mal vor einem Postkartenständer, wo mit Schwenken des Kopfes ein zweites Bild zum Vorschein kam. Das Verfahren wird als "Lenticular" bezeichnet. Eine feine Linsenstruktur auf der Kartenoberfläche lässt auch hier einen 3D-Effekt zu. Je nach Position der eigenen Augen kann von der Bildschirmoberfläche dank der aufgebrachten Linsenstruktur das eine Auge ein anderes Bild als das zweite Auge wahrnehmen. Dass die geometrischen Abstände damit axial und radial festgelegt sind, versteht sich. Wie sagte einer der Anwesenden so schön: Ich kann mir unter keinen all dieser Umstände vorstellen, beim Bügeln Fernsehen zu schauen! Und ein anderer: 3D haben wir doch viel lieber als Kinoerlebnis! Außerdem sei das Mastering

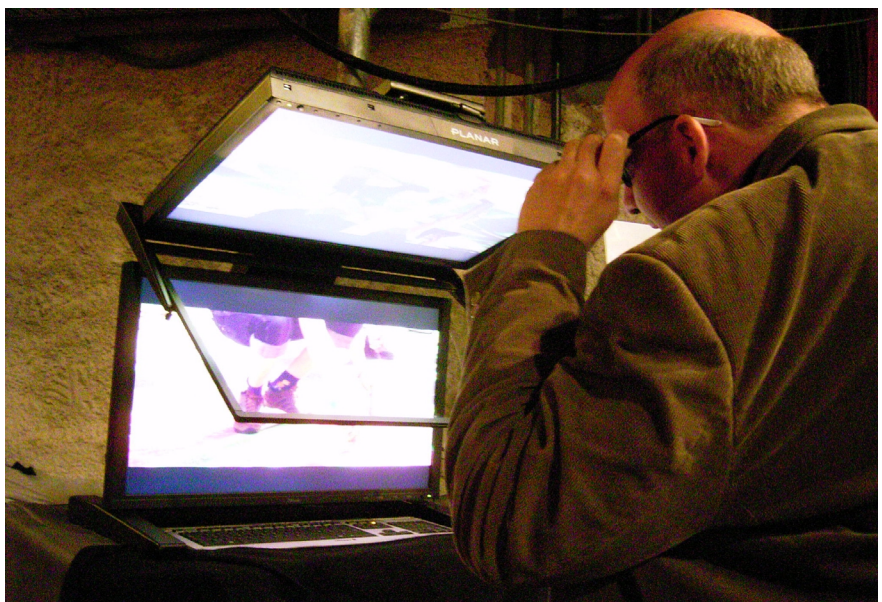

**Auch so geht es: Dank halbdurchlässiger Spiegelscheibe sieht mit Pol-Brille ein Auge die Information vom TFT geradeaus, das andere vom TFT oben.**

12 **AVELAMATEUR** 157

- Assimilate "Scratch"
- Filmlight "Baslight"
- IRIDAS "SpeedGrade"
- Nucoda "FilmMaster"
- SGO "Mistika"
- The Foundry "Ocula"
- Quantel "Pablo"

## **Software ausschließlich für Profis. Womit klar wird, dass S3D ein "digitales Geschäft" ist, für Television wie auch Kino.**

(Festlegung des 3D-Halbbild-Unterschieds) für den kleinen TV-Schirm ein anderes als für die große Kinoleinwand. Doch wer wollte das alles bezahlen? Inzwischen ist in der EU ein Forschungsprojekt zum "brillenfreien 3D-Fernsehen" angelaufen (sofern die Gelder wegen der allgemeinen Finanzkrise nicht wieder gestrichen werden).

## **Noch Reifezeit für S3D im TV**

Mehr und mehr wurde deutlich, dass einerseits S3D mit großen Schritten auf uns zukommt, andererseits die Verwirklichung speziell auf dem heimischen TV-Gerät noch einiges an Reifezeit benötigt. Stereo-Sehen wird also "in der alten Welt" vorerst und zumeist ein Kinoerlebnis bleiben. Dort wird auch der Ton voll zur Geltung kommen. Versteht sich, dass zum Stereo-Bild ein Surround-Ton gehört, was zuhause noch nicht allgemeine Verbreitung genießt.

Dass S3D in den U.S.A. mehr als ein Hype ist, also eine Erscheinung, der sich niemand mehr entziehen will, machten die Angebote in Las Vegas auf der NAB Show (National Association of Broadcasters, 10.-15.4.2010) sichtbar.

### **Aus Mono wird Stereo**

Jede Menge S3D-geeignete Kameras, jede Menge S3D-Produktionen und – man glaubt es kaum als Außenstehender – jede Menge Konvertierungen von 2D nach 3D. Das geht dank Aufwand in der Postproduction: Es gilt auf der "weggewandten" Seite eines Gegenstandes oder einer Person einige Pixel wegzunehmen und auf der anderen, der "zugewandten" Seite, welche hinzuzunehmen; im Extremfall muss ein Ohr hinzu gepixelt werden. In Beispielszenen war zu sehen, dass dies viel besser als vermutet - um nicht zu sagen sogar perfekt - funktionieren kann. So müssen 90 Prozent eines zu konvertierenden Filmes von Retuscheuren unter Maßgabe des Regisseurs nachbearbeitet werden.

Es wurde auch von schlampigen Konvertierungen berichtet, wo z.B. eine indische Crew in sechs Wochen einen Film bearbeitet mit einem Ergebnis "besser zum Wegsehen". Wegen des 3D-Booms werden inzwischen sogar Automaten zur Konvertierung 2D nach 3D angeboten: eine glatte technische und erst Recht künstlerische Zumutung. Die Tatsache unterstreicht aber, dass die Reise eindeutig in Richtung stereoskopische Darstellung geht.

Wie sagte ein Referent: In wenigen Jahren wird man über unsere Zeit nur noch über "die mit dem Flatty-TV" sprechen  $(Flat/flach = 2D).$ 

## **Hervorragende Infitec-Projektion**

Bei der Bavaria Film waren zur praktischen Unterstützung der Tagung gleich drei Projektoren im Saal aufgebaut. Ein

älterer Panasonic PT-AX200 war für die Textbeiträge vorgesehen und alternierend zwei Spezialprojektoren mit Videoprozessor für das Infitec-Verfahren. Toll erschien im "Selbstversuch" (Brille auf, Brille ab), dass kein Helligkeitsunterschied festzustellen war. Dennoch bestand keine Gefahr, dass einer der Zuhörer seine zur Verfügung gestellte Infitec-Brille mitnehmen würde: Denn derjenige müsste sich noch den Rest der Anlage im Wert von 40 bis 50 000 Euro anschaffen. Gut möglich, dass Infitec später einmal mit einem Einzelprojektor realisierbar sein wird. Man arbeite daran.

## **S3D zuhause und fürs Kino**

Wenn nun der Leser bisher den Eindruck gewonnen hat, doch lieber "mit gebremstem Schaum" das Thema 3D-Video für den eigenen, heimischen Fernseher zu verfolgen, so liegt er sicher richtig.

Es tun sich übrigens auch die Kommerziellen schwer: Für dieses Jahr 2010 sind zwanzig S3D-Filme angekündigt, für 2011 sogar 50. Wenn nun wie berichtet viel zu wenig Kinosäle zur Verfügung stehen, heißt das, dass der einzelne Film nur eine verkürzte Zeit wird vorgeführt werden können. Damit wird die Rentabilität geschmälert; was wiederum zur Folge haben wird, dass der Aufwand in der Produktion reduziert werden muss. Es müssten also für einen raschen Erfolg von S3D auch rasch unsere Kinosäle auf den Stand der Technik gebracht werden, nämlich mit konsequenter Digitalisierung:

Filmzuspielung über Satellit (auch ein logistischer Vorteil), Wiedergabe mit elektronischen Projektoren, diese nun ausgerüstet für S3D.

Der Vollständigkeit halber soll angemerkt werden – dies war nicht Thema des Symposium - dass es zumindest für das Kino auch eine analoge 3D-Lösung gibt. Beim Verfahren von Fa. Technicolor sind die Bilder für linksrechts als Bilderfolge auf einem 35mm-Film angeordnet. Durch eine Speziallinse wird zirkular links/rechts drehend polarisiert auf eine Silberleinwand projiziert. Der S3D-Film kann mit Brille

> betrachtet werden. Dies wäre in der Neuausrüstung aber ein unnötiger Zwischenschritt auf dem Weg zur Digitalisierung (und eine Wiederholung alter Fehler aus den 80er-Jahren).

> Ein netter Vergleich zum technischen Fortschritt, gleichsam als Nachsatz zu obigem Artikel:

> Früher hatte kein Telefon ein Display. Es gab statt dessen die ratternde Wählscheibe. Heute bietet das Telefon alle medialen Informationen und wird zudem in die Tasche gesteckt.

> Wir dürfen gespannt sein, wie es nach S3D weitergeht. Auf dem Symposium war man einig, dass in Deutschland alle nötigen Ressourcen vorhanden seien.

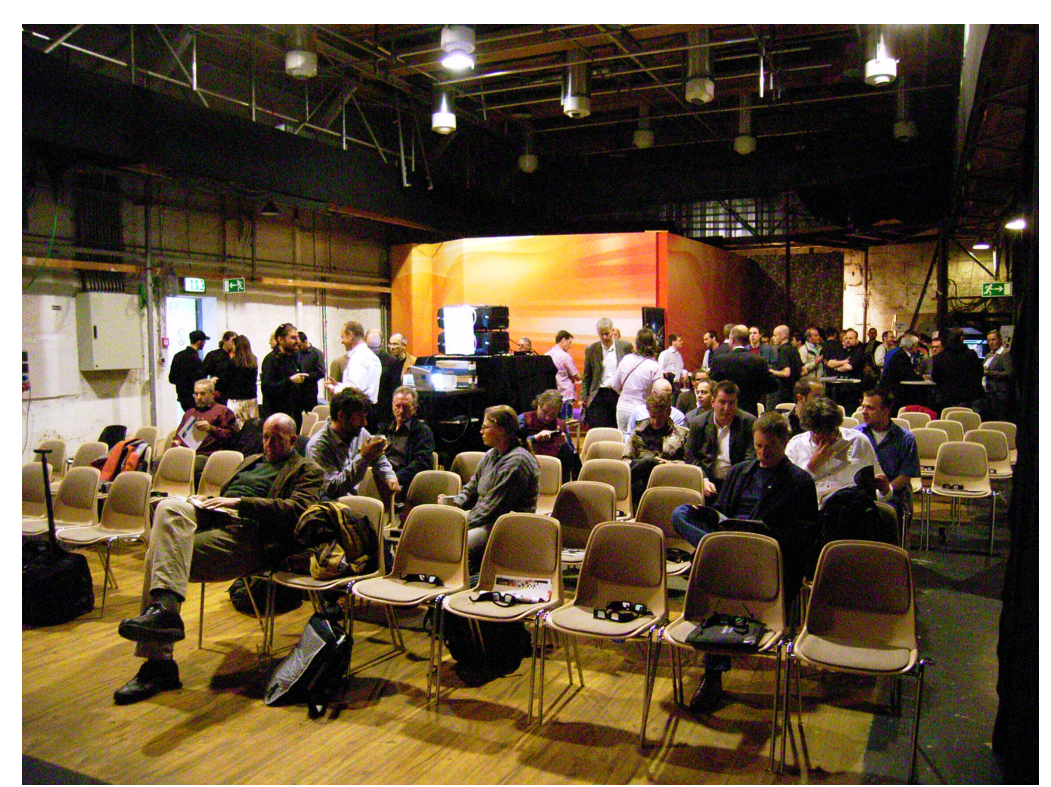

**Fast hätte man vergessen können, die Infitec-Brillen in der Mittagspause abzusetzen, so leicht ließen sie sich tragen. Hier Studio 8, der improvisierte Vorführsaal auf dem Bavaria-Filmgelände.**

TV-AMATEUR  $157$   $\frac{13}{13}$  13

# **ATV-Relais-Liste DL**

*Jens Schoon, DH6BB*

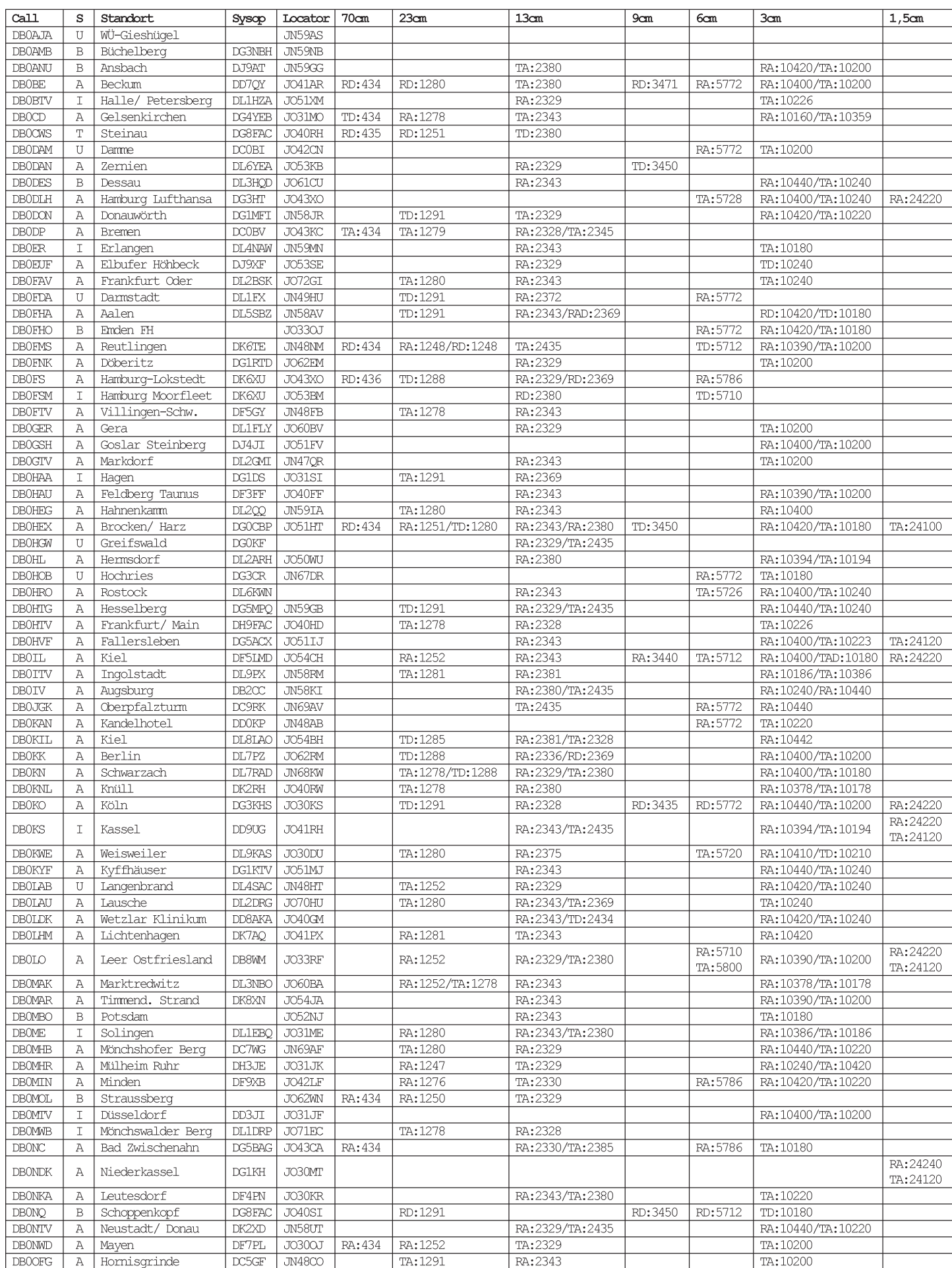

⊕

14 **TV-AMATEUR** 157

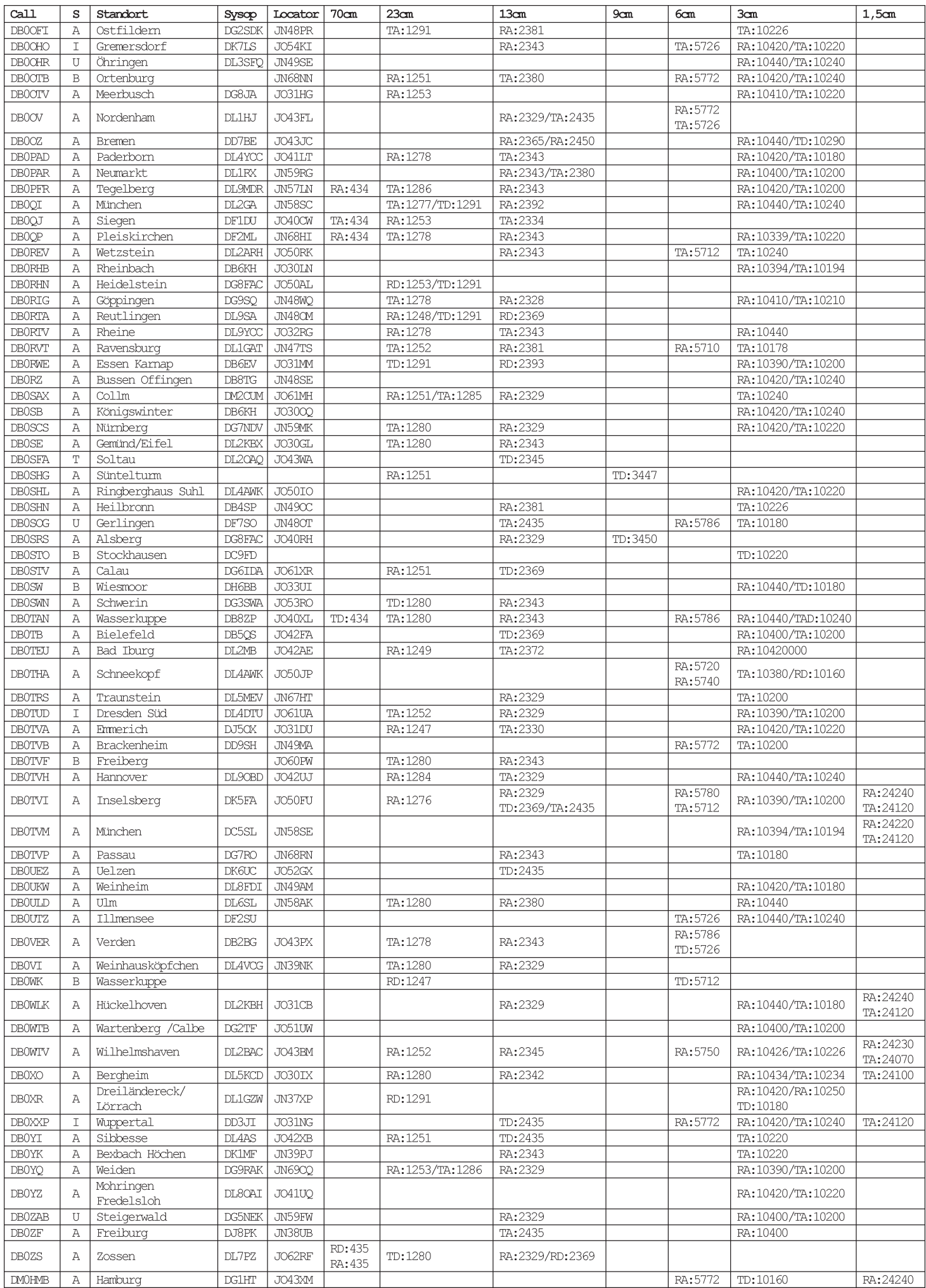

 $\Rightarrow$ 

 $\Box$ 

----

 $TV-AMATEUR 157$   $\left\langle \begin{array}{c} 15 \\ 4 \end{array} \right\rangle$  15

 $\spadesuit$ 

. .

 $\bigcirc$ 

## **Wie komme ich zu einem 10-GHz-ATV-Sender?**

## **Nach einem Bauvorschlag von Darko Banko, OE7DBH**

Spontan übermittelte Darko Fotos bzw. ein Scan mit einem Bastelprojekt aus seiner Hexenküche, ähh, wir meinen, aus seinem Shack und Labor. Wir wollen unseren Lesern den Lösungsvorschlag zur Realisierung eines Up-Converters nicht vorenthalten.

Es ist nicht Darkos Sache, große Worte zu machen. Schnell trägt er - ein gebürtiger Kroate ein paar Bezeichnungen in seine Fotos ein. Und er meint: Der Kenner wird schon erkennen, worum und wie es geht.

Ehrlich gesagt, manchmal wären uns ein paar mehr Erläuterungen schon lieb. Aber ebenso ehrlich sei an uns Leser gesagt: Wenn wir immer erst auf einen ausgefeilten Bericht warten wollten, so bekämen wir gar nichts. Drum seinen wir nicht so kritisch, sondern freuen wir uns lieber für die freundliche Zulieferung. Was wir hiermit prompt weiterreichen und ausrichten wollen.

Danke Darko!

 *Klaus Welter, dh6mav*

PS: Dürfen wir mit einem nächsten Bauvorschlag aus der weiteren Leserschaft rechnen?

**Bild 1:** Prinzip eines Up-Konverters. Hier speist ein 70-cm-ATV-Sender (verschiedene Modulationen möglich) seine Sendefrequenz als Zwischenfrequenz (IF) in den Up-Konverter, ein Surplus-Produkt. Der externe Oszillatorbaustein mischt die Zwischenfrequenz hoch (up) ins gewünschte Frequenzband.

**Bild 2:** Praktische Ausführung: Rechts im Bild die Basisbandaufbereitung für einen FM-Sender, in der Mitte der 70-cm-Sender, dessen Frequenz durch die PIC-Baugruppe darunter bestimmt wird, links der Up-Konverter DMC-110415 mit 10-GHz-Oszillator und dem Bandfilter.

Bild 3: Am oberen Bildrand schön zu sehen: "Die HF-Schlosserei". Das mehrstufige Fingerfilter schluckt leider auch 3 dB. Um das Messgerät nicht zu überfahren, ist am Ausgang rechts unten vorübergehend ein Dämpfungsglied eingereiht. Ansonsten stehen 19,3 dBm Output zur Verfügung, also 81,62 mW.

16 **A** TV-AMATEUR 157

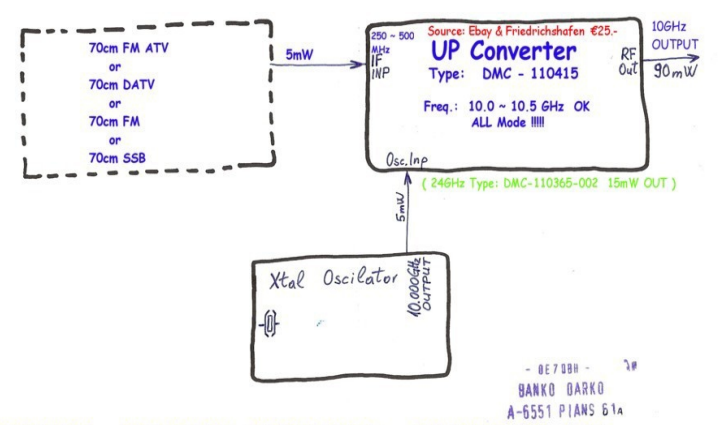

OE7DBH TEST: 435MHz FM ATV + 10.0006Hz Oscilator = 10.4356Hz FM ATV OK OK

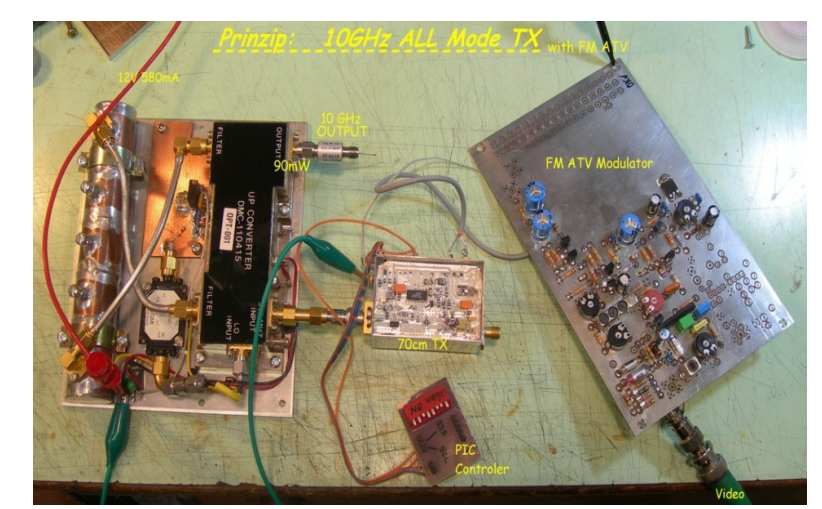

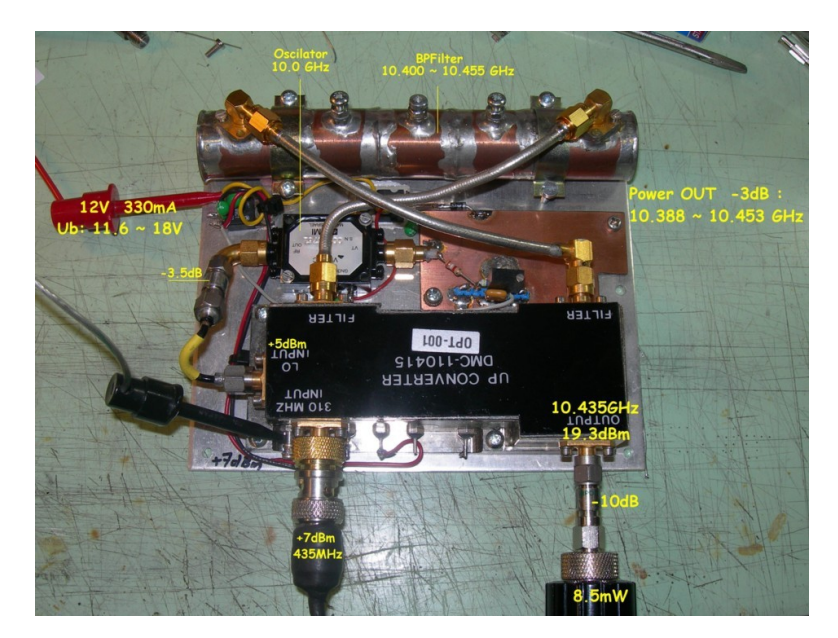

*Bild 3, siehe auch Titelfoto dieses Heftes:"...*

## **Aktuelle Spalte**

## **DJ8DW emeritiert,**

mit Ablauf des Wintersemesters habe ich meinen Lehrstuhl für Nachrichtentechnik an der Bergischen Universität Wuppertal wegen "Erreichens der gesetzlich vorgeschriebenen Altersgrenze" abgegeben. Dies fällt natürlich nicht leicht, schließlich sind dort u.a. die Pionierarbeiten zum digitalen Amateurfunk-Fernsehen, DATV, durchgeführt worden.

aaaaaaaaaaaaaaaaaaaaaaaa

aaaaaaaaaaaaaaaaaaaaaaaaaaaaaaaaaaaaaaaaaaaaaaaaaaaaaaaaaaaaaaaaaaaaaaa

 $\ddot{\cdot}$  $\ddot{\cdot}$  $\ddot{\phantom{0}}$ 

 $\ddot{\phantom{0}}$ 

Sicherlich wird mir der direkte Umgang mit den Mitarbeitern und Studenten im Labor und die gemeinsame Forschungs- und Entwicklungstätigkeit fehlen.

Das dem Lehrstuhl angeschlossene Historische Farbfernsehlabor wird von der Universität in enger Kooperation mit dem Westdeutschen Rundfunk Köln weitergeführt, ausgebaut und soll der interessierten Öffentlichkeit durch Führungen zugänglich gemacht werden; ich habe weiterhin die Möglichkeit, mich dort einzubringen. Ferner kann ich die Antennenanlage auch weiter nutzen, der Standort für UHF ist ausgezeichnet; ich möchte dann auch künftig mehr in DATV von dort aus QRV sein, insbesondere bin ich an Reichweitenversuchen auf 70 cm und höher interessiert.

Kurz vor Toresschluss sind noch einige Weiter- und Neuentwicklungen von DATV-Platinen fertig geworden, ich werde während der Jahreshauptversammlung der AGAF in Friedrichshafen darüber berichten. Es wird auch eine Diskussion geben, wie diese Platinen für Interessierte vervielfältigt werden können.

Natürlich geht die Entwicklung der Hardware und Software für DATV weiter und es wird sicherlich jetzt auch mehr Zeit für AGAF-Aktivitäten und den Ausbau von Auslandskontakten sein. Somit halten sich die Probleme beim Umstieg in den neuen Lebensabschnitt in Grenzen.

*Vy73 Uwe DJ8DW*

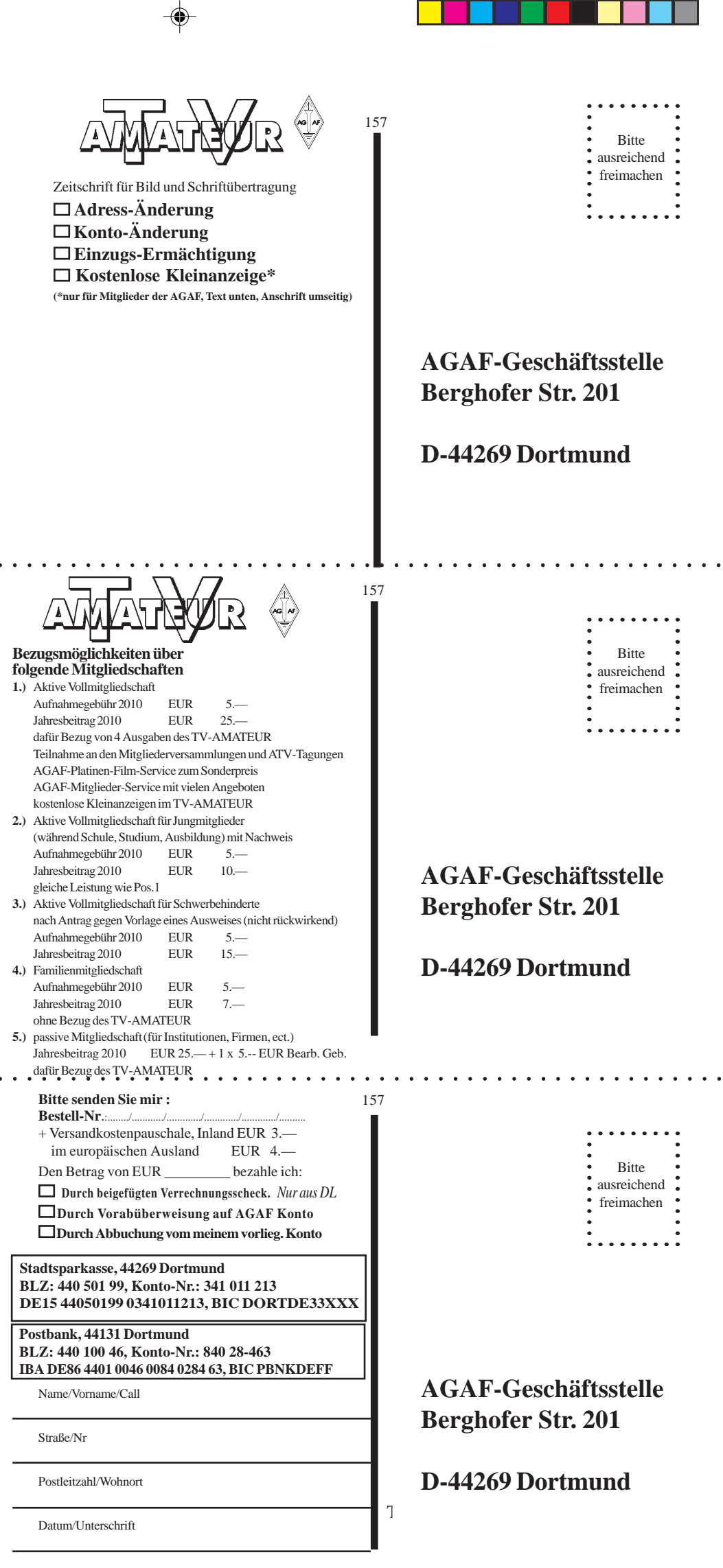

. . . . .

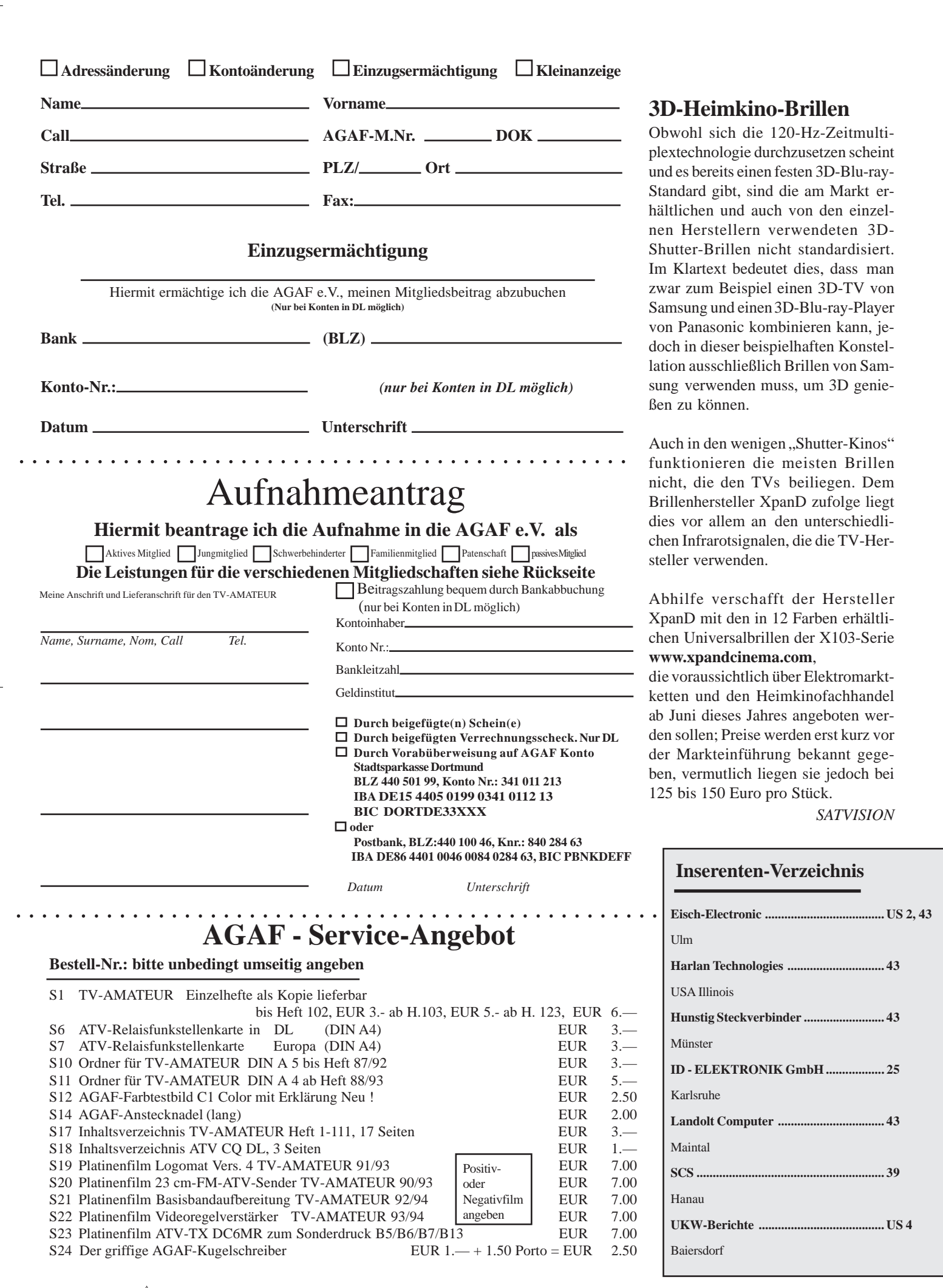

 $\spadesuit$ 

ш

⊕

⊕

----

 $18 \quad \text{and} \quad \text{TV-AMATEUR}$  157

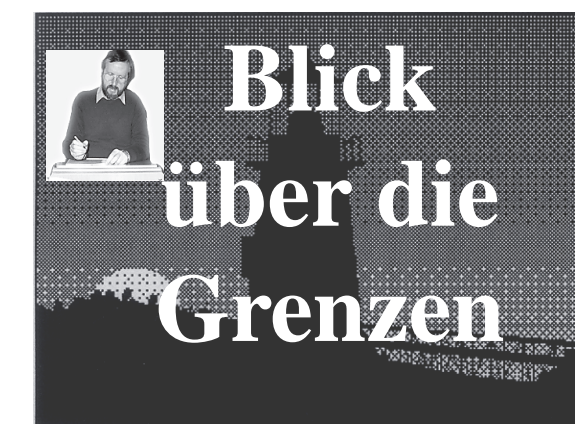

## -  **Grossbritannien**

## *CQ-TV 229 und 230* **23 cm-DATV-Ausbreitung** *Ian Waters, G3KKD*

Ich möchte mal über Empfangsprobleme mit dem DATV-Signal des Umsetzers GB3PV berichten. Das Relais sendet seit einem Jahr wahlweise in FM-ATV- oder in QPSK-Modulation und der Empfang bei mir zu Hause war immer gut. Ich habe zwei Antennen zur Verfügung, eine mit 20 dBd Gewinn in 10 m Höhe (A) und eine niedrigere mit schwächerem Empfangssignal, aber bei FM-ATV noch ausreichend (B).

Im August 2009 begann der digitale Empfang über die Hauptantenne zu stokken, während sich das QPSK-Bild über die niedrige Antenne verbesserte. Nach 7 bis 10 Tagen brach der digitale Empfang oben völlig ab, bald gefolgt von dem Signal der unteren Antenne. Weil ich annahm, dass die obere Antenne ein Störsignal auffing, schaute ich mir das Spektrum auf meinem Analysator an, aber ich fand keine Störträger. Die Signalstärke-Anzeige der Settop-Box lag bei 60 Prozent, aber es gab mit beiden Antennen keine Dekodierung und keinerlei Qualitätsanzeige. Mit einer anderen Settop-Box geschah das gleiche, während ein Test mit meinem eigenen QPSK-Sender gut funktionierte. Der FM-ATV-Empfang blieb übrigens bei beiden Antennen normal, und der Relais-Sysop G6HFS konnte keine Probleme feststellen.

Nun vermutete ich, dass irgendwo auf der 18 km langen Strecke zum Relais ein neues Gebäude errichtet wurde, es konnte aber auch ein stark gewachsener Baum sein, obwohl das im August

unwahrscheinlich ist. Andererseits könnte ein Hindernis entfernt worden sein, das bisher eine 2. Reflektionsstrecke abgedeckt hatte. Dadurch wäre nun ein Mehrweg-Empfang aufgetreten, mit dem der QPSK-Decoder nicht zurecht kommt. Optisch gesehen liegt zwischen unserem Dorfrand und dem Umsetzer GB3PV nur das Tal des Flusses Cam, mit einem starken Fernglas

kann ich die Antenne dort erkennen. Verzweifelt fuhr ich zum Dorfrand und testete mit einer kleinen tragbaren Antenne den Digital-Empfang dort - bei niedriger Signalstärke lag die Qualitätsanzeige stabil bei 70 Prozent!

Weil ich annahm, dass der Mehrwegempfang an anderer Stelle anders aussah, testete ich eine 12-dBd-Flachantenne an der Spitze meines Hauptmastes am Haus (C). Damit bekam ich nur schwachen unstabilen FM-ATV-Empfang von GB3PV und keinerlei Digital-ATV. Jetzt realisierte ich das Problem mit den Bäumen gegenüber, wegen denen ich vor Jahren schon die 23 cm-Antennen am Ende des Gartens errichtet hatte, wo ungestörte Sicht zum Relais bestand. Damals wie heute hatte ich am Hauptmast nur ein schwaches Empfangssignal mit Unterbrechungen bei windbewegten Zweigen.

Insgesamt drei Wochen lang hatte ich keinen DATV-Empfang mehr. Anfang September tauchten dann seltsamerweise die ersten leicht gestörten QPSK-Bilder wieder auf, aber ich weiß bis heute nicht, was passiert war. Vielleicht wurde irgendwo auf der Strecke ein Baukran errichtet und wieder abgebaut - Tipps sind willkommen...

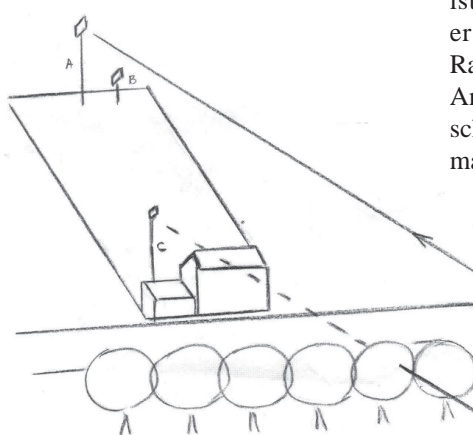

Man sieht daran, wie empfindlich das DVB-S-Signal auf Mehrwege-Empfang reagiert und weshalb DVB-T (COFDM) für terrestrisches Digitalfernsehen entwickelt wurde. Vielleicht bekommen wir eines Tages auch COFDM-Sender zu amateurfreundlichen Preisen, Einkanalbetrieb reicht ja wohl aus.

## **Automatische Empfänger-Umschaltung**

*John Lawrence, GW3JGA*

Im Februar 2010 wurde der Umsetzer GB3TM durch eine DVB-S-Ausgabe auf 23 cm ergänzt, die sich abwechselt mit der analogen FM-ATV-Ausgabe. Die Umschaltung zwischen beiden geschieht durch DTMF auf dem ankommenden Eingabe-Tonkanal (1 für digital, 2 für analog). Im Normalfall sendet der Umsetzer das analoge Bakenbild, und nach der Umschaltung hält er die digitale Ausgabe 15 Minuten lang, bis er wieder auf analog zurückfällt.

Für die Internet-Stream-Übertragung von GB3TM empfange ich das Signal zu Hause über eine 60 km lange Strekke, lasse die Bild- und Tonsignale im PC digitalisieren und schicke sie online zum BATC-Server. Ein Comag-Receiver SL25/12 empfängt das DVB-S-Signal und ein Maspro-Receiver das FM-ATV-Signal. Wenn ich im Shack bin, kann ich je nach Sendeformat des Umsetzers die Receiver durchschalten, aber sonst brauche ich einen automatischen Umschalter.

Ob gerade ein digitales Signal empfangen wird, kann man nicht durch Auswertung des Video-Ausgangs am DVB-S-Receiver feststellen, denn dort kommt immer ein Videosignal heraus - und wenn es die Einblendung "kein Signal" ist... Am Maspro-Receiver-Ausgang erscheint ohne Empfangssignal nur Rauschen, deshalb wird dieser Video-Anschluss zur Steuerung des automatischen Umschalters benutzt. Dazu kann man einen Video-Detektor nehmen, wie

ich ihn in CQ-TV 204 beschrieben habe: ein IC LM1881 als Synchronsignal-Separator mit nachfolgendem IC LM567, wo am Pin 8 ein Low-Signal anliegt, wenn ein stabiles Zeilensynchronsignal empfangen wird.

In der Blockschaltung "Figure 1" sieht man die Anordnung von Receivern, Videodetektor und Umschalt-ICs. Letztere sind zwei Kanäle in einem 4-Kanal-Analog-Multiplexer-IC 4052, ein Kanal für Video und einer für Audio (siehe "Figure 2"). Der Video-Umschalter Ausgang speist einen Video-Op-Amp EL2020 mit 75 Ohm Innenwiderstand, der Audio-Umschalter-Ausgang ist hochohmig (und sollte besser mit einem Elektrolyt-Kondensator in

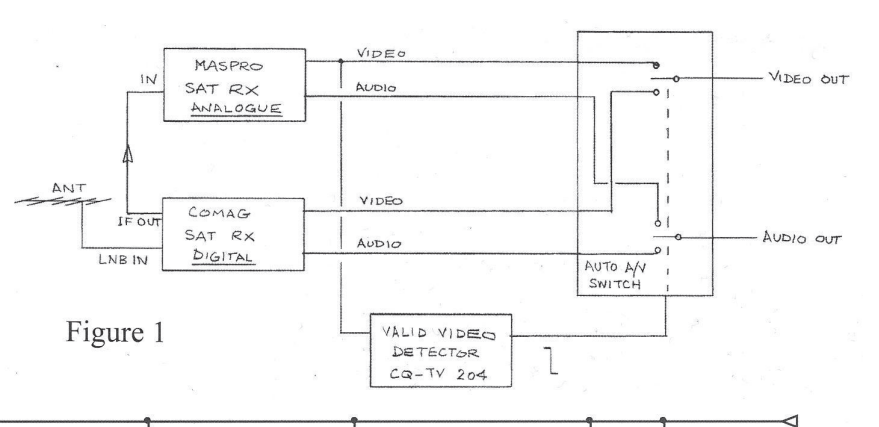

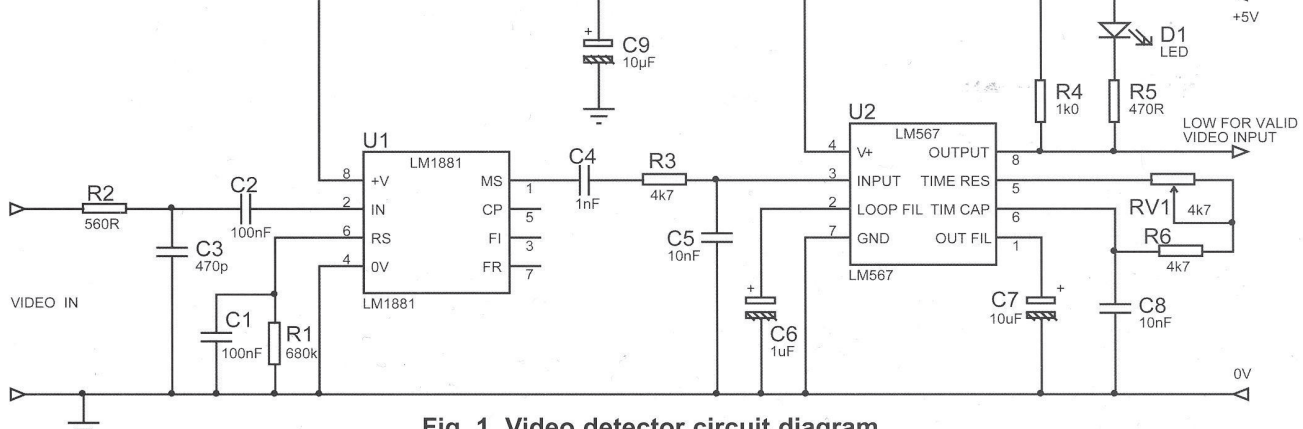

Fig. 1. Video detector circuit diagram

Reihe abgesichert werden). NAND-Gates vom Typ "HC00" entkoppeln die Schalteingänge und können Anzeige-LEDs direkt ansteuern. Der dreistufige Handschalter lässt in der kontaktlosen Mittelstellung die Automatik arbeiten, kann aber jederzeit den einen oder anderen Receiver aktivieren.

Die simple Veroboard-Verdrahtung ist in "Figure 3" und "Figure 4" zu sehen, und "Figure 5" zeigt den Einbau des

Automatik-Umschalters mit dem Video-Detektor (vorne) in einem Spritzguss-Gehäuse.

Die 12 Volt-Stromversorgung wird vom Stabilisator-IC 7805 (am Gehäuse-Boden befestigt) auf +5 Volt festgelegt, und daraus erzeugt der DC-DC-Wandler N78CN die zusätzlich erforderlichen - 5 Volt für Umschalt- und Video-ICs. Bisher hat diese Automatik-Einheit gut funktioniert.

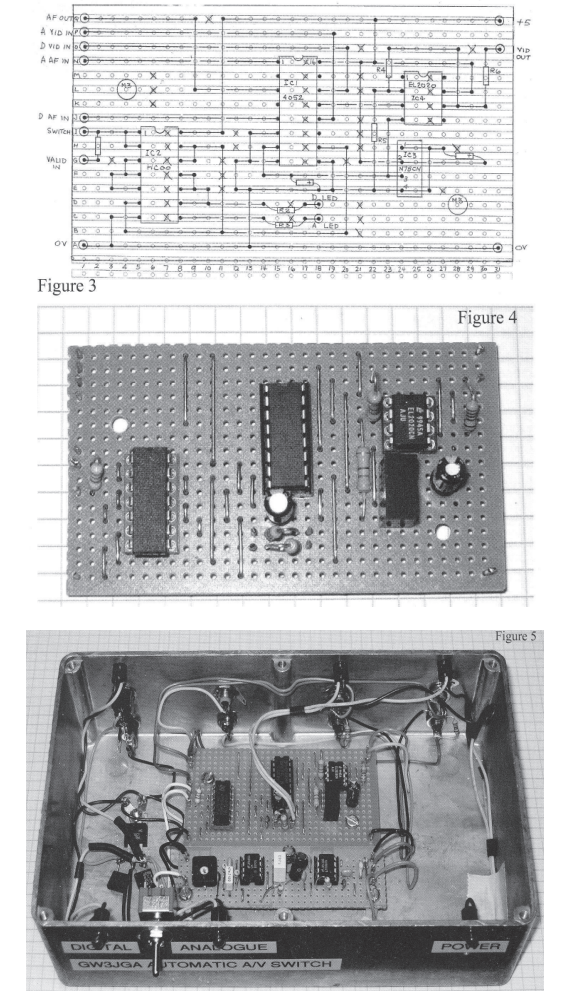

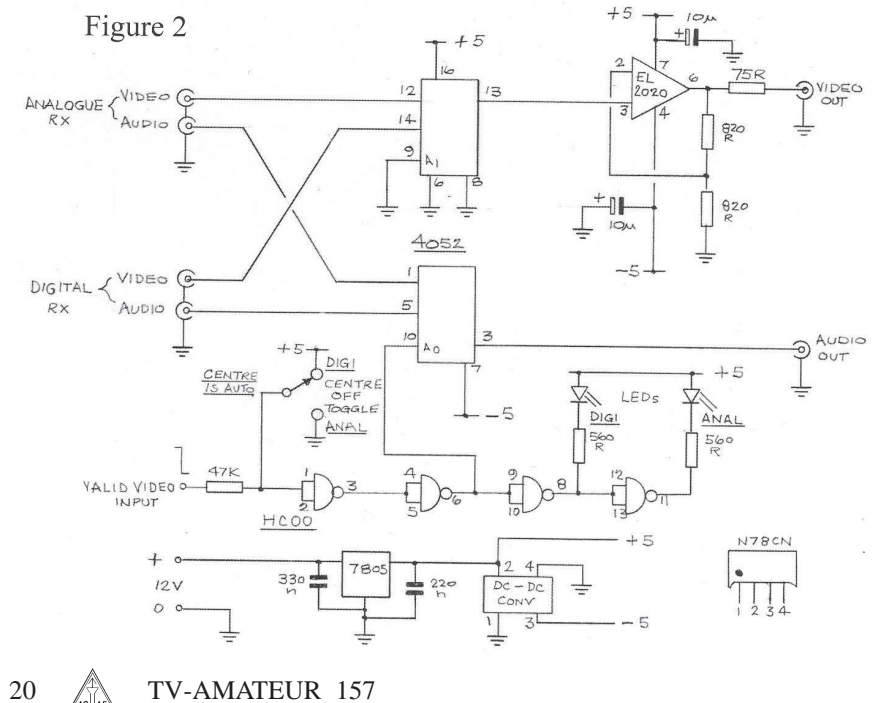

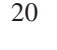

## **Apollo-TV**

*Trevor Brown, G8CJS*

Der Leiter des Ingenieur-Teams bei Westinghouse, das uns die Fernsehbilder von der ersten Mondlandung 1969 ermöglicht hat, ist im Dezember 2009 gestorben. Stan Lebar wurde 84 Jahre alt.

Die von ihnen entwickelte TV-Kamera lieferte 10 Bilder pro Sekunde mit 320 Zeilen - kein Standard-TV-Signal, aber damals musste man für die Liveübertragung vom Mond auf schmale Telemetrie-Kanäle zurückgreifen, über die auch noch Sprachsignale und biomedizinische Daten liefen. Die verfügbare TV-Bandbreite war nur 500 KHz, und Stans Team musste die Spezial-Kamera auch für die wechselnden Temparaturen auf der Mondoberfläche auslegen: -184 bis +101 Grad Celsius. Die Kameraröhre wurde vom Militär beigestellt, es gibt keine Fotos davon.

Die Mondlandemission "Apollo 11" wurde an drei Erdstationen verfolgt: Goldstone (USA), Honeysuckle Creek und Parkes (Australien). Die Telemetriedaten wurden mit M22-Rekordern auf 1-Zoll-Bändern aufgezeichnet, und RCA baute die notwendigen Normkonverter, um ein weltweit sendbares 525- Zeilen-TV-Signal zu erhalten. Über Mikrowellen-Strecken, Intelsat-Kommunikations-Satelliten und analoge Telefonleitungen kam das TV-Signal zur Missions-Zentrale in Houston, Texas. Bis zum Bildschirm zu Hause war die Bildqualität aber deutlich verschlechtert.

Stan freute sich über die Bildqualität seiner Kamera, doch das resultierende TV-Signal hinter Normkonvertern und analogen TV-Sendern war enttäuschend. In den Erdstationen sah man die Livebilder auf Monitoren mit der Kamera-Norm (10 B/s und 320 Zeilen), und diese Bildqualität war den Berichten zufolge deutlich besser. Sie wurde auf den Telemetrie-Rekordern als Notfall-Reserve gespeichert, falls die TV-Strekken ausfielen. Später transportierte man die Bänder zum "Goddard Space Flight Center" und schließlich ins National-Archiv der USA.

1997 forschte ein britischer Redakteur nach dem Verbleib der Bänder, um der Welt doch noch die echte Bildqualität der Apollo 11-Kamera zu beweisen, aber nach langer Suche kam nur heraus, was als "Großer Schnitzer für die Menschheit" berüchtigt wurde: die Telemtrie-Bänder waren offenbar gelöscht worden. Ein Mitglied des Westinghouse-Teams entdeckte noch ein Foto von zwei "Ampex VR-660C"-Rekordern, die in der Erdstation "Parkes" zur Aufzeichnung der originalen 320-Zeilen-TV-Signale auf 2-Zoll-Bändern benutzt worden waren. Zum Glück fand man auch den Techniker, der damals die Maschinen auf die Sonder-Norm umgebaut und die Aufnahmen betreut hatte. Der inzwischen über 80 Jahre alte Mann lieferte diese Bänder persönlich im "Applied Physics Laboratory" (APL) in Baltimore, seiner damaligen Arbeitsstelle, ab, aber auch sie stellten sich als leer heraus.

Es wird also niemand mehr die wahre

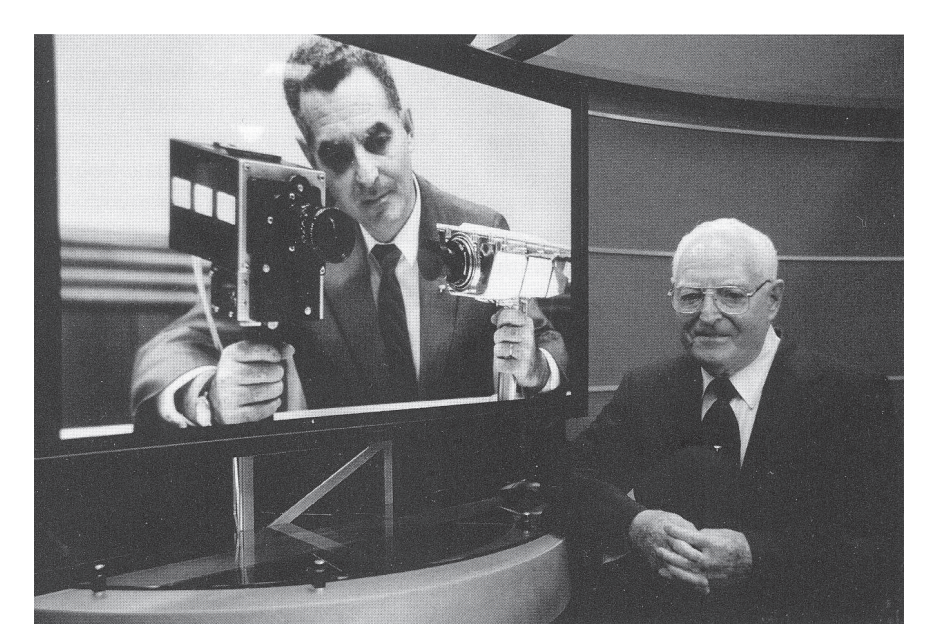

Qualität der Apollo 11-Kamera beurteilen können, aber Stan Lebars Entwicklung hat Geschichte geschrieben. Zwar wurde die Kamera noch bei Apollo 12 und Apollo 13 als Notfall-Reserve mitgeschickt, jedoch nicht mehr eingesetzt. Dank größerer verfügbarer Bandbreite nutzte man jetzt eine höher auflösende Farbkamera. Im Namen seines Teams erhielt Stan Lebar 1970 den berühmten "Emmy-Award" für "herausragende Verdienste bei der Übertragung eines besonderen Ereignisses". 1986 ging er nach 33 Jahren Tätigkeit bei Westinghouse in den Ruhestand.

## **DATV-Alternative**

*John Ferrier, G0ATW*

Beim Einsatz von DVB-T oder DVB-S im Amateurfunk bsteht die Gefahr, dass die hohen Sender-Kosten eine Mehrheit der Funkamateure von der Teilnahme ausschließen und eine Weiterentwicklung zu modernen Kompressionsmethoden behindern.

Die CCTV-Industrie musste drahtlose Digital-TV-Techniken mit verschiedenen Komprimierungs-Standards entwickeln: MJPEG, MPEG2, MPEG4, H.264. Dabei hielt man die Kosten möglichst gering, deshalb ist meine Empfehlung "drahtlose IP-Technologie" (z.Zt. beim "HAMNET" in OE und DL zunehmend verbreitet). Ein typischer digitaler HF-Link kostet weniger als 100 engl. Pfund, hinzu kommt eine IP-taugliche Videoquelle und ein PC-System zur Wiedergabe. Die meisten Funkamateure haben einen PC im Shack, und IP-taugliche Kameras sind ähnlich preiswert geworden wie solche mit analogen Ausgängen. Man kann aber auch eine analoge Kamera an einem Hardware-Codec anschließen, um den IP-Stream zu erzeugen. Am besten nimmt man solche Geräte, deren Stream direkt mit einem Webbrowser kontrolliert werden kann.

Als Bestandteil meiner Arbeit konnte ich kürzlich zusammen mit benachbarten Funkamateuren einen bestimmten Typ Netzwerk-Sender testen. Die Ergebnisse sehen bisher ermutigend aus, denn die Geräte für 2,4 und 5 GHz sind leicht auf Amateurfunk-Frequenzen

einstellbar und in der HF-Bandbreite justierbar. Die "Ubiquiti-Bullet"-Einheit hat eine N-Buchse für die Antenne, die "Nanostation" eine eingebaute Antenne und SMA-Anschluss. Die Stromversorgung mit 24 Volt geschieht durch preiswerte "power over ethernet"-Einspeisung über das CAT5-Netzwerk-Kabel. Die Einheiten werden im Mast direkt an den Antennen besfestigt, es gibt keine verlustreichen Koaxkabel-Strekken.

die größte Weitwinkel-Einstellung benutzt, weil der Zoom-Gleichlauf noch nicht geklärt ist.

Die Kamerasteuerung (CCU) wurde in ein vernünftiges Gehäuse mit Öffnungen für Justagen an den Synchronisierern eingebaut. Es gibt zwei direkte Videoausgänge der beiden Kameras und zwei Stereo-3D-Ausgänge im Interlace-Format (field-sequential). Ein zusätzlicher schaltbarer Testgenerator hilft beim

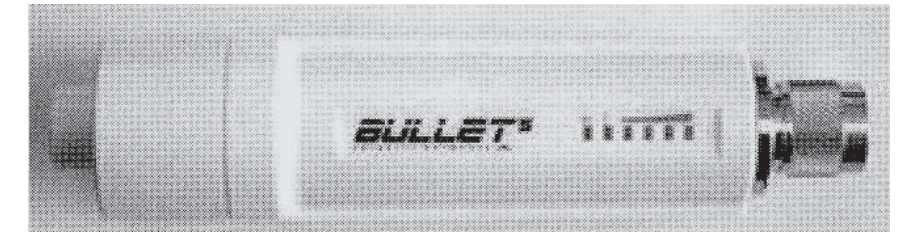

Die "Bullet"-Einheit trägt an der Seite eine Signalstärke-Anzeige mit LEDs, diese ist auch als Software-Darstellung im Webbrowser abrufbar. Mit dem wird auch die erste Konfiguration über die IP-Adresse 192.168.1.20 gemacht, nachdem der PC eine statische Netzwerkadresse im gleichen Bereich bekommen hat. Für eine einfache Verbindung bestimmt man eine Einheit als "access point" und die andere als "station". Für den Einsatz auf Amateurfunk-Frequenzen wird jede Einheit in den "compliance test mode" versetzt (unter "Country Code"), eine passende Frequenz eingestellt und die Bandbreite 5 MHz gewählt - damit bekommt man hohe Reichweiten und gute Bildqualität mit den meisten Komprimierungs-Methoden. Falls der genannte "compliance test mode" nicht anwählbar ist, sollte eine aktualisierte Firmware von der Hersteller-Webseite helfen. Als SSID nimmt man am Besten das eigene Rufzeichen. Beim Aufrufen einer IP-Kamera mit dem Webbrowser wird man möglicherweise aufgefordert, ein "ActiveX plug-in" herunterzuladen - das braucht man zur softwaremäßigen Decodierung des Videostreams.

## **Neues aus der dritten Dimension**

*Mike Cox* Seit dem letzten Artikel gibt es Fortschritte zu vermelden. Die experimentelle 3D-Kamera hat eine Konvergenz-Winkel-Einstellung bekommen, außerdem eine Höhenkorrektur der rechten Seite. An beiden Sony-Kameras wird

22 *A*N TV-AMATEUR 157

Einrichten der 3D-Projektoren: statt des Kamera-Signals wird dann ein Linienmuster zur Konvergenzeinstellung oder eine 4-stufige Grautreppe zum Abgleich der Weißbalance ausgegeben.

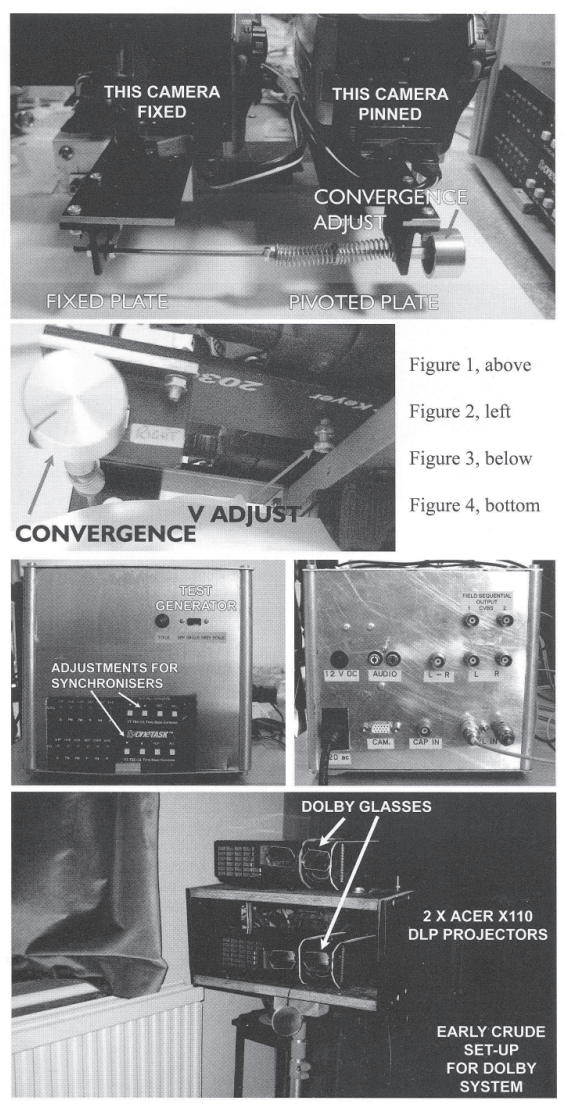

### **Wiedergabe**

Im letzten Artikel schilderten wir die Probleme mit 3D-Shutterbrillen, darum haben wir zwei Acer "X110" DLP-Projektoren beschafft und an einem Gehäuse übereinander montiert. Die Hinterkante der oberen Bodenplatte kann zum Konvergenzabgleich mit 6 mm-Schraubengewinde auf- und abbewegt werden, Flügelmuttern fixieren die gefundene Position. Die elektronische Trapezkorrektur der Projektoren ermöglicht zusammen mit der Zooomobjektiv-Einstellung den Feinabgleich der 3D-Konvergenz. Leihweise konnte ich drei "Dolby-3D"-Brillen bekommen, die nach dem Wellenlängen-Multiplex-Verfahren der deutschen Firma "Infitec" arbeiten. Provisorisch habe ich die linke Hälfte einer dieser Brillen vor dem einen Projektor-Objektiv angebracht und die rechte Hälfte einer weiteren vor dem anderen Projektor, und siehe da: nach Anschluss der Stereo-3D-Kamera und gutem Konvergenz-Abgleich bei-

> der Projektoren war durch die verbliebene Brille ein brauchbares Stereo-Bild zu sehen. Natürlich verursacht die 3D-Brille einen deutlichen Lichtverlust, aber der Vorteil dieses Dolby-3D-Verfahrens ist, dass eine normale weiße Leinwand als Projektionsfläche reicht.

Beim "RealD"-System mit zirkular-polarisierten Brillen wird eine Silberleinwand notwendig, um die Polarisationsausrichtung zu erhalten. Zum Test habe ich aus einer solchen beschädigten Leinwand ein 1,20 m breites Stück im 16:9-Format herausgeschnitten und glatt aufgestellt. Nach Ausrichtung und Konvergenzabgleich der beiden Projektoren auf diese Fläche wurde je eine Hälfte einer RealD-Brille vor den Objektiven befestigt. Dabei muss jeweils die lichtdurchlässigste Ausrichtung im Uhrzeigersinn im Zusammenspiel mit einer kompletten RealD-Brille gefunden werden. Schließlich konnten meine Frau und ich

erstmals live die Stereo-3D-Abbildung unseres Gartens auf der Silberleinwand bewundern - die Sensation war ähnlich groß wie bei der Inbetriebnahme meiner ersten Farbvideokamera im Jahre 1966!

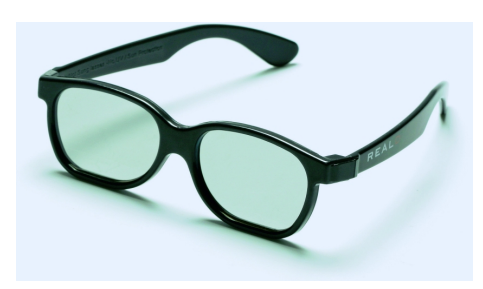

Die passiven RealD-Brillen sind über e-bay oder andere Quellen leicht und preiswert erhältlich, aber durch den Erfolg von solchen Filmen wie "Avatar 3D" wurden auch viele der Brillen in Digital-3D-Kinos verteilt.

### **3D-TV-Fortschritte**

Vor allem bei der letzten NAB-Show in Las Vegas gab es ein riesiges Interesse an 3D-TV, viele Hersteller zeigten entsprechende Geräte: Panasonic eine kompakte 3D-Kamera für 20000 Dollar, die auf P2-Speicherkarten aufnimmt; Miranda, Sony und JVC führten 3D-Prozessoren vor; Samsung und Panasonic kündigten 3D-LCD-TVbzw. 3D-Plasma-TV-Bildschirme für zu Hause an. Das Sendeformat für 3D-HDTV ist noch nicht einheitlich geregelt, genau so wenig die Wiedergabe-Technik. Beim Sendeformat gibt es die Varianten Interlace-Format (field sequential), nebeneinander (side-byside) oder übereinander (frame sequential bei 3D-Blu-ray), entsprechend variabel muss die Bildverarbeitung im heimischen Bildschirm ausgelegt werden. Gegenwärtig scheint sich im TV die "side-by-side"-Methode durchzusetzen, wie an Testsendungen von ESPN, Sky und anderen zu sehen ist. Dabei wird das linke und das rechte Kamerabild horizontal auf die Hälfte komprimiert und nebeneinander in einem HDTV-Kanal gesendet. So geht natürlich die horizontale Auflösung zurück, weil im Bildschirm zu Hause die beiden Bildhälften elektronisch getrennt und jeweils auf volle 16:9-Breite expandiert werden müssen. Das mit doppelter Bildfrequenz (nacheinander links/ rechts) dargestellte 3D-TV-Bild wird dann mit Hilfe der synchron dazu geschalteten aktiven 3D-Shutterbrillen räumlich sichtbar.

**Bild 1** sung und feinen vertikal verlaufenden Eine andere Möglichkeit ist ein Spezialbildschirm mit zeilenweise entgegengesetzt polarisierter Folie davor, was billige passive Polbrillen ermöglicht, aber auch die vertikale Auflösung halbiert (BSkyB testet damit in Sport-Bars). Für die Fußball-WM-Übertragungen aus Südafrika sind bis zu 25 Spiele in 3D-HDTV angekündigt. Um die Verwirrung noch größer zu machen, hat Toshiba einen 21 Zoll großen 3D-LCD-Bildschirm vorgestellt, der "autostereoskopisch" arbeitet. Ohne 3D-Brille kann man darauf ein 3D-Bild erkennen, denn dank sehr hoher Auflö-Zylinderlinsen werden 8 Perspektiven dargestellt, die (im richtigen Abstand zum Bildschirm) in beiden Augen unterschiedlich sind. Anders als beim (inzwischen eingestellten) WOWx-System von Philips kann der Kopf seitlich bewegt werden, ohne den 3D-

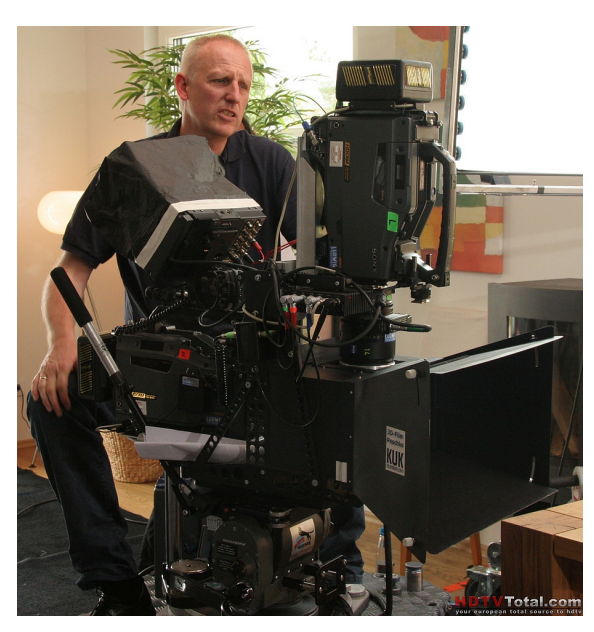

### **Unsere weiteren Pläne**

Ein in sich geschlossenes 3D-Video-System ist schön und gut, aber das Ergebnis muss auch aufgezeichnet werden können. In einem früheren Artikel erwähnte ich unsere erfolgreiche Aufnahme des Interlace-3D-Signals und die Wiedergabe auf einem Röhren-Monitor mit 3D-Shutterbrillen. Jetzt mit dem Doppelprojektor-System wäre es opti-

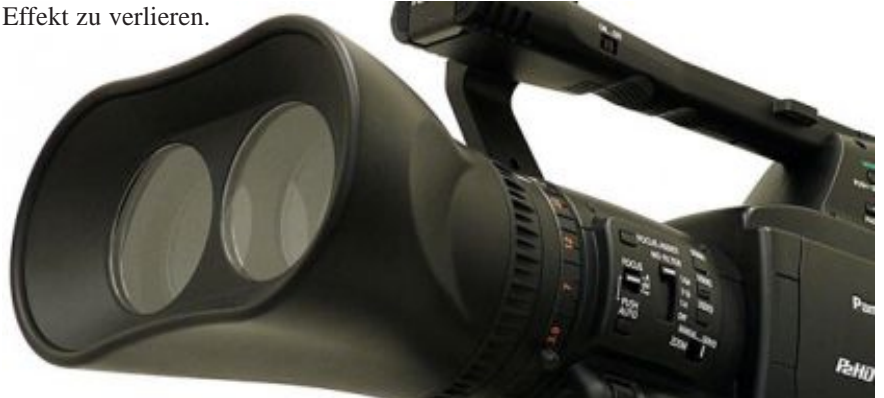

### **3D-Kameras**

Es gibt einige interessante Probleme bei der 3D-Aufnahme: z.B. die seitliche Distanz zwischen beiden Objektiven und der Konvergenz-Winkel sollten einstellbar sein. Kleine Kameras können nebeneinander montiert werden, die größeren Profi-Kameras allerdings nur im "Spiegel-Rig" im 90 Grad-Winkel zueinander. Dabei schaut eine geradeaus durch einen halbdurchlässigen Spiegel, die andere von oben oder unten auf diesen Spiegel, der ihre Sicht umlenkt. So können die Sichtachsen beider Kameras sehr variabel parallel verschoben werden - im Nahbereich fast identisch und im Telebereich weit auseinander. Die aufeinander abgestimmte Zoom-Steuerung stellt ein weiteres Problem dar, weshalb "Fujinon" dafür jetzt Spezialobjektive anbietet.

mal, das Interlace-3D-Signal über elektronische Schalter so zu verteilen, dass zum linken Projektor Halbbild 1 und zum rechten Projektor Halbbild 2 geschickt wird. Dann könnten auch mal viele Zuschauer mit den billigen Polarisationsbrillen versorgt werden. Die Bildverarbeitung in den Acer-Projektoren scheint so gut zu arbeiten, dass es trotz fehlender Halbbilder kaum Flakkern gibt - glaubt mir, ich habe es schon getestet. Vielleicht kann ich bei der BATC-Mitgliedsversammlung schon etwas vorführen, bis dann!

Deutscher Internet-Tipp zu 3D: **www.stereoforum.org**

$$
TV-AMATEUR 157 \quad \text{and} \quad 23
$$

## **DATV-Konverter**

Beim Empfang von 70 cm-DATV auf 436 MHz brauchen wir einen Up-Converter zur Umsetzung von 70 cm ins L-Band, damit das Signal mit einem digitalen Sat-TV-Receiver sichtbar gemacht werden kann. Bei e-bay gibt es manchmal billige Konverter für 10 bis 20 Dollar, die in US-Kabel-TV-Netzen für diesen Zweck verwendet werden. Einer davon ist der "Glencom VC510" mit einer LO-Frequenz von 1950 MHz, so dass unser Signal bei 1514 MHz herauskommt. Hat schon jemand Erfahrungen damit gesammelt?

### *Dave, G8ADM*

**Reaktion:** Ich nutze einen "DIRECTV SUP-2400" Up-Converter aus den USA, der mit kleinen Änderungen gut an einem Comag-Receiver arbeitet. Er kostet nur 5 engl. Pfund und ist auch bei e-bay zu finden. Man braucht allerdings davor noch einen Vorverstärker, ich habe dazu den Breitband-Verstärker von "mini-kit" ganz einfach auf 70 cm abgestimmt.

> *G4EKD, Pat ATV-Newsletter N6IFU*

## **ATV-Runden auf brit. Relais** *Mario, KD6ILO*

**GB3KM ATV-Runde** am Mittwoch, 19. Mai Mein BATC.TV-Video-Stream wurde von Terry, G1LPS, auf einer der Umsetzer-Eingaben eingespeist, und so konnte man mich in Schottland auf den 2440 und 10065 MHz-Ausgaben sehen. Das Wetter war dort viel wärmer als hier in San Diego (Kalifornien), und ich gratulierte Clive, G4FVP, zum Geburtstag. Die ATV-Leute dort haben immer interessante Themen zu besprechen, und alle ihre Signale hatten B5-Qualität. Die Technik des Umsetzers ist eine der besten, die ich je gesehen habe - die Videoqualität scheint nie schlechter als B4 zu sein. Es gibt mehrere Eingaben, mein Videostream kam via Terry über 2328 MHz hinein und war auf einem der vier "Quad"-Teilbilder der Ausgabe zu sehen. Teilnehmer der kleinen Runde waren: M0DTS - Rob, G1LPS - Terry, G4FVP - Clive und KD6ILO - Mario via G1LPS.

## **GB3BH ATV-Runde** am Donnerstag, 20. Mai

Bei hervorragender Videoqualität aller Teilnehmer schilderte Russell, G2RZF, sein Bastelprojekt, Umbau eines alten Transverters 2 m/70 cm zum Konverter für seinen Digital-ATV-Exciter nach 436 MHz. Dann sendete Arthur, GB3TZ, von 16 km nördlich des Umsetzers auf 13 cm FM-ATV und 70 cm DATV über das Relais und zeigte seinen schönen Garten mit einem Springbrunnen. Danach sah man einen Ballonstart, bei dem ein Teddybär eine ATV-Kamera in den Weltraum trug, zusammengebaut von zwei Universitäts-Studenten. GB3BH mit 13- und 3-cm-Ausgaben liegt in Bushey Heath nördlich von London. Teilnehmer dieser Runde waren: G2RZF - Russell, G8ADM - Dave, KD6ILO - Mario, G6MNJ - Paul, GB3TZ - Arthur, M1ANH - Ross, I3GJJ.

## **GB3BH ATV-Runde**

am Mittwoch, 26. Mai

An diesem Tag sendete Dave, G8ADM, ein 70-cm-DATV-Signal auf 436 MHz mit 2 MHz Bandbreite und nur einigen hundert Milliwatt zu Paul, G6MNJ, der alles als Video-Log aufzeichnete. Die Bildqualität war B5. Wie üblich kam Russell, G7RZF, später dazu und zeigte uns sein neues Projekt. Dann führte er Videoaufnahmen von einer Tour durch London vor sowie von einer Flugzeugschau in Duxford mit Militärflugzeugen aus dem 2. Weltkrieg. Diese Jungs haben viel Spaß mit ihren ATV-Stationen, und es ist eine Freude, über das Internet zuzuschauen. Die Runde dauerte über zwei Stunden, hier die Teilnehmer: G8ADM, G6MNJ, G7RZF, G3OTN, G8ASI, G7LRQ, G4BID, 2E0GMD, M1ENE, KD6ILO, M1AHN.

*ATV-Newsletter N6IFU*

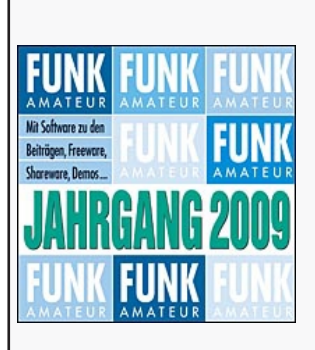

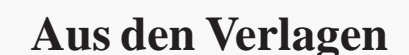

**Neue CD-ROM des Verlages Box 73** Amateurfunkservice GmbH Box 73 10122 Berlin **www.funkamateur.de** oder online über shop **funkamateur.de** Funkamateur Jahrgang 2009 auf CD ROM - Format ISO-9660

Alle 12 Hefte des Jahrgangs im PDF-Format mit Möglichkeit zur indizierten Volltextsuche auf allen redaktionellen Seiten und der uns zur Verfügung stehenden Software zu einzelnen Beiträgen. Die Jahrgangs-CD ROM: eine Lösung, der jährlichen Papierflut zu entkommen, ist sehr zu empfehlen. Bestell-Nr. FC 009, Euro 12.50. Bezug über Box 73 Berlin

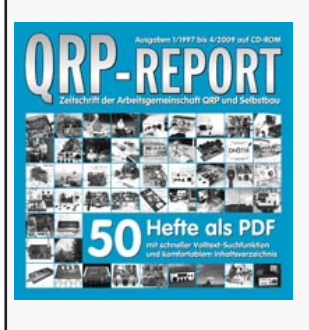

## **QRP Report CD ROM**

Die Zeitschrift der DL QRP-AG auf CD ROM.

Alle 50 Ausgaben von 1997 - 2009 als PDF mit schneller Volltextsuche und komfortablem Inhaltsverzeichnis. Eine empfehlenswerte Lösung, um auf den Inhalt der 50 Hefte zu kommen.

Herausgeber: Peter Zenker, DL2FI, Molchstr. 15, 12524 Berlin **www.d1-qrp-ag.de,** Verlag Box 73 Amateurfunkservice GmbH Box 73, 10122 Berlin Bestell-Nr. QCD 50 Euro 14.50 Bezug über Box 73 Berlin *Redaktion: Wolfram Althaus, DO1WAS*

24 **WE TV-AMATEUR** 157

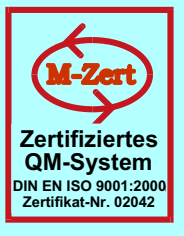

## **ID - Elektronik GmbH**

DK2DB **DC6ID** Wingertgasse 20 76228 Karlsruhe Telefon: 0721-9453468 FAX: 0721-9453469 e-mail: info@ID-Elektronik.de

Internet:www.ID-Elektronik.de

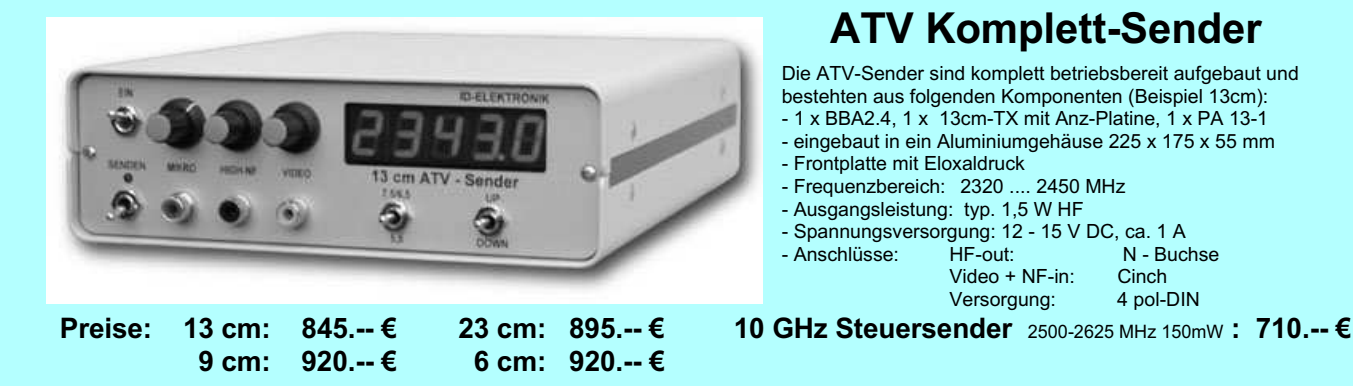

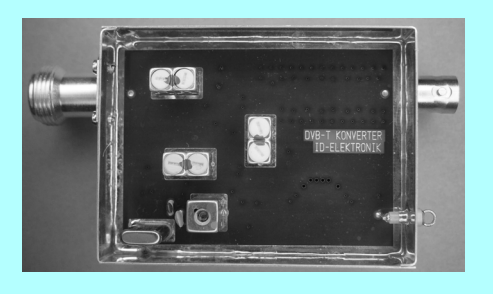

Preis: 160.-- €

## **DVB - T Konverter**

Bislang wurden die ATV-Relais meist in DVB-S aufgebaut, so daß ein Empfang mittels Distanty wurden der Art versteinen ersternen Vorverstärker möglich war. Im Zeitalter des<br>digitalem SAT-Receivers mit einem externen Vorverstärker möglich war. Im Zeitalter des<br>digitalen terrestrischen Fernsehens wurde nun Ausgabe in Betrieb genommen. Da diese DVB-T Receiver nur bis zu einer Frequenz von 858 MHz (Kanal 69) funktionieren, wird ein Konverter notwendig.

Eingangsfrequenz: Ausgangsfrequenz:

Verstärkung: Rauschzahl: Abmessungen: Versorgungsspannung: 1288 MHz DVB-T Kanal 27 (522 MHz)<br>auch für Kanal 25 und 26 lieferbar je nach Quarzbestückung (bitte bei Bestellung angeben) ca. 12 dB typ. 5 dB 55 x 74 x 30 mm 11 - 15 V DC, ca. 80 mA

◈

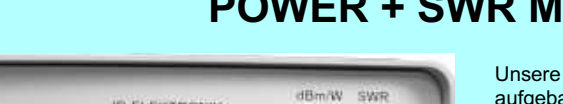

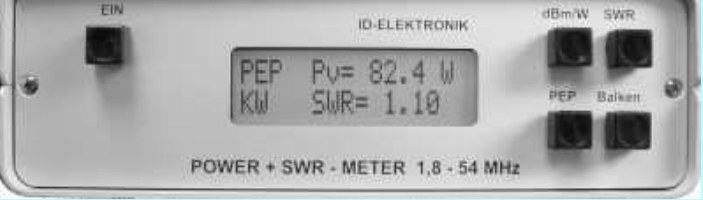

Version1: 1,8 ... 54 MHz 410.- € Version2: 2m + 70cm 510.-€ Version3: 2m + 70cm + 23cm + 13cm 560.- €

## **POWER + SWR Meter**

Unsere POWER + SWR Meter sind komplett betriebsbereit<br>aufgebaut. Ein Präzisionsrichtkoppler für Leistungen bis in den Kilowattbereich (frequenzabhängig) ist eingebaut. Zur Leistungsmessung werden logarithmische Verstärker mit großem Dynamikbereich für Vor- und Rücklauf eingesetzt. Bei der Leistungsmessung kann die Anzeige zwischen "dBm" und "Watt"<br>umgeschaltet werden. Eine "PEP"-Funktion erlaubt eine Spitzenleistungsanzeige während dem Sprechen bzw. auch bei Telegrafie. Durch eine zuschaltbare Balkenanzeige, die jeweils automatisch umgeschaltet eine Dekade anzeigt (z.B. 10 W. 100 W oder 40 dBm ... 50 dBm) wird der Abstimmvorgang von PA's wesentlich vereinfacht.

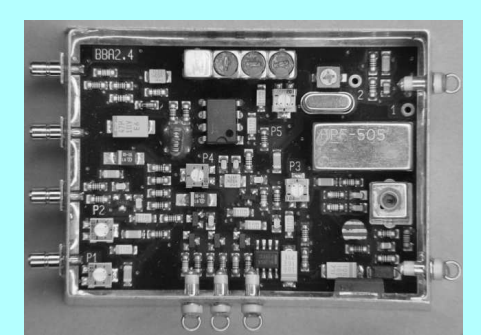

## **Basisbandaufbereitung BBA 2.5**

- PLL-gelockter Ton 5,5 / 6,5 / 7,5 MHz als Standardfrequenzen 5,75 / 6,0 / 6,25 / 6,75 / 7,0 MHz zusätzlich über DuKos schaltbar
- TOKO Videoblockfilter
- alle Anschlüsse SMB, Videopolarität umschaltbar
- getrennter Eingang für Mikrofon und High-Level NF (Videorecorder)

13.06.2010. 22:57

- Aufbau überwiegend in SMD
- Abmessungen 55 x 74 x 30 mm
- Spannungsversorgung 11 15 V DC, Stromaufnahme 190 mA

Preis Euro 168.-

◈

⊕

# **Blick über die Grenzen USA** *Redaktion: Klaus Kramer, DL4KCK*

*ATVQ Spring/Summer 2009*

## **Lagebericht: ATV in USA** *Mike, WA6SVT*

Wir nutzen weiterhin 70 cm-AM-ATV, aber nicht mehr so viele Inband-Umsetzer wie früher (30 MHz breiter Bereich in USA) - Mehrband-Relais werden immer beliebter. Die meisten ATV-Umsetzer im Osten und Mittelwesten senden auf 439,25 MHz, während Florida, Georgia und die Westküste 434 MHz bevorzugen. Weitere Frequenzen und Betriebsarten:

2441,5 MHz FM-ATV mit Tonunterträger auf 6,0 MHz gewinnt an Popularität wegen der besseren Bildqualität. Die meisten ATV-Umsetzer arbeiten im 23-cm-Band mit AM-ATV-Ausgaben auf 1241,25 MHz, 1253,25 MHz, 1277,25 MHz und manchmal 1289,25 MHz. 1255 oder 1253 MHz FM-ATV wird an manchen Standorten im Mittelwesten oder bei wenig Nutzungsdichte des Bandes eingesetzt. 1265- MHz-FM-ATV wird manchmal im äußersten Westen für Direktkontakte genutzt.

3380- and 3480-MHz-Breitband-FM-ATV wird vereinzelt für Umsetzer-Ausgaben verwendet. DATV läuft schon in Columbus, und zwei Stationen in Orange County bei Los Angeles haben digitale ATV-Sender und -Empfänger für den Notfunk-Einsatz aufgebaut (Bericht im TV-AMATEUR 155). Ich selbst besitze einen Radyne DVM 3030- Modulator mit parallelem oder ASI-Eingang und baute mir dazu einen Up-Converter, aber ich habe noch keinen preiswerten NTSC- zu MPEG-Konverter gefunden. Rod WB9KMO und ich besitzen auch noch ATSC-Modulator-Karten für PCs (HDTV-fähig)..

Am Umsetzer "Santiago Peak" (Kalifornien) wird 5910- MHz-FM-ATV parallel zur 1253,25-MHz-AM-ATV-Ausgabe eingesetzt. 10,4-GHz-Breitband-FM-ATV ist in einigen Relais bei Los Angeles und bei ATCO in Columbus,

26 **AN** TV-AMATEUR 157

Ohio im Einsatz. Letzte Reichweiten-Tests von Berggipfeln brachten damit bis zu 24 km.

Die meisten US-Autos verwenden 315 MHz für den Funkschlüssel, einige aber auch noch 433,92 MHz, und ein 434-MHz-ATV-Signal in der Nähe behindert die sichere Funktion. Aber auch Radio Shacks Wetter-

Station nutzt 433,92 MHz und ist die Hauptursache für solche Störungen, weil die Funk-Sensoren auf hohen Masten am Dach sitzen. Neuere Störfälle weisen auf militärische Spread-Spectrum-Funkgeräte von Raytheon mit 20 Watt Ausgangsleistung und 5 MHz breiten Kanälen zwischen 420 und 450 MHz hin. Die US-Marine brachte schon eines unserer ATV-Relais dazu, die 434- MHz-Eingabe außer Betrieb zu nehmen, weil ihre -60 dBm-Datenbursts ankommende ATV-Signale ausblendeten.

## **Buschfeuer gefährdete ATV-Relais**

*Rod Fritz, WB9KMO*

Das "Jesusita-Feuer" war die erste von drei großen Feuersbrünsten, die im vergangenen Jahr weite Bereiche von Santa Barbara (Kalifornien) verwüstet haben. Es begann am 5. Mai 2008 und brannte

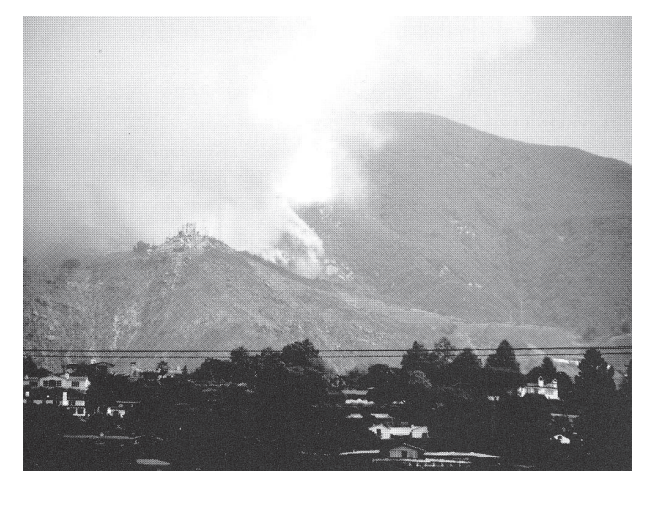

durch die nördlichen Teile der Stadt und die anliegenden Berge. Am 8.Mai erreichte das Feuer die Radio-Sendestation am "Gibraltar Peak", wo auch der WB9KMO-ATN-Umsetzer untergebracht ist. Wegen der kurz zuvor durchgeführten Unkrautbeseitigung ergab sich aber praktisch kein Schaden an Gebäuden oder Einrichtungen des Standortes. Das Feuer verbrannte nur das Gras und benachbartes Buschwerk, allerdings mussten stellenweise Ruß und Aschereste beseitigt werden.

Das "Tee-Feuer" im November 2008 verbrannte den rechten und die Hälfte des mittleren Berges, blieb aber doch 800 m vom Umsetzer-Gebäude entfernt. Das letzte "Jesusita-Feuer" im Mai 2009 betraf den linken und die Hälfte des mittleren Bergs, ging aber ohne Schaden am Standort vorbei. Jetzt könnte man meinen, wir wären erst mal sicher, aber die Vegetation wächst so schnell nach, dass wir innerhalb eines Jahres

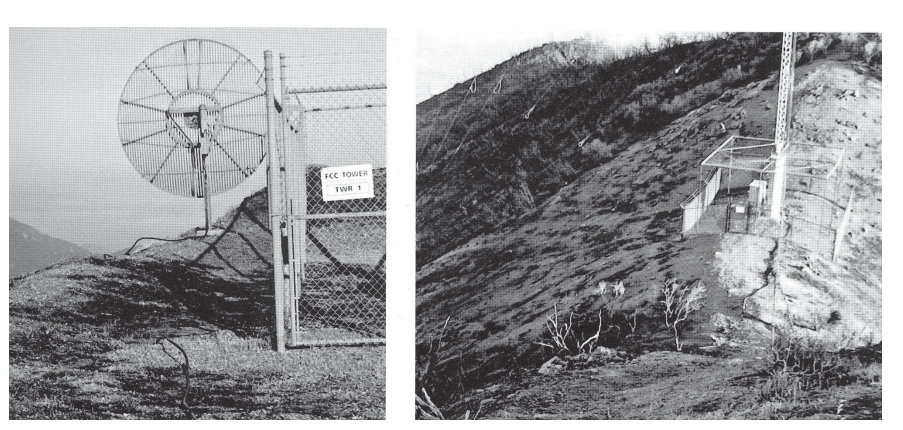

wieder gefährdet werden können. Im Flachland höre ich oft neidvolle Bemerkungen, warum wir überhaupt mit unseren Relais auf hohe Berge gehen würden. Wie man sieht, muss immer ein Preis gezahlt werden - diesmal hatten wir Glück...

## **Mobiles IP-ATV**

*Bill Brown, WB8ELK*

Weil in den meisten Gebieten inzwischen drahtlose Hochgeschwindigkeits-Datenverbindungen ins Internet möglich sind, können wir von unterwegs Ereignisse live als Video-Stream übertragen. Ich untersuchte erst mal die beliebten öffentlichen Webseiten "Camstreams" und "Ustreams", die von vielen ATV-Leuten genutzt werden, aber dort muss man mit Nachteilen leben: es wird nur eine begrenzte Zahl gleichzeitiger Internet-Zuschauer bedient, und es wird ständig Werbung eingeblendet.

Für ein Ereignis mit vermutlich großem Zuschauer-Andrang fand ich als beste Lösung die Online-Mitgliedschaft beim "British Amateur Television Club" (BATC) mit einer Jahresgebühr von 4 engl. Pfund. Auf der Streamer-Webseite www.batc.tv bekommt man dann einen zugeteilten persönlichen Link im "Member-Streams"-Bereich, der ständig in der Liste auftaucht, egal ob man gerade aktiv ist oder nicht. Zusätzlich kann man immer die neueste Internet-Version des "CQ-TV"-Magazins als PDF herunterladen.

Bei mehreren Universitäts-Ballon-Flügen habe ich diesen Server bereits erfolgreich zur TV-Übertragung genutzt, einmal hatten wir über 100 Internet-Zuschauer in verschiedenen Ländern. Der BATC nennt mehrere hundert Zuschauer gleichzeitig als Maximum, ein weiteres Zusatz-Bonbon ist das Chat-Fenster neben dem Video-Fenster im Webbrowser. Wenn man dort mitschreiben möchte, trägt man sich mit der Zeile "/nick Call" ein, z.B. /nick WB8ELK.

Zu jeder Tages- oder Nacht-Zeit findet man in den Streamer-Bereichen "Member Streams" (>140), "ATV Repeaters" (>30) oder "Live Events" einige aktive Videostreams von ATV-Leuten weltweit.

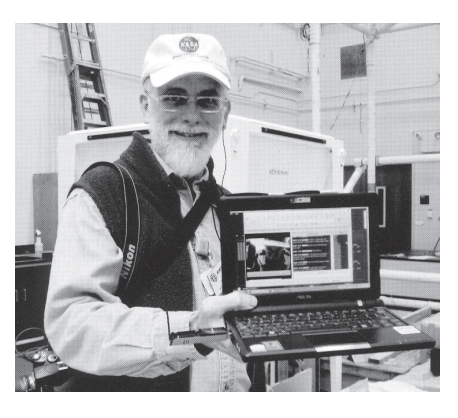

## **Hochladen des Videostreams**

Die Hardware für das Hochladen eines Videosignals von unterwegs ist heutzutage nicht mehr aufwendig. Ich benutze das ASUS "EePC-Netbook", einen Laptop-Computer mit ca. 800 Gramm Gewicht. Eine andere Möglichkeit wäre die Acer "Aspire One"-Serie. Mit einem WiFi-Hotspot in der Nähe kann man dann über das interne WiFi-Modul direkt ins Internet einsteigen. In abgelegenen Gebieten benutze ich das "Verizon Wireless USB727"-Modem (im Bild 1 mit WB5RMG links am Netbook eingesteckt), das nur gegen eine monatliche Handy-Abo-Gebühr freigeschaltet wird. Dafür bekommt man 5 Gigabyte Uplink-Datenrate monatlich, die man möglichst nicht überschreiten sollte - die Zusatzkosten steigen rapide an. Aber mit den vom BATC empfohlenen Video-Stream-Einstellungen werden ca. 80 Megabyte pro Stunde erreicht, was für meine üblichen vierstündigen Wochenend-Übertragungen ausreicht. Wenn jemand ständig eine Webcam überwachen möchte, sollte er die monatliche Höchstgrenze beachten oder gleich einen WiFi-Link verwenden.

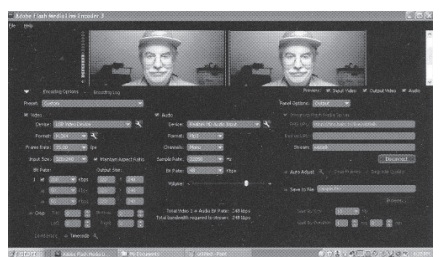

### **Software-Einstellungen**

Als Programm zum Hochladen des Videostreams auf den BATC-Webserver nutzt man am Besten den kostenlosen "Flash Media Live Encoder 3" von Adobe, er zeigt auf seiner Bedien-Oberfläche das eigene Kamerabild links und den ausgehenden Stream rechts in kleinen Fenstern. Für Video und Audio gibt es viele Optionen zur Einstellung der

Datenrate. Abhängig von der Qualität der vorhandenen WiFi- oder Handy-Anbindung ans Internet muss die Datenrate angepasst werden, um ein flüssiges Bild und sauberen Ton zu übertragen. Nach der Anmeldung des Streaming-Links beim BATC-Webmaster bekommt man eine E-Mail mit den empfohlenen Vor-Einstellungen am Adobe-Encoder und mit der speziellen Webadresse des Servers, als Linkname wird das eigene Rufzeichen eingetragen.

Zum Einspeisen des Videostreams vom Laptop aus stellt man zunächst die drahtlose Internet-Verbindung her. Dann öffnet man den Live-Encoder und klickt, "Connect" an. Nach erfolgreicher Verbindung mit dem BATC-Server startet ein Klick auf den grünen "Start"-Button den Videostream. Mit den eingebauten Akkus meines ASUS EePC schaffe ich 2 Stunden Laufzeit mit Kamerabetrieb. Neuere ASUS- und Acer-Laptops haben stärkere Akkus mit längerer Laufzeit, aber auch mit höherem Gewicht. Natürlich kann man alternativ einen evtl. vorhandenen Stromnetz-Anschluss nutzen. Die vom BATC-Server ermöglichte Bild- und Tonqualität ist hervorragend, aber abhängig von der Datenrate der Quelle. Übrigens: die im Laptop eingebaute Webcam hat keine Helligkeitskorrektur für sonnige Außeneinsätze und ist schnell übersteuert - zur Abhilfe kann man ein Sonnenbrillen-Glas davor montieren...

Werden für besondere Live-Übertragungen viele Internet-Zuschauer erwartet oder erwünscht, würde eine E-Mail an den BATC-Webmaster helfen, der schon vorher eine Ankündigung auf der Streamer-Webseite veröffentlichen kann. Unten ein Bildbeispiel von der BATC.TV-Webseite mit mir live am Steuer und rechts dem Chat-Fenster zum Videostream.

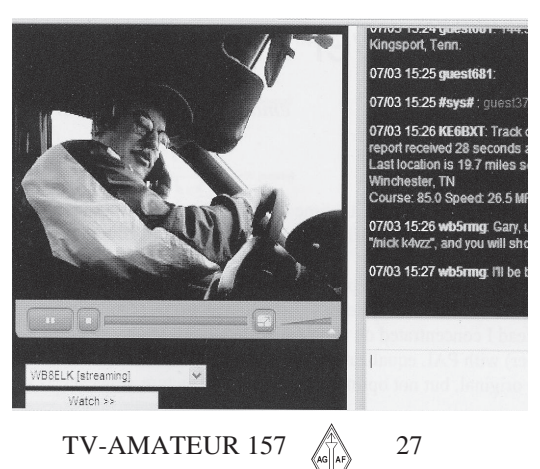

## **ATVQ-Editorial**

#### *Bill Brown, WB8ELK*

Die Ausgabe Sommer 2009 hat sich verzögert, weil in mein Haus eingebrochen wurde. Nach der Rückkehr von einer Urlaubsreise fand ich die hintere Tür eingetreten vor, das ganze Haus war durchwühlt und alle Computer sowie mein Icom IC-R3 und zwei Handfunkgeräte waren gestohlen. Das Schlimmste daran war, dass mit dem ATVQ-Computer alle Layout-Vorlagen und Texte verschwunden waren, sie nahmen mir auch die Reserve-USB-Platte mit Texten aus zwei Jahren. Mir blieb nur übrig, einen neuen Computer zu beschaffen sowie die Layout-Vorlagen und wieder bei Null anzufangen.

Da wir nun mit den ATVQ-Ausgaben nicht mehr im Plan liegen, planen wir eine Herausgabe der folgenden Hefte im 2-Monats-Abstand herausgeben. Natürlich habe ich die vergangenen Monate auch dazu genutzt, eine Haussicherungs-Anlage zu installieren und Dienste für externe Sicherungskopien für Computer-Dateien ausfindig zu machen. Das Ergebnis werde ich bald hier schildern. Wenn in Zukunft jemand meine Überwachungskameras, die Bewegungs- und Tür-Sensoren und die "Achtung - Hochspannung"-Schilder überwinden sollte, habe ich immer noch die extern abgespeicherten Sicherungsdateien, die ich leicht nutzen kann selbst wenn er das Haus komplett ausräumt.

Ich bedanke mich herzlich für das Verständnis und die Geduld unserer Abonnenten und Inserenten in der letzten Zeit.

## **ATN-Jahrestreffen**

*Rod Fritz, WB9KMO*

Der 15. August 2009 war ein besonderer Tag in Santa Barbara, Kalifornien einmal der 40. Jahrestag des Woodstock-Festivals, zum anderen der zigste Geburtstag von Bill Brown, WB8ELK, aber vor allem das ARRL-Regionaltreffen und das Sommertreffen des Amateur Television Network. Hunderte Funkamateure kamen zusammen, und es war eine gute Gelegenheit, ATV

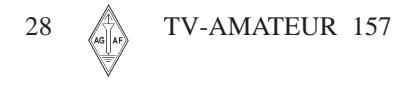

und SSTV vorzuführen. Der SBARC war Gastgeber und stellte einige Schaustände auf sowie den eigenen Notfunk-Transporter, der neben Funkausrüstung einen 15 m-Mast mit ATV- und KW-Antennen trägt.

Es gab viel Interesse für ATV, SSTV, RTTY und PSK31, aber ein Höhepunkt war die spanisch-englische ATV-Runde, die George, AC6RB, ins Leben gerufen hat. Jeden Samstag nachmittag (Pazifik-Zeit) trifft man sich auf den ATN-Umsetzern, und parallel kann weltweit jeder online im Internet auf www.batc.tv unter "ATV-Repeater W6ATN" zuschauen. Mehrere ATV-Leute aus Kalifornien tauschten Live-Bilder mit ATVern in Argentinien aus, und auf dem Breitbild-Monitor beim ATN-Treffen in Santa Barbara sah man sechs Live-Bildquellen gleichzeitig.

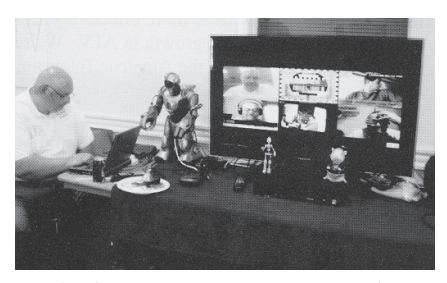

Nach einer Essens-Pause präsentierten Mike Collis, WA6SVT, und Don Hill, KE6BXT, einen Vortrag über "Einstieg in ATV - Notfunk mit ATV". Mike schilderte die technischen Grundlagen und Geräte mit einfachen Worten, während Don die Aktivitäten im Notfunk und mit Internet-Unterstützung beschrieb. In einem Video-Clip zeigte er, wie ATV-Leute, die jährlich die "Rosen-Parade" in Pasadena übertragen, bei einem plötzlich ausgebrochenen Dachbrand nebenan die Löscharbeiten visuell unterstützten.

Ein Bild sagt eben mehr als tausend Worte...

Ein weiteres Video zeigte Ausschnitte von der wöchentlichen ATN-Abend-Runde, die Dienstags von W6MAF, KA6DPS oder WB6NOA geleitet wird. Ab 7.30 Uhr Pazifik-Zeit treffen sich ATVer auf den ATN-Umsetzern und Internet-Video-Links unter W6ATN, und manchmal wird ein spezielles Thema behandelt inklusive Haustiere oder Kostüme...

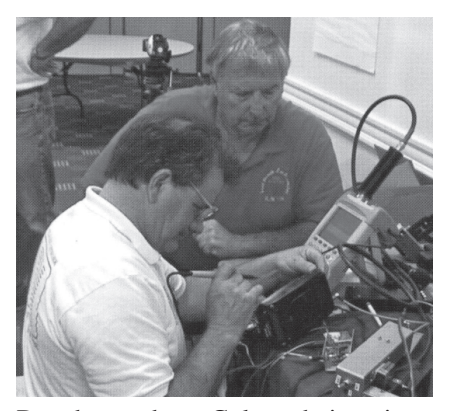

Daneben gab es Gelegenheit, mitgebrachte Funkgerätschaften prüfen und reparieren zu lassen. Mike Collis, WA6SVT, konnte in seiner Mini-Werkstatt z.B. den 2,4 GHz-Sender von KC6YNQ erfolgreich auf höhere Ausgangsleistung abgleichen. Außerdem half er noch bei der Installation neuer Antennen am ATV-Relais von Santa Barbara. Trotzdem fand er noch Zeit, seiner Familie die schöne Gegend zu zeigen. Für die jugendlichen Besucher des Treffens hatte WB9KMO eine besondere Attraktion mitgebracht: einen großen Spielzeug-Roboter, mit dem sie sich stundenlang beschäftigten. Für ATV-Zwecke kann man daran eine Mini-Kamera befestigen und so auch das Interesse für unser Hobby wecken.

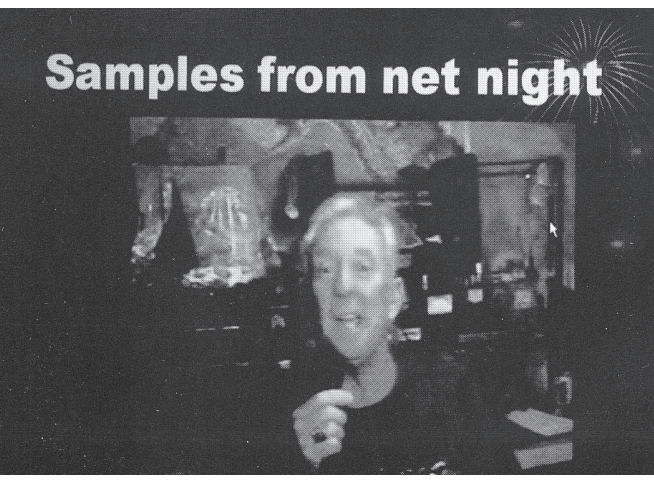

Zum Abschluss des Tages gewann in der Verlosung unser Vize-Präsident WB6HYH einen benzinbetriebenen Stromgenerator. Nun kann er auch noch mit ATV in die Luft kommen, wenn mal die Stromversorgung seiner Ranch ausgefallen ist.

## **ATCO Group - Columbus, Ohio**

*Art Towslee, WA8RMC* Wir betreiben seit 1994 einen ATV-Umsetzer, der inzwischen 5 Ausgaben und 4 Eingaben hat. Im Januar 2004 installierten wir eine DVB-S-Ausgabe mit 3 Watt, die seitdem ohne Unterbrechung läuft. Im Juni 2009 kam noch eine 10 Watt-Endstufe hinzu.

Wöchentlich Dienstags ab 9 Uhr Atlantikzeit halten wir eine Fonie-Runde auf 147,48 MHz ab, bei der ATV-Neulinge Fragen stellen können und wo das ATV-Relais ferngesteuert umgeschaltet werden kann. Seit kurzer Zeit übertragen wir das Ganze auch ins Internet via BATC.TV unter ATV-Repeater WR8ATV.

Mit vier Newslettern jährlich unterrichten wir Besucher unserer Homepage **www.atco.tv** über ATV-Neuigkeiten, Bauanleitungen und Zusammenkünfte. Im Frühjahr und Herbst treffen wir uns bei einem "Mini-Hamfest" zu Fachgesprächen bei freier Verpflegung und einem kleinen Flohmarkt.

Bei lokalen Ereignissen wie dem Feuerwerk zum Unabhängigkeitstag (mit 500000 Besuchern), Paraden und Flugzeugschauen helfen wir mit unseren Videokameras bei der Sicherheitsüberwachung, außerdem bei schweren Wirbelstürmen.

Zur Zeit arbeiten wir an einer Linkverbindung zwischen unserem ATV-Relais und dem in Dayton. Auf der halben Strecke fanden wir schon einen idealen Zwischenumsetzer-Standort, aber das Relais in Dayton musste plötz-

lich umziehen. Nun überlegen wir, gleich eine digitale ATV-Linkstrecke aufzubauen, aber die max. 2 Sekunden Verzögerungszeit im Modulator und im Demodulator machen uns Kopfschmerzen. Bei einer Duplex-Linkstrecke würde sich diese Zeit verdoppeln und eine brauchbare Kommunikation behindern!

## **DVB-S-Erfahrungen bei ATCO**

Mit unserer aktuellen 10-Watt-QPSK-Ausgabe erreichen wir noch ATVer in 65 km Entfernung, es gibt etwa 15 Clubmitglieder mit digitalen Sat-TV-Receivern. Die konnten sie bei e-bay für 10 bis 75 Dollar ersteigern, und alle laufen ohne Probleme an kleinen Loop-Yagi-Antennen.

Der DATV-Sender unseres Relais kommt aus den Niederlanden, wir haben 2 MPEG2-Encoderplatinen für 2 Videokanäle. Das 1,8 mW Exciter-Signal speist eine ultra-lineare 2,5 Watt-Endstufe von Kuhne electronic (DL), die alleine 500 Dollar kostet. Die neue LDMOS-Modul-PA dahinter liefert eine 10 Watt-Anzeige am Bird-Wattmeter (siehe Bild unten). Der Ausgang geht auf ein selbstgebautes Interdigital-Bandfilter mit steilen Flanken bei 5 MHz Durchlassbandbreite. Mit 3,125 Mega-Symbols Datenrate und FEC 3/4 erreicht unser DATV-Signal ca. 4 MHz Breite ohne Regenerations-Schultern, das passt gut zur Daumenregel "Bandbreite =  $1,3$ mal Symbolrate". Am Spektrumanalysator sieht das Gesamtsignal sehr sauber aus, die Schultern liegen über 50 dB unterhalb des Trägermaximums.

Wir haben schon erfolgreich Mobilbetrieb getestet - das DVB-S-Signal soll ja recht unempfindlich auf Bewegungseffekte reagieren, und es stimmt! Bis über 80 km/h gab es keinen Signalausfall, und man sah keinerlei Bildflackern wie sonst. Beim Passieren einer Brückenunterführung blieb das Video nur ganz kurz stehen, die üblichen analogen Bildstörungen waren völlig verschwunden beim Digital-Signal.

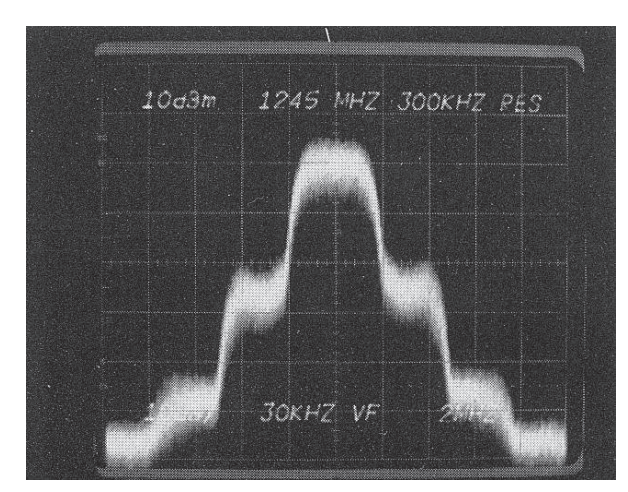

Noch etwas zu unserer DATV-Ausgabe-Frequenz 1245 MHz - ursprünglich hatten wir FM-ATV auf 1250 MHz und DATV auf 1260 MHz. Eines Tages rief die Fernmeldebehörde FCC an wegen einer Störungsmeldung: das analoge Signal beeinflusste den Empfang eines russischen GPS-Satellitensignals bei unserem lokalen Verkehrsträger ODOT. Nach 6 Monaten vergeblicher Suche der Störquelle rief man die FCC zur Hilfe, und die fand unser ATV-Signal innerhalb einer halben Stunde. Weil eine neuere FCC-Bestimmung festlegt, dass im 23-cm-Band keinerlei Funknavigation gestört werden darf, mussten wir uns verziehen. Schließlich kamen wir zu der Lösung, FM-ATV auf 1260 MHz und DATV auf 1245 MHz abzustrahlen, um 1250 MHz freizuhalten. Nach dem Einbau der LDMOS-PA stieg die obere Schulter unseres QPSK-Signals aber so stark an, dass der GPS-Empfang wieder beeinträchtigt war. Erst mit dem abschließenden Interdigital-Filter gab es keine Tefonanrufe mehr!

!

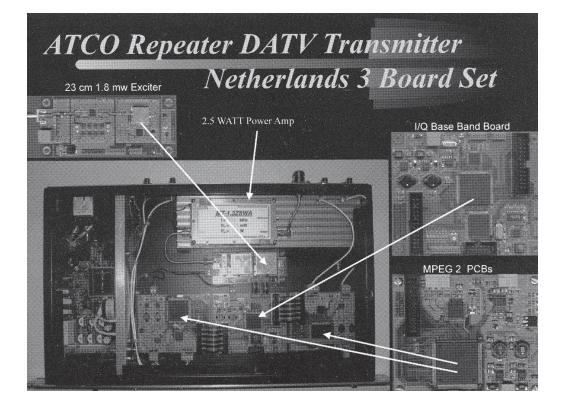

## **Tipps zu Aktivitäten von ATN-CA auf BATC.TV**

*Bryon, N6IFU* Viele meiner Leser möchten wissen, wann sie am ehesten aktive ATV-Stationen aus Kalifornien auf dem BATC-Streamer finden können. Deshalb habe ich hier mal einige Zeiten zusammengestellt, es ist immer Pazifik-Zeit, d.h. gegenüber GMT um 7 Stunden zurück.

**KA6DPS:** Dave sieht man auf dem Santiago-Repeater fast ganztätig bis in den Abend hinein.

**KF6GJH:** Bill sieht man auf Oat Mtn. zwischen 10 Uhr morgens und mittags und später zwischen 4 und 6 Uhr nachmittags, manchmal auch noch spät nachts.

*Fortsetzung S.32*

TV-AMATEUR 157  $\otimes$  29

## **S3D-Verfahren – durch die Brille betrachtet**

**Technik der dreidimensionalen Darstellung**

Für Mensch und Tier gilt: Jedes Szene wird zeitgleich und in vollem Farbumfang, aber getrennt mit zwei Augen erfasst. Die stereoskopische Wirkung - also die Tiefenabschätzung – findet auf Grund der geometrisch verschobenen Daten im Gehirn statt. Dies aufzuzählen klingt trivial, ist aber für Überlegungen, eine "künstliche S3D-Darstellung" zu gewinnen, wichtig.

S in S3D steht für stereoskopisch, um diese Form von 3D zum Beispiel von der Holographie oder anderen Raumsimulationen zu unterscheiden, wo meist mit mehreren Kameraperspektiven und folgender Computerberechnung es dem Betrachter möglich wird, um ein Objekt herum zu gehen oder sich in einem dreidimensionalen Raum frei zu bewegen.

## Aufnahme**:**

Für die künstliche, stereoskopische 3D-Darstellung ist es zwingend, den beiden Augen rechts/links Bilder bzw. die Bilderfolgen getrennt anzubieten. S3D wird also mit nur zwei Aufnahmegeräten (Kameras) im Augenabstand (6,5cm) arbeiten. Je perfekter die dem Augenpaar angebotenen Bilder in Schärfe, Farbe und Lage (!) sind, desto weniger ermüdend oder gar irritierend wird der Rezipient das Dargebotene empfinden.

Wiedergabe mit Brillen:

Es können fünf Darstellungsprinzipien aufgezählt werden, Bilder stereoskopisch den Augen anzuliefern.

## **1. HMD**

Die perfekteste Weise ist, jedem Auge konsequent nur "seinen, einen" Blick auf die Szene zu erlauben. Dies geschieht mit je einem Monitor unmittelbar vor "seinem" Auge. Solche unmittelbar in Brillen eingebaute Bildgeber sind zwangsläufig etwas schwer. Das Verfahren nennt sich HMD, Head Mounted Displays. Die anfängliche

30 TV-AMATEUR 157

## *Von Klaus Welter, Hofstetten-Hagenheim*

Schwäche einer nur geringen Auflösung (Zeilen-, Pixelzahl) wird zunehmend verbessert. Das HMD-Verfahren kennt einen historischen Vorläufer: die Stereo-Bildpostkarte. Sie wurde in einen Guckapparat (Optik zum Nahsehen) eingesteckt und vor die Nase gehalten oder man blickte in einen zweiäugigen Guckkasten. (Dies sind Belege, dass das Verfahren schon über 160 Jahre alt und bewährt ist. Stereo-Bildpostkarten gelten als Sammelobjekte.) Übrigens hatte sich erstmals Leonardo da Vinci im 16ten Jahrhundert mit dem stereoskopischen Sehen befasst, dann im Jahre 1838 Charles Wheatstone.

## **2. Polarisation**

Sollen beide Augen auf eine gemeinsame Projektionsebene (Leinwand, Bildschirm) schauen, so muss der Blick zwingend zwei getrennte Bildwahrnehmungen haben. Dies gelingt leider nur mehr oder weniger perfekt. Eine Möglichkeit ist, die beiden Bilder in unterschiedlichen Lichtpolarisationsebenen auszustrahlen und den Augen so anzubieten, dass dennoch die geforderte getrennte Wahrnehmung möglich ist. Eine Brille mit getrennt horizontal und vertikal polarisierenden Gläsern lässt nur das jeweils zugeordnete Bild hindurch. Beide Bilder sind dank der Trennung gleichzeitig projizierbar. Auch zirkular polarisierende Verfahren sind gebräuchlich. Damit ist ein geringerer Einfluss bei Schiefstand des Kopfes gegeben. Ein Nachteil aller Polarisationsverfahren ist die reduzierte Helligkeit.

#### **3. Shutter**

Leinwand oder Monitor geben abwechseln, also nacheinander, mal das linke, dann das rechte Bild wieder. Über eine Shutterbrille ("schaltbare Sicht-Barriere") wird der Durchblick abwechselnd und natürlich streng synchron dem linken und dann dem rechte Auge gestattet. Die Frequenz muss mindestens 2x50 Bilder betragen, um keinen zu starken Flimmereindruck zu haben. Nachteil ist

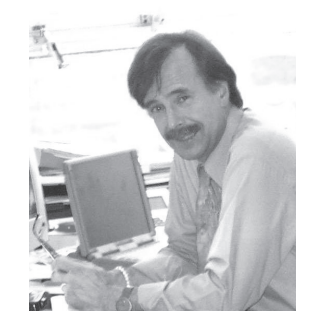

wiederum die reduzierte Helligkeit: Speziell bei TV-Geräten muss das Abklingen des letzten, d.h. des untersten, noch leuchtenden Pixel abgewartet werden. Die Shutter-Öffnungszeit ist darum speziell bei LCD-Geräten viel kürzer als die Erregungszeit des Bildschirms. Das Shutter-Verfahren ist das derzeit bei 3D-TV-Geräten gebräuchlichste.

## **4. Anaglyph**

Bezüglich Farbfehlern ist das menschliche Gehirn toleranter, als gemeinhin angenommen wird, d.h. es ergänzt teilweise fehlende Informationen. Im Anaglyphen-Verfahren (griechisch für "Relief") wird dem für das eine Auge bestimmte Bild ein Anteil des Farbspektrums entzogen. Dieser fehlende Farbanteil wird für den Aufbau des Bildes für das andere Auge verwendet. Die Brillen sind leichtgewichtig und leicht zu erkennen, denn sie tragen nur je zwei Farbfolien als Filter für den zugeordneten Durchblick. Das Gehirn erhält über das einzelne Auge bezüglich des Farbumfangs somit kein komplettes Bild im Bereich der perspektivischen Abweichung. Um diesen Mangel möglichst wenig auffallen zu lassen, wurde der Standard der Farbauszüge zeitgeschichtlich mehrfach verbessert. Wir unterscheiden die Brillen: rot-grün, rotblau, magenta-grün, rot-cyan (schon relativ gut), und der jüngste und wahrscheinlich letzte Stand: Bernstein gelbblau (gut). Wer eine Anaglyphen-Brille länger als 10 Minuten in einem sonst abgedunkelten Raum, also voll konzentriert verwendet, läuft Gefahr, im Anschluss reale Bilder mit Farbsaum zu sehen.

## **5. Infitec**

Im Prinzip greift das Infitec-Verfahren die Idee der Anaglyphen auf. Es versucht jedoch den Mangel, je Auge auf ein ganzes, einfarbiges Spektralband zu verzichten, zu umgehen. Daher filtert es aus allen drei Farbbereichen anteilige rot-grün-blaue Frequenzanteile für das eine Stereobild aus und verwendet

, abgenommener Brille schillern die Glädessen fehlende Anteile zur Abbildung des zweiten Stereobildes. Über einen Videoprozessor werden die spektralen Lücken aufgefüllt. Infitec ist die Abkürzung von Interferenzfiltertechnik, eine Entwicklung von DaimlerChrysler/Ulm. Infitec wird darum gern als Marke stilisiert und groß geschrieben: INFITEC. Es beschreibt sich selbst als "Wellenlängenmultiplex Visualisierungssytem". Die Brillen sind relativ leicht. Und so sind sie zu erkennen: Bei ser je nach Betrachtungswinkel unter-

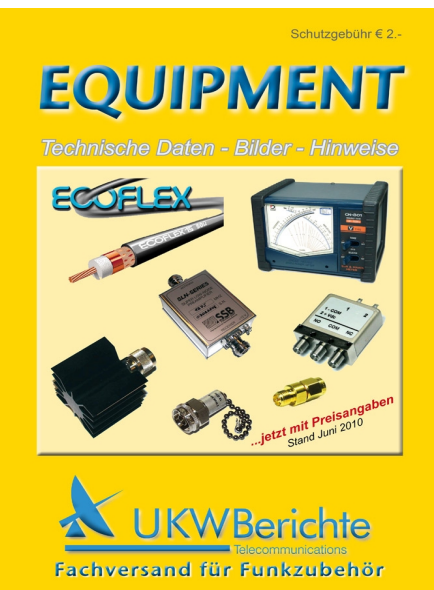

## **EQUIPMENT 2010**

Der bebilderte Spartenkatalog "Equipment" von UKW-Berichte liegt nun in der überarbeiteten Version 2010 druckfrisch vor!

Auf 64 Seiten findet man Zubehör für den Amateurfunk, der an der Gerätebuchse beginnt. So sind hunderte von Koaxsteckverbindern, -Buchsen und -Adaptern der unterschiedlichen Normen ebenso abgebildet wie Koaxkabel mit Daten, Messzubehör und SWR-Powermeter, Empfangsverstärker, Koaxrelais u.v. mehr.

Neu an dieser Ausgabe ist, dass nunmehr direkt am Produkt der jeweilige Preis mit angegeben ist und somit das Suchen in der zusätzlichen Preisliste entfällt!

Der EQUIPMENT-Katalog ist kostenlos zu beziehen bei:

**UKW-Berichte, Fachversand für Funkzubehör Jahnstr. 7, 91083 Baiersdorf Tel. 09133 77980 email: info@ukwberichte.com www.ukw-berichte.de**

schiedlich in den Regenbogenfarben, auch scheinen sie leicht zu spiegeln.

In der Wirksamkeit und im Tragekomfort konnte das Infitec-Verfahren den Autor am meisten überzeugen. Toll auch, dass an die Projektionsfläche keinerlei Anspruch gestellt wird. Jede annähernd weiße Fläche funktioniert (im Gegensatz zum Polarisationsverfahren, wo eine silbrige Leinwand erforderlich ist).

In diesem Überblick wurde der aktuelle Stand von Stereo-3D mittels Brille betrachtet. Gewisse Möglichkeiten ganz ohne Brille auszukommen, sind noch unvollkommen und derzeit Gegenstand der Forschung sowie Förderung mit Mitteln des bundesdeutschen Haushalts.

## **Standards für Übertragung und Wiedergabe fehlen**

Standards sowohl für die Übertragung als auch für die Wiedergabe auf Bildschirme (ohne/mit aktiver/passiver Brille, Shutter-Synchronisation, Trägermedium, Übertragungssysteme), fehlen ganz überwiegend, weswegen der Verbraucher vor dem heimischen Fernseher oder Beamer mit Investitionen vorsichtig sein soll! Er hat es bezüglich dem MMI (Man-Machine-Interface) derzeit mit proprietären, also nicht kompatiblen Systemen zu tun.

Die Unterhaltungsbranche wartet dringend auf das "3D-Home-Master-Konzept", mit dem alle Distributionskanäle (Übertragung, Speicherung) skalierbar bedient werden können.

Derzeit werden folgende Übertragungsformate unterschieden:

• Side-by-Side (SbS; die Bilder liegen im HDTV-Bildrahmen nebeneinander, sind also bei der Übertragung horizontal gestaucht auf 960 Pixel x 1080 Zeilen)

• Interleave (mit Zeilen trennende Folie auf dem Schirm; jedes Auge erhält 1920 Pixel x 540 Zeilen)

• Frame-by-Frame (mit jedem Bildwechsel)

Tendenziell könnte sich das SbS-Übertragungsverfahren etablieren, denn einige, vor allem ausländische Sendeanstalten haben sich in diese Richtung geäußert und verbreiten bereits Demo-Videos und Live-Übertragungen in diesem HD-Format.

Bei diesem Thema möchte ich gern den Redaktionsschluss dazu schreiben. Der ist der 15.5.2010.

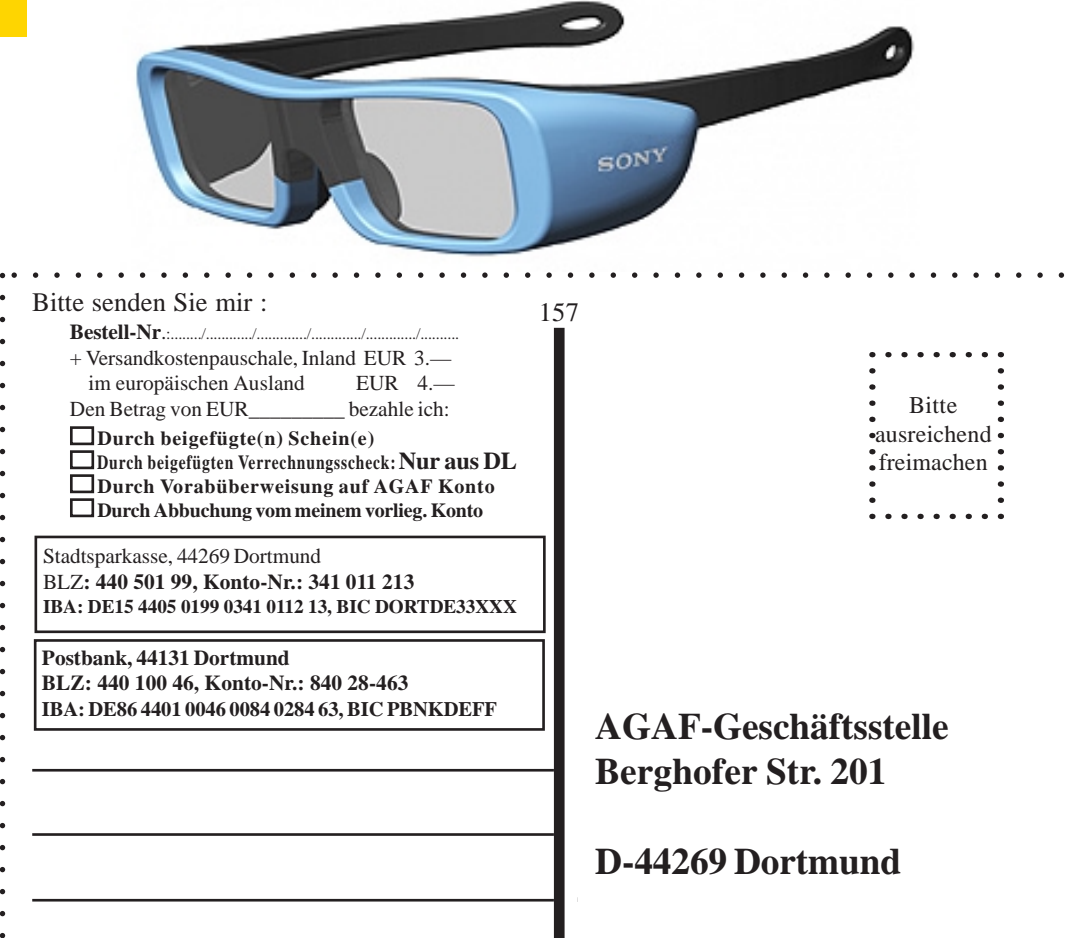

**K6LDK:** Mike sitzt in Santa Clarita Valley und arbeitet auch über Oat Mountain bei QSOs mit Bill und Dave.

**AC6RB:** George ist kaum zu erwischen, aber manchmal sucht er mittags Kontakt zu seinen Freunden in Argentinien, aber auch in anderen Ländern. Jeden Samstag mittag leitet er seine spanisch/englische ATV-Runde via Internet, sein Einstiegs-Umsetzer ins ATN-Netzwerk ist Santiago Peak.

Es gibt noch einige ATVer, die manchmal auf unseren Relais auftauchen - allerdings sind Blueridge, Snow Peak und Point Loma z.Zt. außer Betrieb, weshalb die dortigen ATV-Leute nicht mehr ins Netzwerk kommen. Mt. Potosi in Las Vegas und die Santa Barbara-Repeater

haben keine Linkverbindung zum Netzwerk, und Mt. Palomar hat sich ausgeklinkt. Zu ATV-Relais in Arizona gibt es gar keine Links, also sind im Moment nur Santiago Peak, Oat Mt. and Mt. Wilson in Betrieb. Die beste Gelegenheit ist zur wöchentlichen ATN-CA-Runde dienstags um 7.30 Uhr abends Ortszeit auf ATV-Repeater W6ATN.

## **atv-newsletter@hotmail.com**

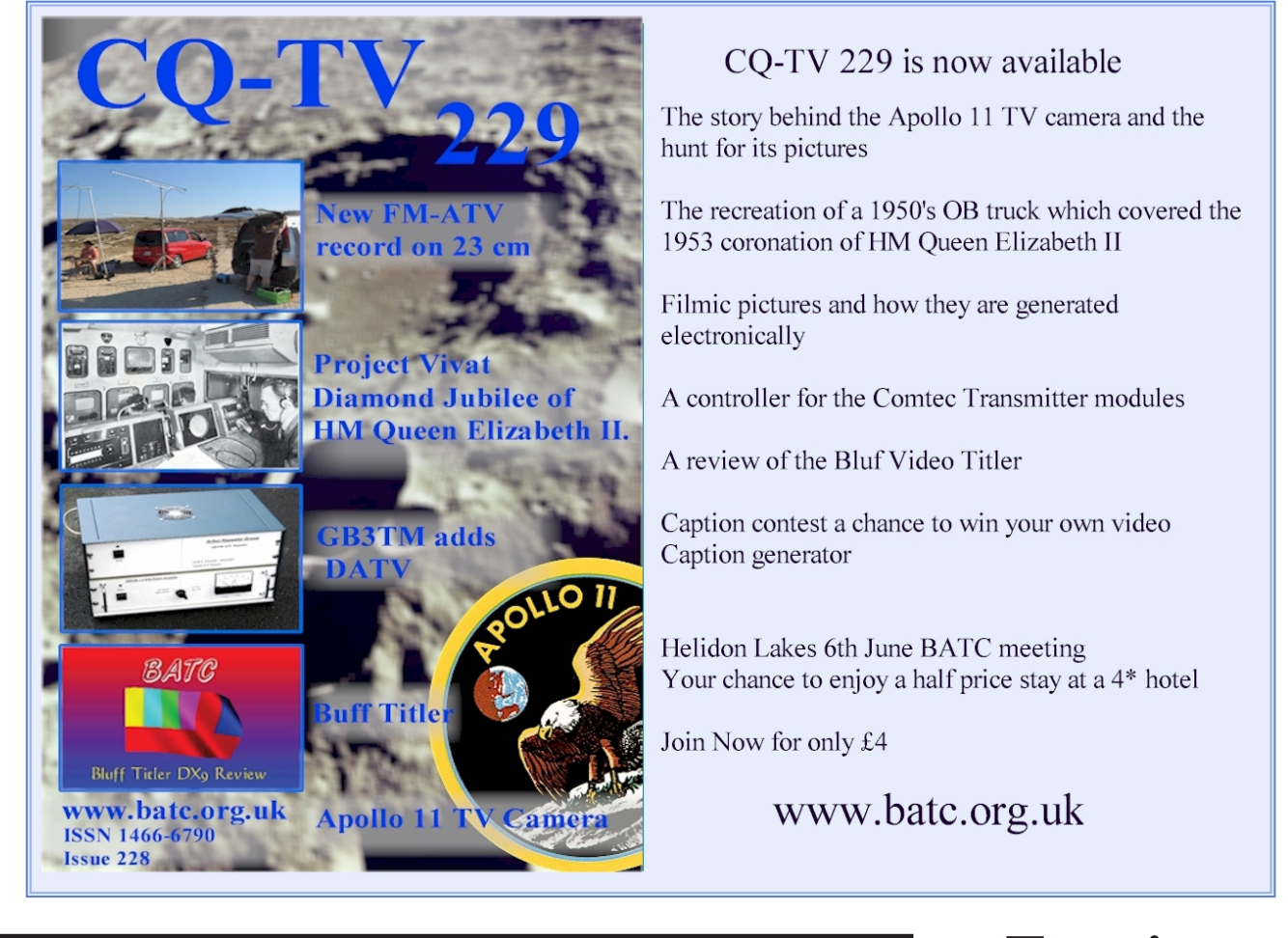

## **AGAF - Baubeschreibungen/Sonderdrucke/CD-ROM**

## **Bestell-Nr.: bitte unbedingt umseitig angeben**

- B1 Baubeschreibung 10 GHz-ATV GØFNH 20 Seiten
- B2 Baubeschreibung PLL 1323 mit Platinenfilm 13 Seiten
- B3 Baubeschreibung 23 cm ATV F3YX 27 Seiten
- B4 Baubeschreibung ATV 70/23 cm nach DF4PN 12 Seiten
- B5 Baubeschreibung DC6MR ATV-Sender 34 Seiten mit Platin
- B6 Description DC6MR ATV-Transmitter (english)
- B7 Beschrijving DC6MR ATV-Zender (nederlands)
- B9 AGAF-Sonderdruck AM + FM-ATV 37 Seiten
- B10 AGAF-Sonderdruck Leistungsmessung am ATV-Sender 35
- B11 AGAF-Sonderdruck 10 GHz-FM-ATV 33 Seiten nach DJ70
- B12 AGAF-Sonderdruck AMIGA mit Gucki 16 Seiten
- B13 AGAF-Sonderdruck DC6MR TX Erg. FM 8 Seiten B14 AGAF-Sonderdruck Videozusatzgeräte 35 Seiten
- B15 AGAF-Sonderdruck Einführung SSTV 16 Seiten
- B17 AGAF-Sonderdruck Videomixer 15 Seiten, Schaltbilder DIN
- 
- B18 Baubeschreibung 23 cm ATV-Sender nach HB9CIZ mit Platinenfilm Europa Basisbandaufbereitung nach HB9CIZ mit Baubeschreibung Basisbandaufbereitung nach HB9CIZ mit
- B20 AGAF-Sonderdruck SATV / ATV Arbeitsblätter
- 
- B21 AGAF-Sonderdruck Professionelle Antennen Meßtechnik 0,4--24 GHz EUR 9.—

**CDR Nr. 1.a** *Classics* fast alles über die Entwicklung des ATV in DL bis 1983 EUR 19.— **CDR Nr. 2** *Midlife* fast alles über ATV/SSTV von 1983 bis 1996

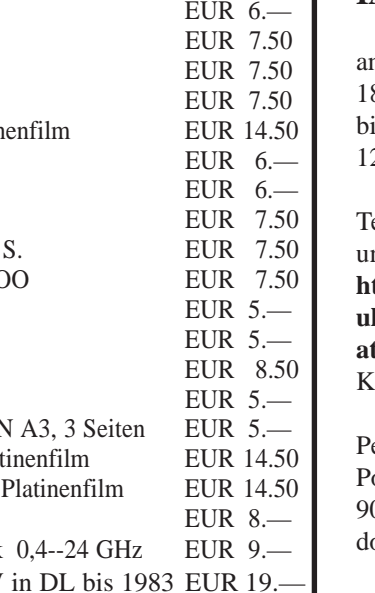

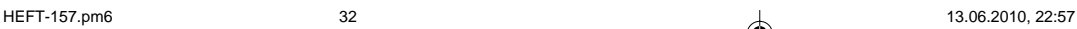

**IATV-Kontest 2010 Termin**

m 11. September, 8 Uhr UTC, is 12. September, 2 Uhr UTC

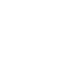

eilnahmebedingungen nter **http://www.darc.de/referate/ ukw-funksport/sonder/teiatv.htm** !

Kontestauswerter für DL:

eter Frank, DO1NPF ostfach 11 19 0515 Altdorf o1npf@darc.de

## **OE7XZR-Empfang in Baden-Württemberg bestätigt große Reichweite**

*Bericht von Günter Harsch, DL9SA, Reutlingen*

**"Thursday, March 11, 2010 10:29. Hallo Darko, zuerst vielen Dank für Deinen Einsatz in SachenATV-Relais OE7XZR. Als Anlage sende ich Dir einen Bericht von unseren Empfangsversuchen über 177,8 km in Baden-Württemberg, JN48NK, in der Nähe von Stuttgart. Gruß Günter, DL9SA, Sysop von D-ATV-Relais DB0RTA in Reutlingen."**

Über solche Post freut sich nicht nur der Erbauer des Zugspitzrelais, sondern auch die Redaktion des TV-AMA-TEUR. Hatten wir doch in Ausgabe 156, Seite 33 aufgerufen (DX-) Empfangserfolge allen Lesern mitzuteilen – als Ausflugstipp und natürlich zur Anregung eigener Versuche. Kompliment und darum Dank an Dich, Günter!

Nun lassen wir wieder Günter selbst zu Wort kommen:

Am Mittwoch, 10.03.2010 hatten wir mein Mitstreiter Manfred, DL2GKM, und ich Günter, DL9SA, uns kurz zu einem Versuch entschlossen, das ATV-Relais OE7XZR auf der Zugspitze (JN57LJ, 2960 m) zu empfangen. Wir starteten um 14.00 Uhr von Reutlingen zum nur 15 km südwestlich gelegenen Roßberg (JN48NK, 868m) auf der schwäbischen Alb.

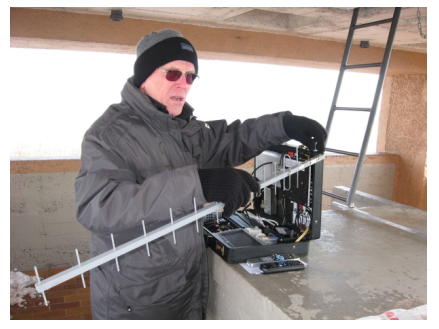

**Günter, DL9SA. Dank 13-cm-Band-Empfang bleibt die Antenne handlich.**

Nach Ankunft auf dem Parkplatz packten wir unsere Ausrüstung aus und erklommen den 28 m hohen Aussichtturm. Oben angekommen erwartete uns ein sehr kalter Wind bei -5 °C, na ja, es

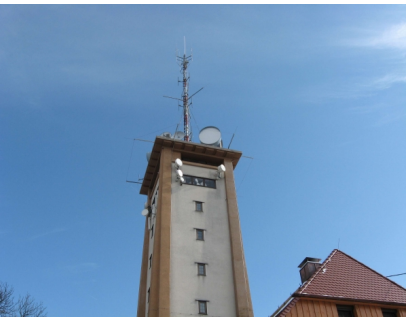

**Unsere Empfehlung: "Google Maps" erlaubt einen Blick von oben. Such-Koordinaten: 48.417892,9.142897 oder 72770 Reutlingen, Roßberg 1**

waren eher gefühlte -15 °C! Trotz Mütze und Handschuhe war es nicht leicht, unter diesen Bedienungen die einzelnen Kabelverschraubungen herzustellen und die Gerätschaft zu bedienen. Da ich mir schon früher einen "ATV-Koffer" zusammen gebaut hatte, um Sende- und Empfangsversuche leichter und schneller mobil durchführen zu können, mussten wir Gottseidank nicht allzu viele Handgriffe machen. Nach dem Einschalten und Ausrichten der 1- cm-Yagi-Antenne hatten wir sofort ein sehr gutes Empfangsbild von der Zugspitze.

#### **Es geht auch windgeschützt.**

Nach diesem Erfolg unternahmen wir noch einen weiteren Versuch, diesmal einen Stock tiefer innerhalb des Turmes in windgeschützter Umgebung. Dort befanden sich auch Tisch und Stühle, die wir kurzerhand so zusammenrückten, dass die Antenne in geeigneter Höhe und in Richtung Zugspitze ausgerichtet werden konnte.

Großer Erfolg! Beim Blick auf unseren Empfangsmonitor waren wir begeistert von den schönen Bildern. In dieser nun angenehmeren Umgebung hielten wir uns gern etwas länger auf.

#### **Unsere Ausrüstung**

für diese Versuche waren eine Vormast-13-cm-Yagi, ein Konverter 13 cm auf 23 cm (DGØVE), ein analoger Satelliten-Receiver Grundig STR-100, ein 7"- Monitor und eine 12Volt /7Ah-Batterie, alles im und am ATV-Koffer.

Die Entfernung von der Zugspitze zum Roßberg ist nicht gerade gering:

## **177,8 km laut APRS**.

Nach dem Abstieg verstauten wir unsere Ausrüstung. Allerdings brauchten wir nun eine längere Pause, um uns aufzuwärmen - praktischerweise gleich in der Gaststätte am Fuße des Turmes und bei Kaffee und Kuchen. Das hatten wir uns verdient.

### **Noch ein paar Turm-Informationen**

Der Roßbergturm ist Teil eines Wanderheims des Schwäbischen Albverein. Die Gaststätte ist öffentlich. Eine Reihe kommerzieller Antennen sind oben, nur leider kein fest installiertes Amateurfunk-Relais. Dies darf/soll als Anreiz für Portabel-Aktivitäten gewertet werden. Für Besucher:

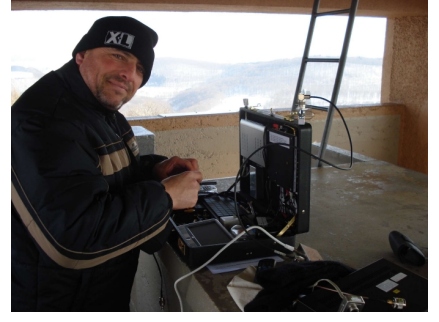

**Manfred, DL2GKM, ebenfalls begeistert. Wo sind die Handschuhe?**

Werktags kann man bis zur Turmanlage fahren und auch dort parken. Für Sonnund Feiertage gibt es einen Parkplatz unterhalb der Bergkuppe; man geht dann noch zirka 15 Minuten bergauf. Gaststätte und Turm sind von Mittwoch bis Sonntag geöffnet. Wissenswertes zu Geschichte und Wanderwege siehe auch

## **www.schwaebischer-albverein.de/ tuerme/rossberg/rossberg.html**

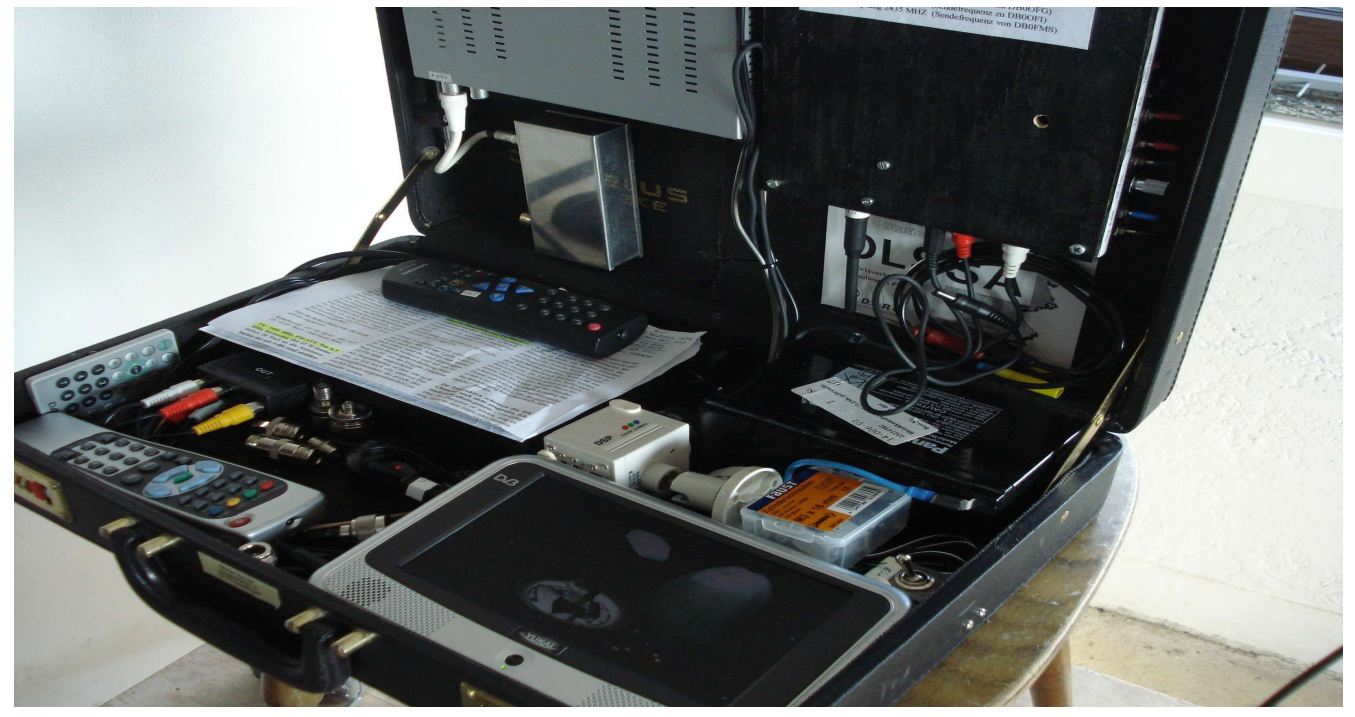

**Damit alles unverlierbar bleibt und jederzeit zur Hand ist, der ATV-Koffer. Da ein 23-cm- aber kein 3-cm-Sender eingebaut ist, blieb es diesmal beim 13-cm-Empfang.**

Aus der Internet-Beschreibung: "Bei guter Sicht ist in der Ferne ein großes Stück der Alpenkette zu sehen. Häufig sind phantastische Abend- und Morgenstimmungen zu erleben. Auch bei Nacht ist der Blick auf das Lichtermeer ein Erlebnis."

## **Problem: Dauerbetrieb**

Es zeigt(e) sich wieder der Vorteil eines durchgehenden Sendebetriebes des Relais. Damit ist OE7XZR eine Bake, die für jegliche Empfangsexperimente nützt. Man muss aber wissen, dass der 24h-Betrieb die Endstufe verschleißt! Der Betreiber Darko Banko teilte mit, dass in zwei Jahren nur mehr mit 50% Output zu rechnen sei. Über die Konsequenzen wird nachzudenken sein - etwa beim Treffen der ATV-Freunde rund um die Zugspitze auf der HAM RADIO 2010.

> *Bericht redaktionell ergänzt von Klaus Welter, dh6mav*

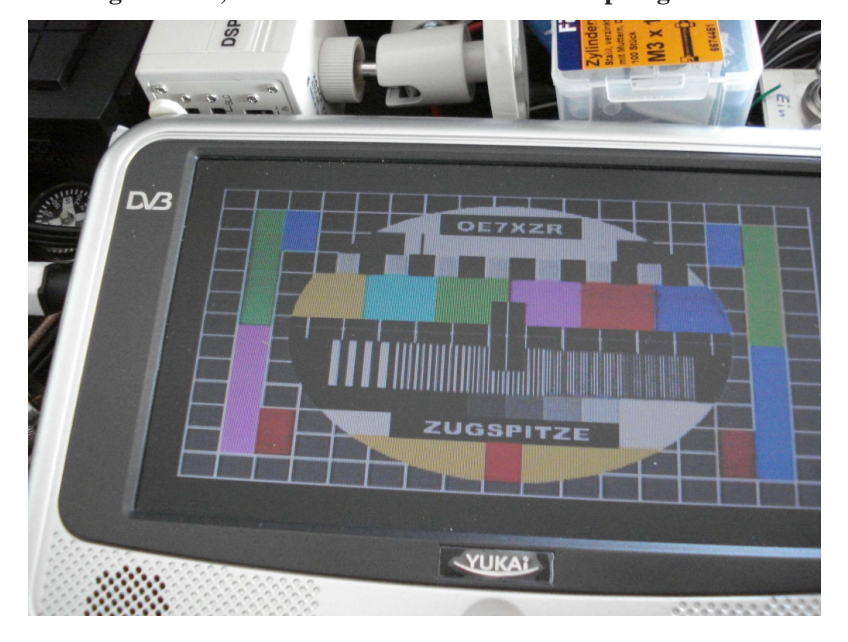

**Wenn das Testbild erscheint, ist die Amateurfunk-Welt in Ordnung.**

## **3D-Bildschirmwiedergabe, Veröffentlichungen im TV-AMATEUR seit 2003:**

**Nr. 156** Seite 19, Amateurversuch kommentiert in CQ-TV 228 (wie die meisten Veröffentlichungen dankenswerterweise in der Übersetzung von Klaus Kramer, DL4KCK) **Nr. 156** Seiten 28/29, Kommentare verschiedener Online-Dienste (zu 3D-TV mit LCD-Shutterbrillen)

**Nr. 155** Seiten 23, 26, Kommentare zur Channel-4-Versuchsausstrahlung in GB (in gelb-blau-Anaglyphen)

**Nr. 152/153**, Seite 6, übertragungstechnische Vorbereitungen und Versuchssendungen über Satellit

**Nr. 151** Seiten 32/33, Online-Kommentare über angeblich holographische und echte Stereo-3D-TV-Versuche

- **Nr. 147** Seite 33, Online-Bericht über DLP-Kinoprojektor von TI (für 3D-Shutterbrillen-Betrieb)
- **Nr. 139** Seite 6, Vortrag über seine Amateuranwendungen von DC9MD auf dem Ulmer ATV-Treffen 2005
- **Nr. 135** Seite 37, dto. Bericht vom Ulmer ATV-Treffen 2004

**Nr. 129** Seiten 40, 42, Bericht über einen amerikanischen TFT-Monitor (autostereoskopisch ohne Brille, wird zur HAM RADIO 2010 am AGAF-Stand mit aktuellen 3D-TV-Mitschnitten vorgeführt!)

*Recherche: DH6MAV*

## **Nachrichten**

## **Bericht über ATV-Vortrag**

## **bei P07**

 $\blacktriangleleft$ 

Am letzten OV-Abend des Ortsverbandes Reutlingen, P07, hielt Günter, DL9SA, einen Vortrag über die Entwicklung des ATV-Relais DB0FMS in Reutlingen. Amateurfunk-Fernsehen wurde schon in den 60er-Jahren auf 70 cm in Reutlingen gemacht, allerdings in schwarz-weiss und in Amplitudenmodulation (AM). Mitte der 80er-Jahre wurde ATV in Frequenzmodulation (FM) mit Eigenbaugeräten auf dem 70 cm-, 23-cm- und 13-cm-Band gesendet und empfangen.

Ab 1990 gab es dann ein analoges Amateurfunk-Fernsehrelais mit dem Rufzeichen DB0FMS. Es hatte eine Ausgabe auf 13-cm und eine Eingabe auf 23-cm. Der Standort ist auf einem Hochhaus in der Nordstadt von Reutlingen. Gebaut wurde es von den Mitgliedern des VFDB e.V. Ortsverband Reutlingen, Z55.

Im Jahre 2007 wurde das Relais noch einmal umgebaut, um es mit dem im Jahre 2005 in Betrieb genommenen digitalen ATV-Relais DB0RTA zu koppeln. Nach 3-jährigem Betrieb des digitalen ATV-Relais entstand der Gedanke, auch das analoge ATV-Relais DB0FMS auf Digitalbetrieb umzubauen. So begannen dann im Jahre 2008 die ATV-Aktiven Claus, DK6TE, und Guenter, DL9SA, mit dem Umbau des Relais auf eine zusätzliche digitale 13 cm-Ausgabe. Das Relais ist seit September 2008 in Betrieb.

In seinem Vortrag erklärte Günter anhand von Bildern die eingebauten Teile im Relais und deren Funktionen, die Einstellungen am Satelliten-Receiver, die Sende- und Empfangsfrequenzen, die Polarisation der Antennen usw. Auch wurden noch Bilder von einem Empfangsversuch des ATV-Relais OE7XZR auf der Zugspitze gezeigt.

> *Günter, DL9SA im Württemberg-Rundspruch*

## **OV Freising, C04, bedankt sich bei der ATV-Arbeitsgemeinschaft München**

Am Freitag, 09. April 2010 hatte der OV Freising Besuch von der ATV-Arbeitsgemeinschaft München. Conny, DF8MN, Horst, DL2GA und Herwig. DH1MMT, kamen zum OV-Abend nach Attaching. Die YLs und OM

lauschten interessiert dem Vortrag zum ATV im Allgemeinen und zu DBØQI im Besonderen. Überrascht war man besonders darüber, wie einfach es eigentlich ist, DBØQI zu empfangen. Nicht nur ein OM fragte sich, warum habe ich meinen analogen SAT-Receiver entsorgt, denn Analog-ATV kann man mit einer geeigneten Antenne und einem normalen SAT-Receiver empfangen. Den Zuhörern wurde schnell klar, welche Arbeit, die sicherlich nur im Team zu schaffen war, in dem Projekt DBØQI steckt.

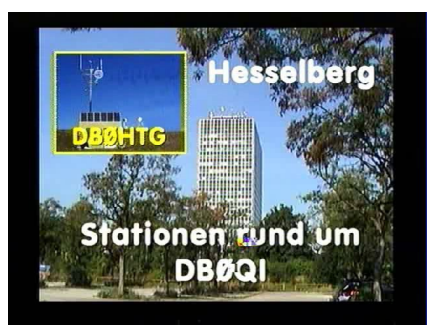

Wir vom OV Freising bedanken uns für den interessanten, kompetenten Vortrag und wünschen der ATV-Arbeitsgemeinschaft in München weiterhin viel Erfolg und Ausdauer.

> *Hans, DL2RCH Oberbayern-Rundspruch*

## **Bundesnetzagentur wird 2010 Amateurfunk-Relaisfunkstellen überprüfen**

In der 2. Jahreshälfte 2010 will die BNetzA Amateurfunk-Relaisfunkstellen in großem Umfang überprüfen. Die Behörde wird sich dafür vorher beim Verantwortlichen anmelden. Die Zuteilungskriterien bzw. Einhaltung der Lizenzbedingungen werden dann überprüft. Sanktionen sind nur zu erwarten, sofern sich der Betreiber bei Verstößen uneinsichtig zeigt. Dies äußerten Vertreter der BNetzA bei der letzten EMV-Tagung am 27.2. in Bebra.

> *Verfasst von DG2BCA am 14.03.2010*

Quelle: Funktelegramm April 2010

## **DARC-VUS-Referatstagung**

Am 10. April fand im DARC HQ in Baunatal die VHF/UHF/SHF-Referatstagung statt. Auf Einladung des Referenten Jochen Berns, DL1YBL, haben einige Distriktsreferenten und D-STAR-Sysops sowie Vertreter des X-Trust-

## Redaktion Klaus Kramer, DL4KCK

Teams an der Veranstaltung teilgenommen. Es wurde sachlich, aber auch kontrovers, die Situation um D-STAR in einer ruhigen Atmosphäre diskutiert. Die derzeitige Situation ist für die Nutzer und für die Gateway-Betreiber nicht hinnehmbar. Um die Unzufriedenheit aller Beteiligten zu beenden, wurde eine Arbeitsgruppe, bestehend aus X-Trustund D-STAR-Experten, unter Leitung von Erhard Siedowski, DF3XZ, gebildet. Der kommissarische Vorsitzende des DARC, Jürgen Sturhahn, DL8LE, führte die Tagung ruhig und sachlich, um ein konstruktives Ergebnis zu erhalten. Das Ziel soll eine strukturierte Lösung sein, die ein Routen zwischen den Netzen ermöglicht. Der DARC wird den Lösungsansatz dem US-Trust-Team zeitnah vermitteln. Nähere Informationen zu der Tagung und die Position des DARC zu DV (Digital Voice) und D-STAR, finden Sie auf der Webseite des VUS-Referats.

Ein weiteres, wichtiges Thema war der Ausbau und die Problematik um das Genehmigungsverfahren zu HAMNET. Hier wurden viele Arbeitspunkte erarbeitet, die dem BMWI und der BNetzA über den RTA vorgetragen werden sollten. Ein vereinfachtes webbasierendes Genehmigungsverfahren für automatische Stationen in unseren primären Bändern, sowie eine beschleunigte Abwicklung in den sekundären Bereichen wurde vorgeschlagen, um schneller neue Techniken erproben zu können. Ein weiterer Vorschlag an den Vorstand des DARC ist die Schaffung eines neuen Referates für Standortfragen und Verträge. Dieser Vorschlag wurde von der Initiative Pro Relais zur VUS-Tagung eingebracht. Das neue Referat soll Ansprechpartner bei Fragen zu neuen Verträgen von Standortbetreibern und technischen Lösungen sein, sowie Hilfe bei juristischen Problemen geben.

**www.darc.de**

## **Neue TCPIP-Netze für DL**

Heute traf bei der IP-Koordination DL von Brian Kantor das OK für die Nutzung weiterer TCPIP-Netze aus dem weltweit dem Amateurfunk zugeteilten AMPRNet (44.0.0.0/8) ein. Wir freuen uns, mitteilen zu können, dass ab sofort den Funkamateuren in DL neben dem bisherigen 44.130.0.0/16 Netz ein weiteres, doppelt so großes Netz für den Aufbau des Highspeed Amateurradio Network (HAMNET) zur Verfügung steht: 44.224.0.0/15

Nach etlichen Wochen intensiver Bemühungen, Beantragung und ausführlicher Begründungen gehen wir bei der IP-Koordination DL nun unverzüglich daran, diesen neuen Netzblock für die Nutzung im HAMNET zu koordinieren. Es ist geplant, den kompletten deutschen Teil des HAMNET in diesen Netzblock zu legen. Das bedeutet, dass bei den zur Zeit schon aktiven drei AS (autonomen Systemen) die IP-Netze einmalig umgewidmet werden müssen. Die Bereitschaft dazu wurde bereits signalisiert. Die restlichen AS im Aufbau können dann bei der endgültigen Konfiguration sofort die neuen IP-Netze verwenden.

Der Vorteil liegt unter anderem darin, dass das gesamte deutsche HAMNET von außerhalb (weltweites IPIP-Gateway-Netz, "old" AX.25-Netz) dann weiterhin mit nur zwei einfachen Routingeinträgen erreicht werden kann. Weitere Informationen zu der Koordinierung der neuen Netze werden wir in Kürze auf unserer Website www.de.ampr.org unter den Punkten AS-Nummern bzw. HAMNET bekannt geben.

*vy 73, das Team der IP-Koordination DL, DD9QP - Egbert, DL9SAU-Thomas, DL3SBB - Tom (aus PR)*

## **26. IPRT Fachtagung für digitale Datenübertragung im Amateurfunk**

Am letzten März-Wochenende fand zum 26. Mal die "IPRT" an der Technischen Universität in Darmstadt statt. Mit schätzungsweise 100 Funkamateuren aus Deutschland, Österreich, der Schweiz und den Niederlanden kamen... am 27. März deutlich mehr Teilnehmer als in den letzten Jahren zu dieser internationalen Tagung zusammen. Das Programm befasste sich diesmal schwerpunktmäßig mit dem Thema "HAMNET", stellte darüber hinaus aber auch wieder ein weites Themenspektrum von der Datenübertragung auf Kurzwelle über innovative Linktransceiverkonzepte bis hin zu Software zur Phonie-Relais-Vernetzung vor. Mit HAMNET, dem "Highspeed

36 TV-AMATEUR 157

Amateurradio Multimedia Network", entsteht ein auf dem TCP/IP -Standard aufbauendes Amateurfunknetz mit Geschwindigkeiten im Mega-Bit-Bereich. Derzeit ist Österreich der Schwerpunkt der Aktivitäten, aber auch in Deutschland beginnen sich Gruppen zusammenzufinden, die ebenfalls ein solches Netz aufbauen wollen. Es gibt bereits einzelne Versuchs-Installationen, und auch HAMNET-SysOp-Treffen werden in diesem Frühjahr stattfinden. HAMNET ist kein Internet-Ersatz. Es wird kein Zugang vom Internet wie auch ins Internet geboten. HAMNET ist ein abgeschlossenes Netzwerk für Amateurfunkzwecke und stellt die Kommunikation über schnelle Richtfunkstrecken in den Vordergrund.

Die Vorträge beleuchteten die vielschichtigen Aspekte eines solchen Netzwerkes von der Koordination der Adressierung bis zur Praxis der Installation eines Netzknotens mit industrieüblichen WLAN-Komponenten auf 5 GHz (6 cm). In zwei Hörsälen gleichzeitig fanden Vorträge über die praxisrelevanten Grundlagen der digitalen Nachrichtentechnik sowie die Realisierung von Experimenten statt. Bislang geht es hauptsächlich um die schnellen Linkstrecken im HAMNET, deren Funktion die Grundlage für ein zukünftiges schnelles Amateurfunk-Netz bildet. Es gab aber bereits erste Vorstellungen über die Techniken für den Benutzer-Zugang:

Michael DK5HH von der Hochschule Bremen hat mit seinen Studenten Versuche mit dem "Software-definierten" GNU-Radio gemacht und beispielhaft die Implementierung der Modulationsart "OFDM" mit dessen grafischer Entwicklungsumgebung und passender Hardware in einem Workshop vorgestellt. Die erzielten hohen Datenraten lassen sich trotzdem in Amateurfunküblichen Bandbreiten unterbringen. Ein Link-Transceiver Rev 4 von Jens DL8SDL mit minimaler Hardware und "Software-definierter" Auswertung im PC zeigt ebenfalls erste Wege einer Implementierung von hohen Datenraten für den Benutzer. Den Abschluß bildete eine Diskussion im großen Hörsaal über HAMNET. Sie gab vielen Teilnehmern die Möglichkeit, Fragen an die Versammlung zu stellen und das weitere Vorgehen zu verabreden.

Nach der ausführlichen Abschluss-Diskussion fand gleich die Hauptversammlung des Verbandes "ADACOM" statt, da viele Besucher und Vortragende der IPRT Mitglieder bei "ADACOM" sind. Die "ADACOM" hat einen Sitz beim "RTA" und vertritt dort unter Anderem die Interessen des Datenfunks. Gunter DK7WJ berichtete von den letzten "RTA"-Runden und weiteren Aktivitäten des Vereins. Eine ausführliche Diskussion über die Messe- und Austellungsauftritte in diesem Jahr beschloss die Sitzung

**www.adacom.org**. Ein Skriptum der Tagung ist beim Veranstalter erhältlich **www.IPRT.de**

> *73 de dg3lv Tobias Quelle: SH-Rundspruch*

### **Nachtrag:**

Hallo HAMNET-Begeisterte, während des Dreiländereck-Sysoptreffens am Bodensee wurde der Wunsch geäußert, ein Linkplanungstool einzurichten, mit welchem man ohne großen Aufwand die Fresnelzone zwischen 2 bestimmten Punkten ermitteln kann. DM8BS (Bernd) hat mittlerweile diesen Wunsch umgesetzt. Das Tool wurde zur IPRT2010 in Darmstadt vorgestellt: **http://ham.remote-area.net/linktool/**

*aus PR*

## **HAMNET im Distrikt H**

Seit Ende April ist ein neuer Punkt erreicht, das HAMNET im Distrikt H hat seine komplette IP-Adressumstellung erfolgreich abgeschlossen. Auch der nächste Schritt ist in Zusammenarbeit mit Jann DG8NGN erfolgreich abgeschlossen.

Wir sind seit Donnerstag, den 29.04.2010, ca. 19:00 Uhr, in das in Süd-DL bestehende HAMNET per VPN-Tunnel angebunden. Dieser Tunnel soll natürlich aufgelöst werden, sobald es einen anderen Weg per HF oder über andere Distrikte gibt. Somit haben wir einen entscheidenden Meilenstein erreicht und können jetzt das HAMNET bis nach Österreich nutzen. Das deutschlandweite HAMNET ist mit dieser Maßnahme um einen ganzen Distrikt erweitert worden. Die nächsten Schritte wären aus unserer Sicht der Ausbau der Linkstrecken bis an die Distriktsgrenzen, um uns mit anderen HAMNET-Inseln zu verbinden. Auch die Integration von weiteren Club

stationen kann erfolgen, so dass die Funkamateure sich im OV wieder Gedanken um die eigene Vernetzung machen können. So können die Funkamateure eines OVs dann auch über Ihre Clubstation am HAMNET teilnehmen.

*VY 73 de Karsten DC7OS VUS-Technik Distrikt H aus PR*

## **ATV-Relais Hannover online**

Seit einiger Zeit wird die Ausgabe des ATV-Relais DB0TVH auch ins Internet gestreamt. Wer mal reinschauen möchte, hier der Link: **http://s1.atvstream.de:8120/listen.pls**

Empfangen wird das Signal der 13 cm-Ausgabe von DL8OBA und DG0CCO. Sie streamen das Signal zum Rechenzentrum der FH in Wolfenbüttel, von dort wird es ins Netz verteilt. Manchmal ist dort eine Menge los, manchmal sieht man auch stundenlang nur das Außenkamerabild. Die Themen sind so unterschiedlich wie die Leute, die dort QRV sind. Es wird zeitweise belanglos "gequasselt", manchmal finden dort auch ganz interessante Dinge statt. So hatten wir z.B die weltweit erste Eingabe im optischen Frequenzbereich, mittlerweile gibt es weitere ATV-Relais, die das schon haben bzw. planen. Auch der ATV-Mobilbetrieb ist anderswo sonst eher selten, unsere Mobil-ATV-Parties ca. 1 x im Jahr sind schon legendär.

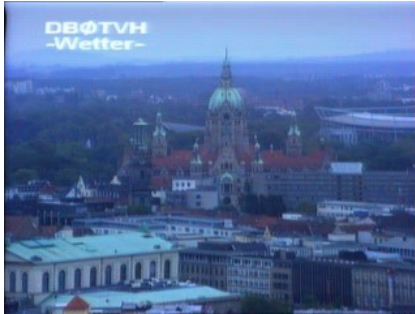

Um den Stream sehen zu können, wird entweder der VLC-Player oder der Winamp benötigt. Der Windows Media Player kann das Format nicht abspielen. Viel Spass beim Reinschauen.

*Vy 73 Wilfried, DJ1WF* **forum.db3om.de**

## **DARC-Vorstandsinformation vom 30.4.2010** *(Auszug)*

Im Zusammenhang mit der Diskussion um die Einführung der ELL gab es ebenfalls verschiedene Wünsche zur Korrektur des entsprechenden RTA-Protokolls bzw. der Darstellung der informellen Sitzung auf der HAM Radio 2009, die nur teilweise berücksichtigt wurden. Auf Wunsch eines RTA-Mitglieds wurde der Sachverhalt überprüft und die Beschwerde über die falsche Wiedergabe eines Protokollpunktes als zutreffend festgestellt. Auf der nächsten turnusmäßigen Sitzung des RTA wird der DARC-Vertreter die strittigen Punkte noch einmal aufgreifen.

## **2. Status Einsteiger-Lizenz**

Im Rahmen der Detaillierung des Konzepts zur Einsteiger-Lizenz wurde analog zu anderen europäischen Ländern und den USA ein abgestuftes Prüfungskonzept entwickelt, das für die unterschiedlichen Lizenzklassen eine abgestufte Anzahl von Fragen vorsieht, aus denen die Prüfungsfragen entnommen werden. Jede Lizenzklasse wird separat anhand des kompletten dafür geltenden Fragenkatalogs geprüft.

In den USA ist ein Gremium damit beauftragt worden, die Fragenkataloge zu erarbeiten und turnusmäßig zu überarbeiten. Ein solches gestuftes System wäre auch in DL denkbar. Man könnte auf die vorhandenen Fragen und Antwortenkomplexe der jetzigen drei Fragenkataloge zurückgreifen, diese neu zuordnen und daraus ein dreistufiges Lizenz-System erarbeiten. Die aktuellen Fragen und Antworten liegen heute in der Software Afutrainer 3.0 von Oliver Stahl bereits als Datenbank vor. Mit relativ wenig Aufwand könnte mit diesem Hilfsmittel ein elektronischer Vorschlag für die neuen Fragenkataloge erarbeitet werden.

*DARC-Vorstand*

## **Niederlegung des Vorstandsamtes von DL3OAP**

Dr. Walter Schlink, DL3OAP, ist von seinem Vorstandsamt im DARC zurückgetreten. Diese Nachricht kam überraschend während der Distriktsversammlung am vergangenen Samstag. Hierzu hat DL3OAP folgendes bekannt gegeben:

Liebe Freundinnen, liebe Freunde, hiermit stelle ich mein Amt als Vorsitzender des DARC e.V. mit sofortiger Wirkung zur Verfügung. Zu viele Meinungsverschiedenheiten haben mich zu diesem Schritt bewogen. Hier einige Gründe:

Ich bin seit 15 Jahren im Vorstand dieses Clubs und kann es mit meinem Gewissen nicht vereinbaren und auch nicht verantworten, dass der DARC wie ein Industrieunternehmen geführt und saniert werden soll.

 - Eine weitere Zusammenarbeit mit dem Vorstand, speziell mit Dr. Sturhahn, ist mir nicht möglich, da er mit einer gewissen Selbstgefälligkeit die Führung im Vorstand übernimmt und dadurch meine Richtlinienkompetenz untergräbt.

Ich kann nicht verantworten, wie die Leistungsbereitschaft von ehrenund hauptamtlichen Mitarbeitern von OM Sturhahn systematisch demontiert werden. Daraus resultieren Spannungen, Frust und Demotivationen. (Siehe bei der EMV-Tagung, Ronald Hirth)

 - Ich sehe die Zukunft des Amateurfunkdienstes durch zwanghaftes Sparen an falscher Stelle (z.B. bei der Interessenvertretung) ernsthaft gefährdet. Einen vernünftigen Sparkurs hingegen sehe ich durchaus als notwendig an.

Ich kann gelegentliche Falschdarstellungen von Sachverhalten durch OM Sturhahn, auch gegenüber meinen Vorstandskollegen, nicht akzeptieren.

 - Auch die Zermürbung der Mitarbeiter durch die Beschäftigung mit unnötigen, formalen Fragen, statt der Bearbeitung essentieller den Amateurfunk direkt betreffender Sachprobleme, kann ich nicht länger verantworten.

Schließlich verurteile ich die von Dr. Sturhahn mehrmals bekundete Zielsetzung, die Justitiarin des DARC zu entfernen, weil man sie angeblich nicht benötigt, auf das Schärfste. Diese Auffassung geht an den Realitäten und der für den Amateurfunk wichtigen Interessenvertretung völlig vorbei. Wir benötigen den wichtigen juristischen Sachverstand heute mehr als je zuvor. Ich habe mir diesen Entschluss nicht leicht gemacht und bedauere ihn sehr. *vy 73 de Walter Schlink, DL3OAP*

Damit endet der Brief von DL3OAP. Vielen Dank an DJ9FC für die Übermittlung der Information.

Auf der Webseite des DARC wurde zwischenzeitlich nachfolgende Meldung veröffentlicht:

"Dr. Walter Schlink, DL3OAP, ist überraschend von seinem Amt als Vorstandsvorsitzender mit sofortiger Wir-

kung zurückgetreten. Er begründet seinen Schritt mit Meinungsverschiedenheiten zwischen ihm und den restlichen Vorstandsmitgliedern bezüglich der Zielrichtung des DARC und den geplanten Restruktierungsmaßnahmen. Dr. Jürgen Sturhahn, DL8LE, übernimmt als bisheriger Stellvertreter kommissarisch den Vorsitz. Dr. Schlink war 15 Jahre im DARC-Vorstand. Zahlreiche Verdienste für den DARC e.V. gehen auf sein Konto. Insbesondere sein Engagement bei der Vertretung der Interessen der Funkamateure gegenüber den Behörden und in den verschiedensten Normungsgremien war sehr erfolgreich. Ohne seine technisch sehr fundierte Arbeit hätten wir heute Grenzwerte, die einen Amateurfunkbetriebkaum noch zuließen. Ferner verdanken ihm die Funkamateure das Selbsterklärungsverfahren anstelle einer kostenpflichtigen Standortbescheinigung, um nur einige Beispiele für seine Arbeit zu nennen. Wir möchten ihm an dieser Stelle für sein tatkräftiges Engagement danken."

Ende der Meldung auf der DARC-Webseite.

> *Quelle: Schleswig-Holstein-Rundspruch Nr. 11 vom 15.03.2010*

## **Artikel-Datenbank**

Vor einiger Zeit habe ich gemerkt, dass die von mir auf der Internet-Seite "http:/ /home.arcor.de/huschmidt" angebotenen Datenbank-Dateien per Browser nicht mehr zugreifbar waren. Der Betreiber hatte die ftp-Funktion wohl abgestellt. Inzwischen habe ich in alle Ordner und Unterordner eine entsprechende index.html-Datei eingefügt, so dass man wieder mit einem Browser die Dateien herunterladen kann.

Wenn man die Datenbanken mit TDB-4 benutzen möchte, so sollte man sich das Programm aus dem Ordner "Programme" entpacken und in einen Ordner "TDB-4" auf dem lokalen Rechner kopieren. Anschliessend sollte man alle Datenbank-Dateien in den gleichen Ordner kopieren, damit die Datenbank-Definitionen und die Datenbank-Dateien im gleichen Ordner liegen. Daneben gibt es alle Datenbanken auch noch als DBF-Dateien zum Import in andere Datenbank-Programme und als XLS-Dateien, die man sich mit EXCEL oder einem EXCEL-Viewer ansehen kann.

38 TV-AMATEUR 157 *Fortsetzung S. 42*

Die TDB-4-Programm- und Daten-Dateien stehen auf der AGAF-Webseite zum Herunterladen bereit.

*vy 73, Ulli, DJ6TA*

## **Neuer Aufwind im Bereich ATV**

Ausgelöst durch das starke Interesse einiger Newcomer und OMs aus LV1 und LV3 an der Betriebsart ATV hat sich eine kleine Gruppe um OM Reinhold OE3RBS formiert, welche es sich zum Ziel setzt, den Bereich ATV in der Öffentlichkeitsarbeit tatkräftig zu unterstützen. Damit sollen neue Freunde und Nachwuchs für diese faszinierende Betriebsart gewonnen werden. Als erster Schritt wurde bereits damit begonnen, den WIKI-Interessenbereich ATV mit neuen aktuellen Inhalten zu befüllen. Dazu gehört u.a. auch eine, sich derzeit im Gange befindliche, österreichweite Erhebung aller aktuellen ATV-Relaisdaten und brandaktuell eine Veröffentlichung neuester Versuche von ATV-Übertragungen im 70cm-Band. Siehe dazu **http://wiki.oevsv.at/ index.php/Kategorie:ATV**

Für technisch stark interessierte OMs bereitet Mike OE3MZC gerade eine spezielle ATV-Informationsveranstaltung vor, deren Details noch zeitgerecht veröffentlicht werden. Des Weiteren findet während der AFU-Tage in Neuhofen (15. Mai 2010 16:00 Uhr) ein "Runder Tisch" mit dem Schwerpunkt "ATV-Content" und "Evaluierungen der Möglichkeiten eines ATV-Contentmanagements über HAMNET" statt. Weiters wird OM Reinhold oe3rbs@oevsv.at am 9. Juni 2010 am Klubabend des ADL322-Schwechat über "Faszination ATV – Aller Anfang ist (nicht) schwer" referieren. Weitere unterstützende Aktivitäten sind geplant.

> *Reinhold Brechtel OE3RBS OEVSV-Webseite*

## **Funkamateure in Österreich legen WLANs lahm**

Heute wollte ich vom Homeoffice von der aon.tv-Settop-Box ins benachbarte Wohnzimmer einen AV-Link (so eine billige Hofer-Medion-Kiste) einrichten. Doch am Empfänger kam statt eines TV-Bildes folgendes Bild an:

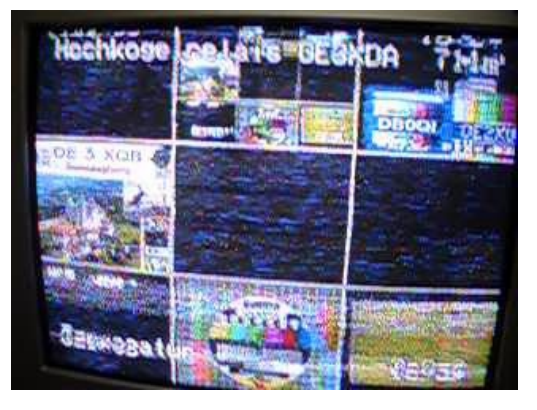

Laut Einblendung die Kennung eines Amateurfunk-Relais am rund 100 km entfernten Hochkogel (OE3XDA, Eigentümer: Landesverband NÖ des Österreichischen Versuchssenderverbandes). Und das auf einer Basis-Frequenz von 2.437 MHz (WLAN Kanal 6), wobei die belegte Bandbreite für das TV-Bild aber scheinbar alle verfügbaren WLAN-Kanäle (Kanal 1-11) umfasste. Auf Kanal 6 war es aber am saubersten. Ich dachte, ich ticke nicht mehr richtig, wenn so ein weit entfernter Sender meinen kleinen <100 mW Sender im Nachbarraum "wegdrückt". Damit wurde mir aber klar, warum ich hier am Wienerberg mit WLANs auf Kriegsfuß stehen muss und nicht meine Unfähigkeit Ursache der nicht vorhanden Connectivity war.

Ich begann anschließend noch nach HAM-Logs zu googeln und fand dann auch noch ein Club-Relais (OE1XCB) ums Eck (Wienerbergstraße 7, das PHILIPS-Haus), der mit 40 W auf 2.440 MHz senden soll (Eingabe-Frequenz im 70 cm-Band). Na toll ... die Gegend hier ist für WLAN oder andere Dienste im "freien" Bereich so gut wie unbrauchbar.

## *.Videoblitz*

## **Reaktion:**

Mal immer langsam... Dem Amateurfunk war diese Frequenz zugewiesen, bevor ein Teil des Bereiches als ISM-Bereich und somit auch WLAN-Anwendungen geöffnet wurde. Nicht WLAN muss hier verteidigt werden, sondern der Amateurfunk. Wo wäre das Problem gewesen, WLAN einen eigenen Frequenzbereich zu geben, so dass solche Kollisionen gar nicht erst auftreten? Nicht die Amateurfunk-Lobby ist hier der Bösewicht (sofern es überhaupt eine Amateurfunklobby gibt). Nein! Die Industrie ist der Bösewicht. Ständig wird versucht, den Funkamateuren Frequenzen wegzunehmen oder madig zu machen.

Das fängt mit den Funkschlüsseln und Funkthermometern im Bereich von 434

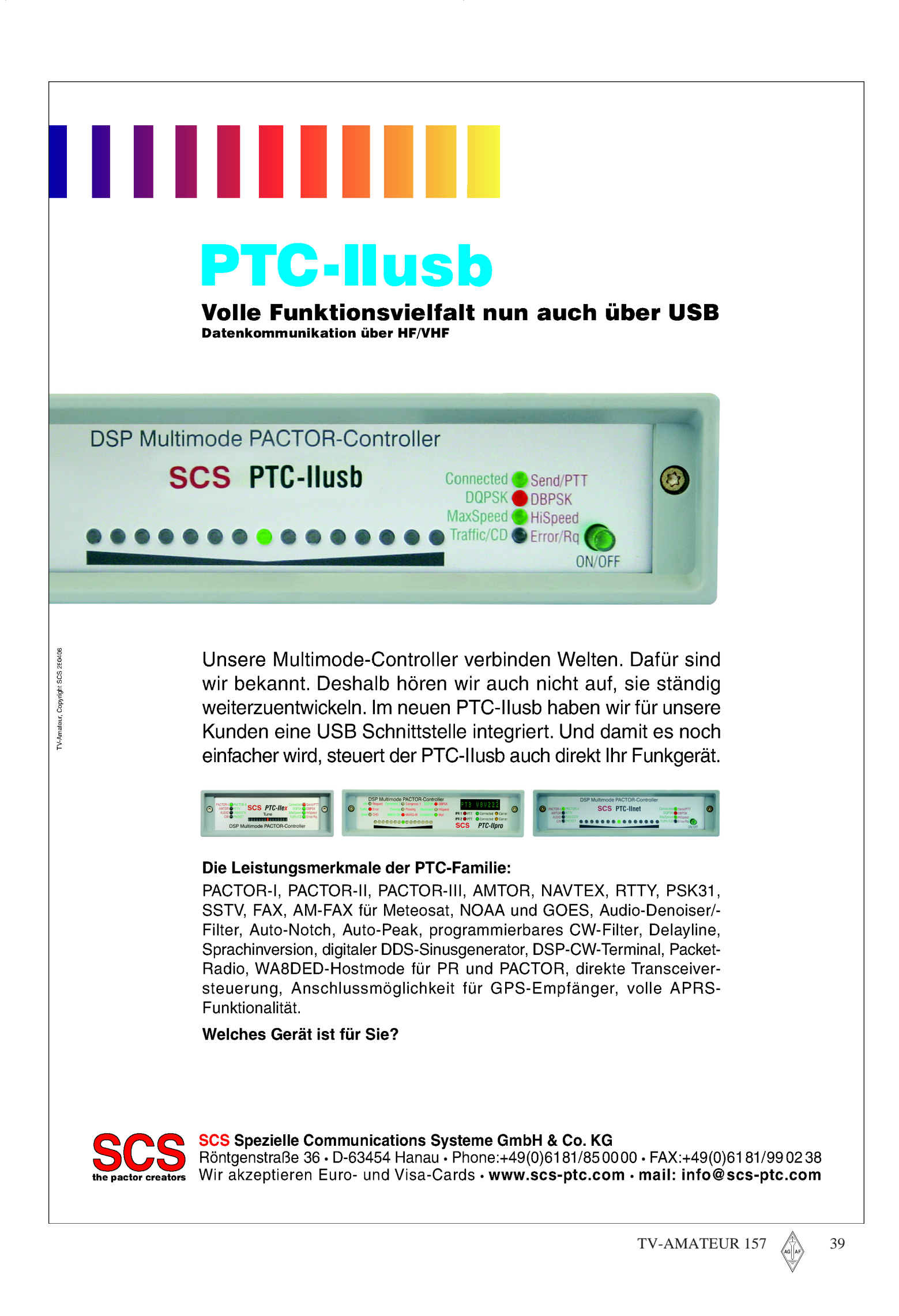

## **L I T E R A T U R S P I E G E L** *Rezensionen von Wolfram Althaus, DO1WAS*

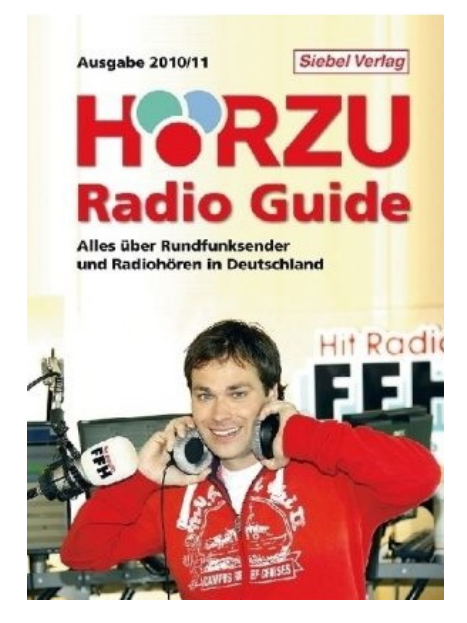

**HÖRZU Radio Guide**

## **Alles über Rundfunksender und Radiohören in Deutschland**

Die neue Ausgabe 2010-2011 Autor: Gerd Klawitter 464 Seiten VTH-Verlag Baden-Baden Best.-Nr. 413 0018, ISBN: 978-3- 88180-6083-1, kartoniert Preis 14,90 Euro [D]

HÖRZU gibt Ihnen mit diesem Buch einen kompletten und detaillierten Überblick über alle Rundfunksender in Deutschland, Österreich und der Schweiz. Der Radio Guide präsentiert die ganze Vielfalt der Sender und Programme, die man heute mit dem Radio, über Kabel, über Satellit oder via Internet empfangen kann.

Sie finden hier alle wichtigen Angaben über sämtliche Sender, detalierte Sendertabellen und Frequenzlisten sowie zahlreiche Senderkarten.

Außerdem werden leicht und verständlich aktuelle Themen erklärt: Rundfunkempfang via Satellit, digitaler Rundfunk.

Ein besonderer Suchabschnitt erklärt die 6 Methoden, sich Rundfunkprogramme in digitaler Qualität ins Haus zu holen: Satellit, DAB, DRM, DVB-T, DVB-C, Internet, jeweils mit technischen Details und den damit verbundenen Vor und Nachteilen.

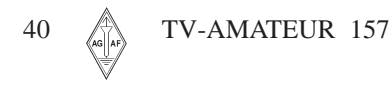

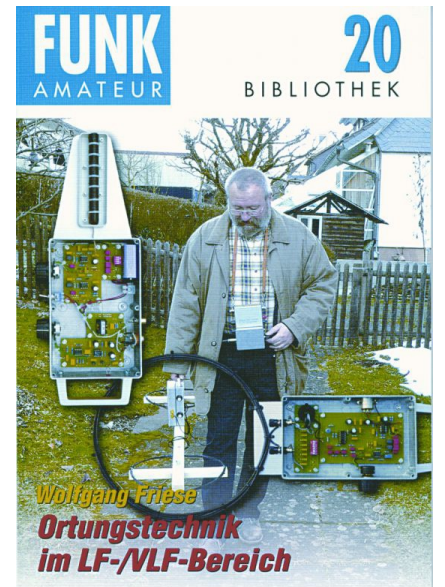

## **Ortungstechnik im LF-/ VLF-Bereich**

Autor: Wolfgang Friese 123 Seiten, Verlag: Box 73, Amateurfunkservice GmbH Berlin, FA Leserservice X-9192 Preis Euro 9.80

Der Autor Wolfgang Friese DG9WF beschäftigt sich seit längerem mit der Entwicklung von Baugruppen im LF-/VLF-Frequenzbereich 300-3 kHz.

Es wird eine Übersicht der verschiedenen Ortungsmethoden vorgestellt. Danach wird die Gerätetechnik erläutert, insbesondere die Sensorspule. Weiter wird das passive und aktive Verfahren der Ortung vorgestellt. Der Bereich Kabel- und Rohrsuche wird behandelt. Ein nicht unwesentlicher Teil widmet sich der praktischen Ortung. Erfahrungsberichte im Umgang mit LF-/ VLF-Ortungsgeräten werden gegeben, sowie das modulare Platinensystem für den Aufbau von Ortungsgeräten.

Zum Schluß stellt der Autor ein leistungsfähiges Ortungsgerät mit einer Betriebsfrequenz von 77,5 kHz vor; mit Schalt- und Bestückungsplänen.

Bauteile und Baugruppen können vom Autor bezogen werden.

Das Buch ist empfehlenswert für alle, die sich mit der Ortungstechnik im LF-/ VLF Bereich beschäftigen.

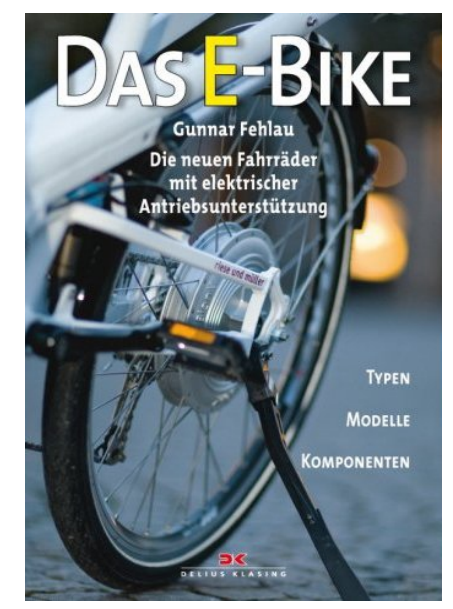

**Das E - Bike**

1. Auflage

Autoren Gunnar Fehlau / Peter Barzel 136 Seiten 197 Farbfotos, 3-farbige Abbildungen

Format 16.5 x 24 cm Delius Klasing Verlag Bielefeld ISBN 978-3-7686-5282-1 Preis Euro 14.90

Weltweit steigen die Verkaufszahlen. Die Motoren sind unauffällig und robust, die Akkus leicht und leistungsfähig. Tanken? An jeder Steckdose! Dabei haben sich die Abmessungen der Komponenten und deren Gewicht so verringert, dass auch sehr sportliche Lösungen möglich sind.

In dem Buch gehen die Autoren zunächst auf die Geschichte des E-Bikes ein, deren Anfänge bereits in den 1930er-Jahren auf den Straßen zu sehen waren. Es folgt das Kapitel "Technik und Typen". Hier geht es um die unterschiedlichen Antriebskonzepte: zentral angeordnet im Rahmen ums Tretlager herum sowie als Radnabenmotor im Hinterrad oder im Vorderrad. Zudem bietet das Kapitel eine am Text entlanglaufende Marktübersicht aktueller E-Bikes mit Fotos und vielen wichtigen Informationen.

Neben den beiden weiteren Themen-Schwerpunkten "Unterwegs mit dem E-Bike" und "E-Bike testen und kaufen" komplettiert eine Übersichtstabelle mit den wichtigsten Anbietern und ihren Modellen im Anhang das Ratgeberbuch für E-Bike-Fans.

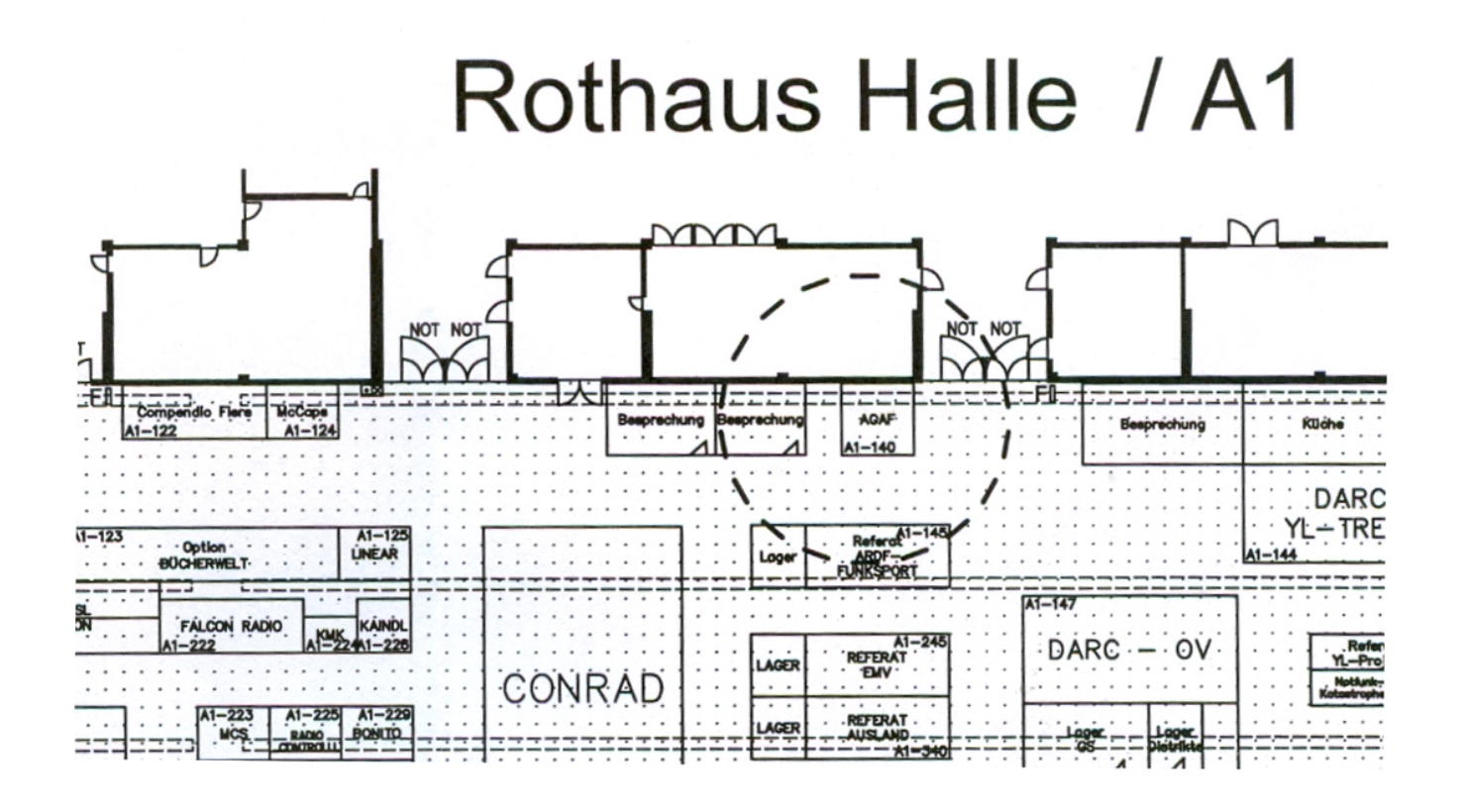

## **HAM RADIO 25.-27. Juni 2010**

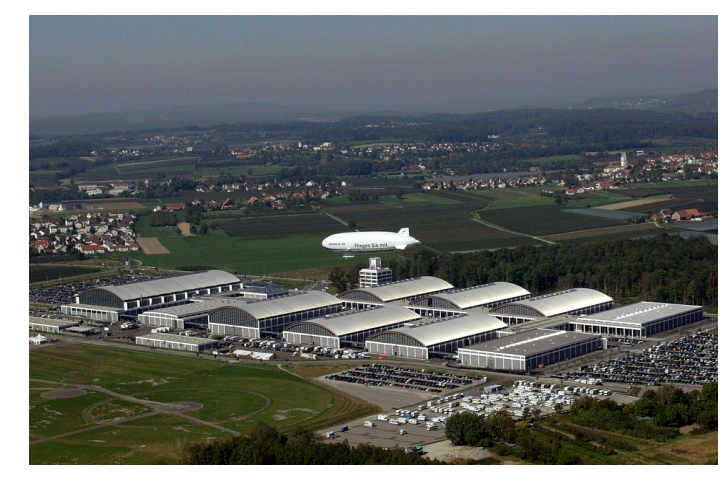

Der AGAF-Stand auf der HAM RADIO 2010 hat die Nr. A140, das ist in Halle A1 schräg gegenüber vom Stand A 140, OV-Friedrichshafen P03.

## **Die JHV 2010 der AGAF e.V.**

findet Samstag, dem 26.06.2010, um 14.00 h in Friedrichshafen zur HAM RADIO 2010 im Raum Allgäu im Messe-Eingangsgebäude statt, also vom Foyer / Eingangshalle ausgehend in der oberen Etage.

## **Tagesordnung der JHV 2010**

- Beginn 14.00 h
- Eröffnung und Begrüßung
- Wahl des Protokollführers
- Genehmigung des Protokolls von 2009
- Berichte der Referenten
- Bericht der Kassenprüfer mit Entlastung
- Tätigkeitsbericht des Vorstandes
- Verschiedene, u.a.

• Stand DATV-Versuchssendungen, von DJ8DW Ende gegen 15.45 h

## **Info von Uwe, DJ8DW**

**zur Ham Radio:** ich werde vom Pfänder aus auf 1255 MHz in QPSK und ab und zu auch in GMSK QRV sein, dabei wird im Viertelstundentakt zwischen Kamera und DVD Spieler umgeschaltet, wenn ich nicht vor Ort bin. Willi, DC5QC, und Rudolf, DJ3DY, werden auf 23 cm mobil in DATV QRV sein.

 *73, Uwe*

## Hallo OM's,

ich muss euch zum friedlichen Sonnabendabend eine traurige Mitteilung machen.Unser lieber Funkfreund Ulli Neumann DL7QC, M0237, ist an Lungenkrebs heute gegen 17:30 Uhr, im Krankenhaus verstorben. Wir trauern mit den Angehörigen. *Manfred DL7TT, Berlin, den 29.05.2010*

TV-AMATEUR 157  $\mathbb{A}$  41

#### *Fortsetzung v. S.38*

MHz an. Hier ist der Amateurfunk sogar Primärnutzer! Wie kann das z.B. angehen?! Dabei gibt es den Bereich um 868 MHz, wo der Amateurfunk nichts zu suchen hat. Wieso gehen die Funkthermometer und Funkschlüssel nicht alle dort hin? Weiter geht's mit dem Militär, die längst nicht mehr genutzte Frequenzbereiche um 1,2 GHz für sich beanspruchen. Hier darf der Funkamateur nur sehr eingeschränkten Betrieb mit niedriger Bandbreite machen.

... Es ist das gute Recht der Funkamateure, ihre Bereiche auf diese Art und Weise zu verteidigen. WLAN ist eine ISM-Anwendung und hat weniger Rechte als der Amateurfunk. Die einzige Lösung kann also lauten: "Getrennte Frequenzbereiche für beide Funkanwendungen."

Quelle: **http://de.freewlan.info/ viewtopic.php?f=11&t=38**

*jiffy*

## **Feldtest Digitale Dividende: Teilnehmer zufrieden, Störungen möglich**

Im Sommer 2009 startete die Landesanstalt für Kommunikation (LfK) im ländlichen Baden-Württemberg in Zusammenarbeit mit Vodafone einen Feldversuch für die Breitbandversorgung über mittlerweile ungenutzte TV-Kanäle (Digitale Dividende). Parallel läuft ein Test in Sachsen. Die Versuche sollen klären, ob die Breitbandversorgung per Funk im 800-MHz-Bereich im Alltagsbetrieb praktikabel ist und ob vorab befürchtete Störungen tatsächlich eintreten. Das Spektrum um 800 MHz ist bei den Mobilfunk- beziehungsweise Internetanbietern begehrt, weil sie wegen der besseren Gebäudeeindringung der niedrigeren Frequenzen weniger Sendemasten brauchen, um eine bestimmte Fläche zu versorgen.

Am 23.3.2010 teilte die LfK die ersten Erkenntnisse aus ihrem Feldversuch mit: Wenig überraschend stellten sich in manchen Situationen tatsächlich Beeinträchtigungen anderer Funksysteme ein. Wenn beispielsweise das Funkmodem eines Breitbandteilnehmers zu nah bei seiner Settop-Box für Kabelfernsehen (DVB-C) oder digitales Antennenfernsehen (DVB-T) steht, koppelt ein Teil der Sendeenergie des Funkmodems in den anderen Empfänger ein und verursacht Bildstörungen. Bei DVB-C waren Störungen immerhin nur

TV-AMATEUR 157

dann sichtbar, wenn das Funkmodem auf dem gleichen Kanal arbeitete, sonst nur messbar. Wenn mehr Abstand zwischen Funkmodem und Receiver die Situation nicht verbessert, würde ein Kanalwechsel Abhilfe schaffen. Bei DVB-T soll es helfen, dessen Antenne aufs Hausdach zu setzen. Tritt die Beeinträchtigung indes beim Nachbarn auf, dann steht laut Axel Dürr, Pressesprecher der LfK, der Netzbetreiber in der Pflicht, sie zu beseitigen.

*www.heise.de*

## **Analoge Satelliten-TV-Übertragung wird am 30. April 2012 beendet**

Die Internetseite **www.klardigital.de** bildet den Auftakt für eine Kampagne, in deren Zentrum die Information der betroffenen Satellitenhaushalte sowie die Beratung für Fachhandel, Fachhandwerk, Wohnungswirtschaft und Kabelnetzbetreiber stehen. Die Website dient in den nächsten beiden Jahren als zentrale Plattform für alle Informationen rund um das Thema Satellitenumstieg. Dort können sich die Zuschauer darüber informieren, ob sie von der Umstellung betroffen sind und was sie gegebenenfalls bis spätestens April 2012 veranlassen müssen.

Der größte Teil der Satellitennutzer in Deutschland ist bereits auf den digitalen Empfang umgestiegen. Nach den Erhebungen des Marktforschungsinstituts GfK sind rund 60 Prozent der Satellitenhaushalte digitalisiert. Demnach wären derzeit rund 6,8 Millionen Haushalte von der Abschaltung des analogen Satellitensignals betroffen. Nicht betroffen sind Haushalte, die Ihre Programme über Kabel, DVB-T, Internet (IPTV) oder digitale Satellitenanlagen empfangen.

*SatelliFax*

## **ARD schaltet am 8. Juni auf Hotbird ab**

Die ARD schaltet in Kürze ihr Signal via Satellit Hotbird, 13° Ost ab. Am 8. Juni, 5.30 Uhr, soll die Verbreitung beendet werden. Derzeit wird ein Lauftext eingeblendet, der zu einem Wechsel auf Astra 19,2° Ost hinweist. Der WDR strahlte federführend das Programm "Das Erste" via Hotbird aus, um vorrangig Ziele zu versorgen, die der Satellit Astra 19,2° Ost nicht erreicht, etwa die Urlaubsgebiete in der Türkei und dem Nahen Osten.

## **Vorbereitungen für Amateurfunk im Columbusmodul**

Während der Flugmission STS-134 zur Internationalen Raumstation ISS soll Astronaut Mike Fincke, KE5AIT, ein Funkgerät im Columbusmodul installieren. Start der Mission ist für den 29. Juli geplant. Die Amateurfunk-Arbeitsgruppe "ARCOL", welche schon die Lund S-Band-Patch-Antennen am Modul montierte, empfiehlt den Betrieb eines DATV-Systems. Dies berichtet der Chairman der Organisation Amateur Radio on International Space Station, kurz ARISS, Gaston Bertels, ON4WF. Die Europäische Weltraumbehörde ESA erwägt eine Installation im Dezember 2010. Als technische Herausforderung gilt eine passende Stromversorgung. Gaston Bertels arbeitet mit der ESA zusammen, damit dies möglich wird. Die DATV-Station soll für Schulkontakte eingesetzt werden.

*Quelle: OSCAR-News von HB9SKA*

## **DATV mit Stereo-Ton**

Der DATV-Umsetzer VK3RTV im Gebiet bei Melbourne hat nun Stereo-Ton auf seinen digitalen und analogen Eingaben. Bereits sieben ATV-Stationen mit DVB-S-Sendern können zweikanaligen Ton über den Umsetzer schicken. Der Sysop Peter, VK3BFG, weist darauf hin, dass sein Relais auch im BATC-Streaming-Portal via Internet zu sehen ist

**http://www.batc.tv**

## **Fernsehen seit 75 Jahren**

Auch 75 Jahre nach seiner Einführung ist das Fernsehen Impulsgeber für neue Techniken. Digitales, hochauflösendes Fernsehen und neuerdings 3D-TV sind die aktuellen Techniktrends. "Die rasante technische Entwicklung hat uns von den Fernsehstuben der 30er Jahre bis zum Home Cinema geführt – eine große Erfolgsgeschichte mit Wurzeln in Deutschland", sagte Hans-Joachim Kamp, ZVEI-Vizepräsident und Vorsitzender des Fachverbands Consumer Electronics. Das erste regelmäßige Fernsehprogramm der Welt startete vor 75 Jahren, am 22. März 1935, in Deutschland.

**ZVEI-Pressemeldung**

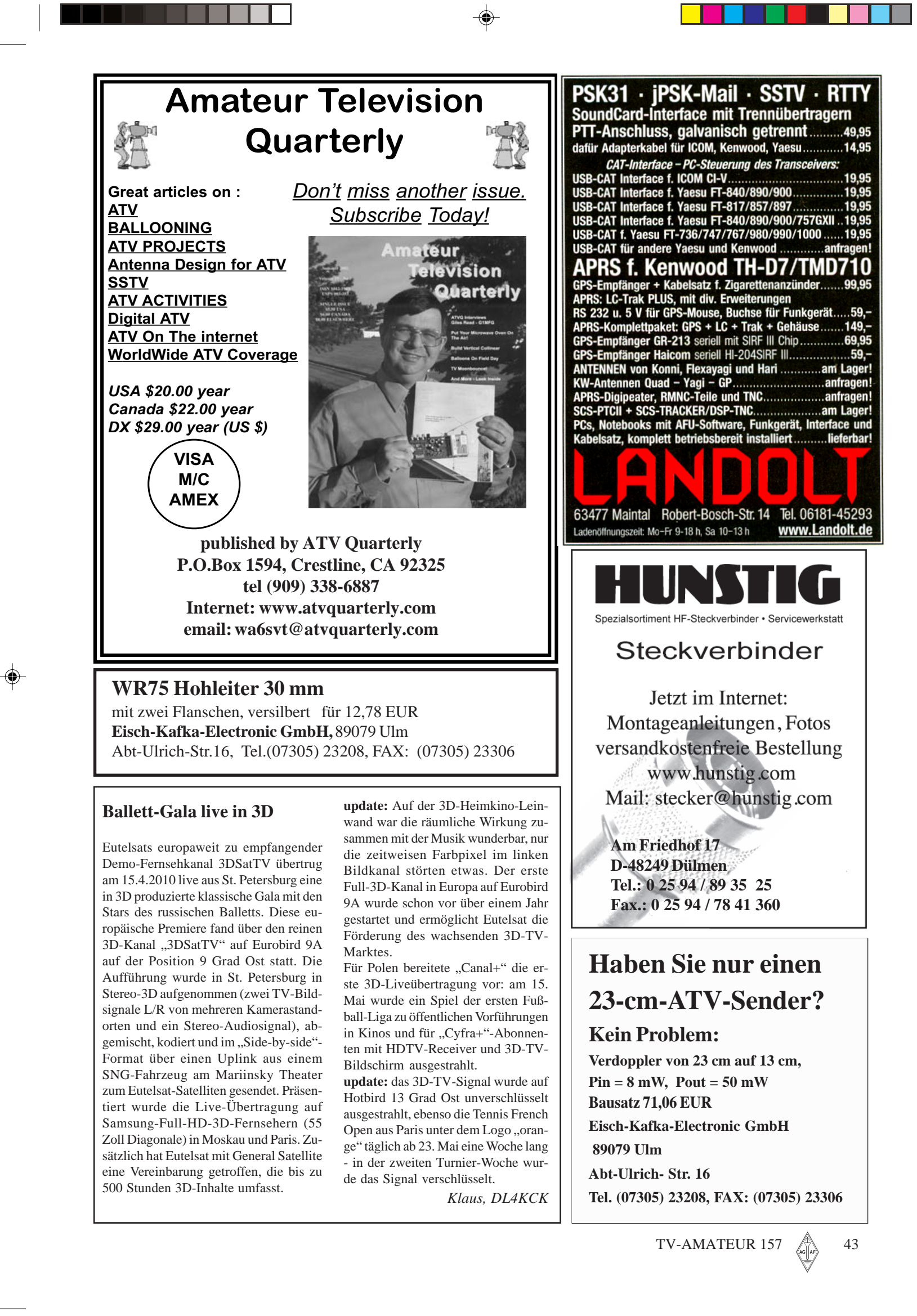

HEFT-157.pm6 43 13.06.2010, 22:57

## **Digitale Restaurierung alter SSTV-Aufnahmen**

*Martin Bruchanov* Bei Slow-Scan-TV wird das Bildsignal (schwarz bis weiß) zwischen 1500 und 2300 Hz übertragen, die Zeilen- und Bildimpulse nutzen 1200 Hz. Dank dieser Modulationsart können Bilder innerhalb schmaler Sprachkanäle übertragen und auf Tonträger aufgenommen werden. In den 70er-Jahren nahm man dafür Spulen-Tonbandgeräte, der Funkamateur konnte so empfangene SSTV-Signale festhalten und später wieder abspielen. Manche OM ohne eigene Kamera oder Bildpunktabtaster nahmen für ihren SSTV-QSOs vorher abgespeicherte Bilder. Auf diese Weise sind viele "Sendebänder" erhalten geblieben.

Nun wollte ich die Bänder zur Sicherheit digitalisieren, und weil heutzutage jedes SSTV-Programm für PC auch den 8 Sek.-Schwarz-Weiß-Modus beherrscht, dachte ich mir das ganz leicht. Aber das war nicht der Fall. Das erste Problem entsteht schon, wenn bei der Aufnahme nicht genau genug auf das SSB-Signal abgestimmt worden war. In den 70-ern gab es keine guten Abstimmanzeigen, und die OM stimmten nach Gehör ab und stellten die 1200 Hz-Synchronisierungsstufe im SSTV-Monitor danach ein. Das zweite Problem sind ungenau gesendete Zeilenlängen, was zu Bildschräglauf führen kann.

Die modernen SSTV-Programme haben offenbar keine gute Synchron-Signal-Erkennung, sondern verlassen sich auf akkurates Freilauf-"Timing". Deshalb nahm ich die alten DOS-Programme JVFAX und GSHPC und ein "Hamcomm"-Modem. Sie verwerten die Zeilensynchron-Impulse und kommen sowohl mit der europäischen 8 Sekunden-SSTV-Norm (Wraase SC-1) als auch mit der US-Norm (Robot 8 BW) zurecht. Die besseren Ergebnisse brachte JVFAX (von DK8JV), weil es schon auf 30-ms-Bildimpulse anspricht - die modernen Programme brauchen längere Impulse und werten den digitalen VIS-Header aus. Ebenso gab es keine Schwierigkeiten mit der Bildlänge 120 oder 128 Zeilen, was in digitalen Scankonvertern genutzt wurde.

Das größte Problem stellte immer die ungenaue Synchronimpuls-Abstimmung dar. Ich versuchte es mit Tonbearbeitungs-Programmen, fand dort

44 **AM** TV-AMATEUR 157

aber keine dafür nützliche Funktion. Schließlich kam ich auf folgende Lösung: die SSTV-Aufnahme vom Band wurde mit einem SSB-Transceiver intern gesendet und mit einem zweiten empfangen und auf optimale Synchronisation abgestimmt. Das mag verrückt klingen, aber es funktioniert. Was noch zu beachten ist, sind Verzerrungen des SSTV-Spektrums durch die bei der Aufnahme verwendeten KW-Empfänger - bei den alten Bändern waren es immer Eigenbau-Receiver. Die Schätze stammten von Zdenek OK2PAD, Béda OK2TB und Jirka OK2PDE. Quelle: **http://bruxy.regnet.cz/web/ sstv/EN/record-restoration/**

## **SSTV-Antiquitäten gesucht**

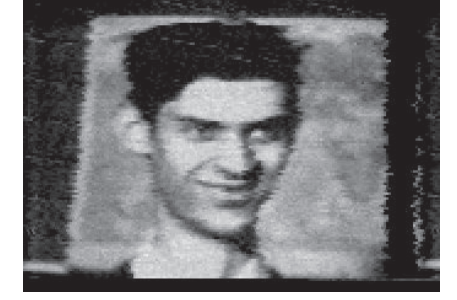

Sergei KD6CJI sucht immer noch alte SSTV-Geräte und Unterlagen dazu sowie Bücher und Artikel, die mit SSTV zu tun haben. Speziell interessieren ihn Wraase 420 und 422A Scan-Converter, Colorscan 403 conversion kit, Davtrend DRAE SSTV-Converter, Tasco TSC 100 SSTV-Converter, Microcraft Videoscan 1000 und der Venus SS2 SSTV-Monitor. Außer dem Robot 300 braucht er nichts von Robot, er nimmt auch defekte Geräte an. Hinweise auf englisch bitte an

**Sstv-atv@mailman.qth.net**

## **Bildfunk von der ISS**

Bei einer neuen Slow-Scan-TV-Versuchsserie von Bord der Internationalen Raumstation ISS Mitte Mai 2010 tauchten zunächst Kontaktprobleme an der Kabelverbindung zwischen dem Kenwood VC-H1 "SSTV Image Communicator" (das ist ein Miniatur-SSTV-Konverter mit Kamera, Display und Lautsprecher, der eigene und empfangene Bilder abspeichern, untertiteln und über ein passendes Kenwood-Funkgerät aussenden kann) und dem D700- Transceiver auf. Es gab Berichte über einen Träger ohne Modulation auf der

ISS-Fre- Frequenz, als die Raumstation im Bereich der Moskauer Leitstation war.

Am folgenden Tag wurden dann erfolgreich SSTV-Bilder im Martin-1-Modus mit dem "SpaceCam1"-System auf Computerbasis gesendet, die automatisch als Bilderschau abliefen. **http://ariss-sstv.blogspot.com/**

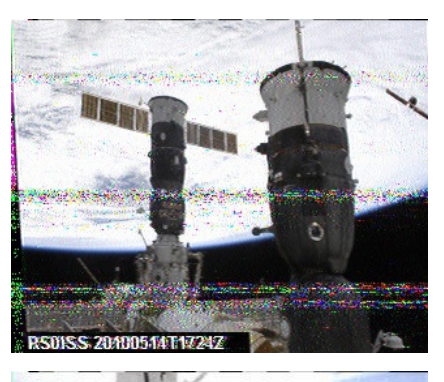

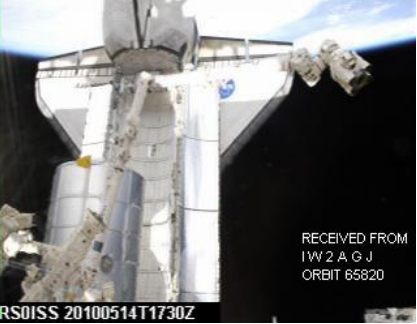

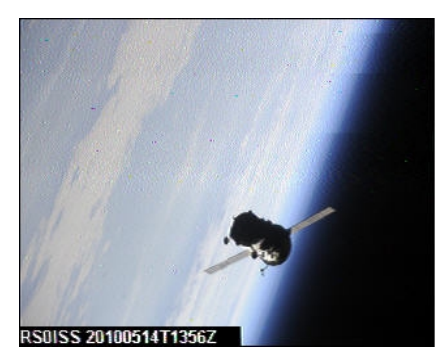

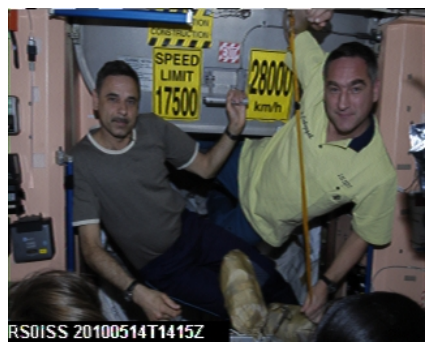

## **ATV-Treffen in Glövzin: »Jeder ein Senderchef«**

*Das »Norddeutsche ATV-Treffen 2010« in Glövzin liegt nun bereits einige Wochen zurück.Viele Freunde der Betriebsart »ATV« fanden den Weg in die Prignitz. Zugegeben: das Wetter hätte etwas freundlicher sein können!*

Auch in diesem Jahr wurde den Besuchern wieder ein vielseitiges, interessantes Programm geboten (siehe TV-AMATEUR, Heft 156, Seite 12 u.45). Selbstverständlich werden diese Treffen hauptsächlich veranstaltet, um das persönliche Kennenlernen zu fördern und den gegenseitigen Erfahrungsaustausch zu intensivieren.

Darüber hinaus gibt es noch einen weiteren, sehr wichtigen Aspekt, der ge-

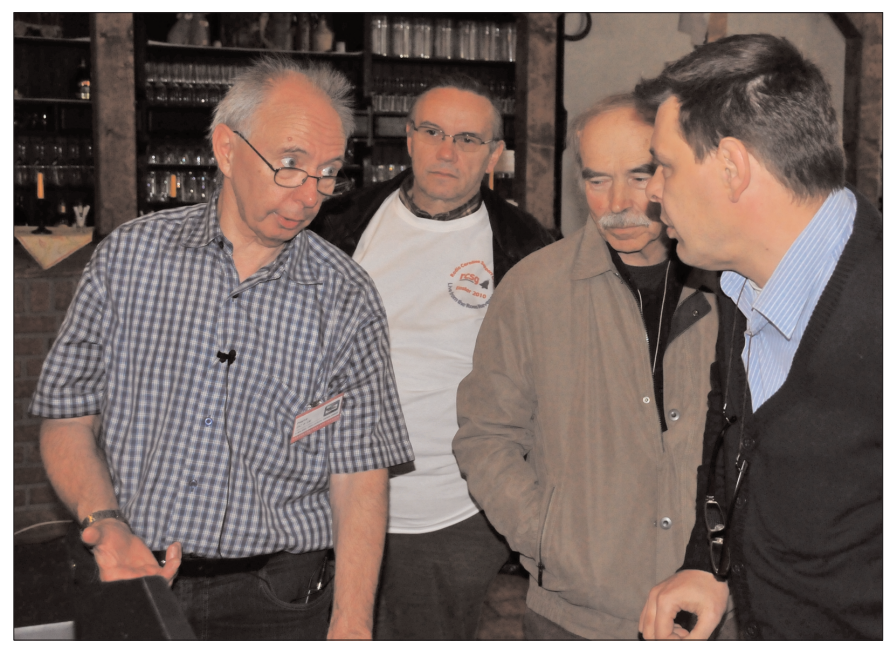

Ganz wichtig: Erfahrungsaustausch unter ATV-Funkamateuren. FOTO: DB8XO

## Jeder ein Senderchef

новву Amateurfunkfernseh-Freunde hielten ihr Treffen in der Prignitz ab

Bei ihnen hat der etwas antiquierte Begriff Fernsehfunk noch seine Berechtigung. Die Freunde des Amateurfunkfernsehens (ATV) trafen sich am Wochenende in Glövzin

#### Von Wolfram Hennies

GLÖVZIN | So wie einige Enthu-<br>siasten sich dem Tastfunk ver-<br>schrieben haben, gibt es eine Gruppe, welche Amateurfunk-Gruppe, weiche Antactunium<br>
fermsehen (ATV) betreibt.<br>
Uber 60 dieser ATVer aus<br>
ganz Deutschland kamen am<br>
Wochenende in Glövzin zu-<br>
sammen, um in Dahses Kuharikannen, um in Dahses Kuharikannen. stall fachlich fundierte Vorträge mit Informationen über Frage international<br>die sich schnell ändernde<br>Funk- und Digitaltechnik zu<br>hören. So sprach Professor<br>Achim Ibenthal aus Scheller-<br>ten über Sonnenflecken. Es ging unter anderem um Songing unter anderem um son-<br>nenstrahlung, Sonnenwind<br>und Magnetfelder. Hans-Ger-<br>hard Hass aus Norderstedt er-<br>läuterte die "Signalverarbei-<br>tung im Videobereich". Dazur send wurde im Hof der Gaststätte ein hoher Funk-Gaststatte ein noner Funk-<br>mast errichtet. Die Antenne<br>ist auf den Höhbeck ausge-<br>richtet. Das Empfangssignal<br>wurde von dort während der<br>Tagung live in Bild und Ton in<br>den<br>Meartstattungsraum

übertragen<br>Die ATVer, zu denen sowohl Die ATVer, zu denen sowohl<br>Handwerker als auch Hoch-<br>schulprofessoren gehören,<br>lassen untereinander den Fa-<br>miliennamen fort und spre-<br>chen sich mit Vornamen plus Funkrufzeichen an. Rolf<br>Rehm aus Pritzwalk hat deshalb auf seinem Namenschild<br>schild "Rolf DJ9XF" stehen. Er<br>berichtet, dass er sich seit<br>1964 diesem Hobby verschrieben hat - damals wohnte er noch bei Hamburg, in der<br>DDR wäre es nicht möglich ge-<br>wesen. Rehm: "Wer senden

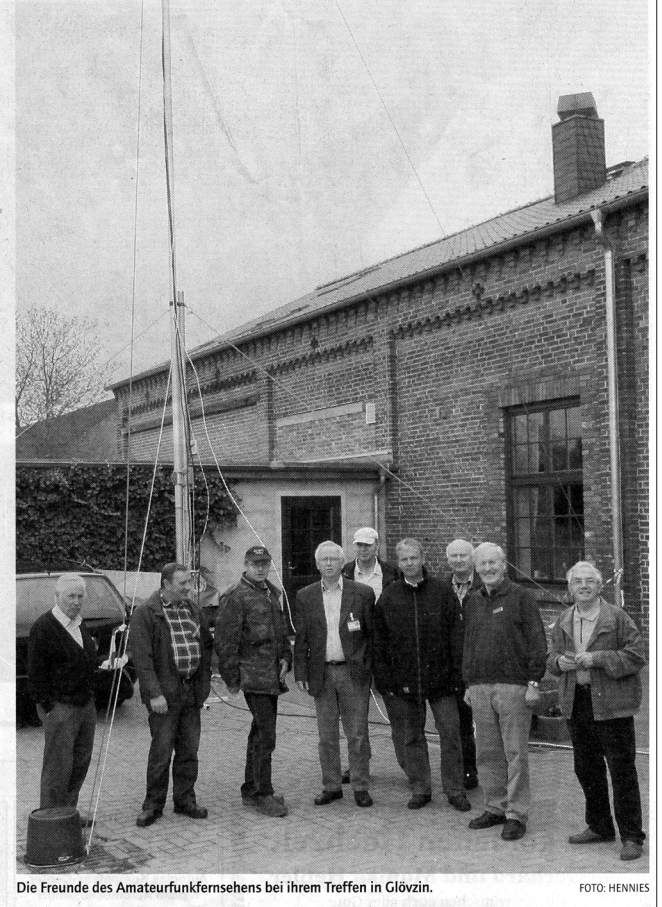

Zur Information Abend " Abend. Zur Information<br>wird eine Zeitschrift für Ama-<br>teurfunkfernsehen, TV- und Satellitenempfang, Videotech-<br>nik sowie Bild- und Schriftübertragungsverfahren he-<br>rausgegeben, die "TV Ama-

scheint, inzwischen schon im 42. Jahrgang.<br>
Rehm verpasst kein nord-<br>
deutsches ATV-Treffen in Glözin ob der interessanten Themen: "Wir sind gezwungen,<br>mit der technischen Entwick-

der Grund für den fachlicher der Grund für den lachnichen<br>Austausch. Aber es sind nicht<br>allein die fachlich fundierten<br>Vorträge, die dieses Treffen für uns so interessant machen. Viele Mitglieder fahren ersönlichen Kennenler

rade bei solchen Amateurfunk-Treffen durchaus beachtet werden sollte: die häufig zitierte Öffentlichkeitsarbeit.

Gerade in der heutigen Zeit ist es von großer Bedeutung, unser technisch anspruchsvolles Hobby der Allgemeinheit zu präsentieren und einem interessierten Publikum zugänglich und verständlich zu machen.

Bereits Wochen vorher wurde diese Veranstaltung in den Rundsprüchen angekündigt. Die professionelle Nachrichten-Aufbereitung des BB-Amateurfunk-Magazins aus Berlin möchte ich hier besonders erwähnen .

Es ist schon sehens- und hörenswert, wie Manuel, DL5AFN, und Christian, DL7APN, diese Sendung moderieren. Da dieser Beitrag sonnabends über unsere norddeutschen ATV-Relais ausgestrahlt wird, erreicht man auf diesem Wege einen großen Zuhörerkreis.

Ebenfalls darf eine Einladung an die örtliche Presse auf keinem Fall fehlen! Daher besuchte uns ein Mitarbeiter der Märkischen Allgemeinen Zeitung und informierte sich über die Tagung, die benutzte Technik und über Themen des umfangreichen Programms. Das Ergebnis war ein informativer Artikel, der ausführlich über unser Hobby berichtete. – Übrigens: das nächste ATV-Treffen in Glövzin findet am 7. Mai 2011 statt. *Rolf Rehm, DJ9XF, M0727*

Die Märkische Allgemeine Zeitung berichtete sehr ausführlich und allgemein gut verständlich von unserer ATV-Tagung in Glövzin. REPRO: DJ9XF

TV-AMATEUR  $157 \quad \textcircled{?} \quad 45$ 

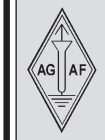

## **AGAF-Kleinanzeigen Impressum**

für Mitglieder kostenlos

unter Angabe der Mitgliedsnummer an die Geschäftsstelle

**Verkaufe:** Wasserdichte Hochpaßfilter für 13 cm-ATV-Konverter 35,-. Videotiefpaßfilter aus TV-AMATEUR 107 35,-. Videoinverter mit 2-Ausgängen aus TV-AMATEUR 109 35,-. ATV-TX inkl. BB u. PLL für 6 cm, 13 cm oder 23 cm je 300,-. 13cm ATV-Konverter WB55x74x30, BNC/F, LO3710 MHz, 100,-. 6 cm ATV-Konverter aus TV-AMATEUR 123 105,-. 19-Zoll (1HE) komerzielle SAT-RX modifiziert je nach Wunsch für ATV-Relais 180,-. M.Früchte, M1090, Tel.: (05 48)18 22 12, E-mail: **df9cr@t-online.de**

## **Betreff: Hobbyauflösung wegen Umzug, siehe www.dh4atv.de**

**Verk.:** 13 cm MOSFET-PA (28Volt ) 25Watt/15dB, ab 198,—; 13 cm MOSFET-PA (28 Volt) 50 Watt/12dB, ab 310,—; 23 cm MOSFET-PA (28Volt) 25Watt/17dB, ab 158,— ; 23 cm MOSFET-PA (28Volt) 45Watt/16dB, ab 175,— ; 23 cm MOSFET-PA (28Volt) 60Watt/13dB, ab 218,—, Mischerbaustein 2 bis 6 GHz LO / RF, ZF DC bis 1,5 GHz 42,—; Vervierfacher 2,5 auf 10 GHz 45 - 50 mW , 83,—; Vervierfacher 1,4 auf 5,6 GHz 60 - 70 mW , 80,—; ATV- Konverter 13 cm auf 23 cm mit LO 900 MHz auch für DATV geeignet, 82,—; ATV-Konverter 5,7 GHz auf 1,0 GHz mit LO 4,7 GHz, 140,—; Frequenzteiler bis 14 GHz !! mit Teilverhältnis 10 : 1 für Frequenzzähler (bis 1,4 GHz), 88,—; Vorverstärker (LNA) 23 cm NF 0,7dB Verst. ca. 34-35dB, 88,— Vorverstärker (LNA) 13 cm NF 0,8dBVerst. ca. 28-30dB, 84,—; PA 1,2 GHz 700 mW bei 50 mW Input, 52,—; PA 2,3 GHz 600 mW bei 10 mW Input, 72,—; PA 2,3 GHz 2 Watt bei 300 mW Input, 72,—, PA 2,3 GHz 5Watt bei 400 bis 450 mW Input,155,—; PA 5,7 GHz 0,5Watt bei 50 bis 60 mW Input, 80,—; PA 10 GHz 0,5Watt bei 120 mW Input, 80,— PA 10 GHz 1 Watt bei 200 mW Input 120,- Info unter:Tel.(03578) 314731, **www.dg0ve.de**

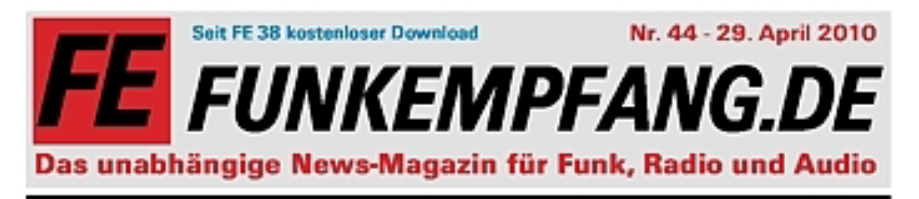

## **Funk-News**

Elektret-Mikrofon-**Erfinder geehrt** 

Erfinder geehrt<br>Fir seite Ertwicklungen und<br>Fabrik, daruter das behe ter dat bahn-<br>Beidrende<br>Elekteriki krolen, war-<br>de Professor<br>Dr. Gerkard<br>mit der Ben-<br>der Ben-

**Franklin Medaille für Elektro** technik ausgezeichnet. Sess ler, emeritierter Professor arr **Fachberoich Bekrotechra** und Informationstechnik der Technischen Universitä Durrestack, erhielt die Auszeichnung Ende April 2010<br>vom Franklin Institute in Phila delphia zeitgleich mit Dr. Jahren ist der des Elektres Mäussland<br>Ger des Elektres Mäussland<br>Gertard Sessier, 1931 in Ro-Cetural Session, 7311 in Ro-<br>Session, 7311 in Ro-<br>Session, 7311 in Ro-<br>dierte Hypk – in Imsberg<br>Alfonso and Cottingen.<br>The filter Hypk – in Imsberg<br>to the relationship of the main of the well-sessing of the Microsoft<br>Micro

#### **Satelliten-Station** für Galileo fertig

Mänchen (os) - Der Netz<br>werk- und II-Diensteister II<br>hat seine ente Satelliten<br>Satelliten in der Antalie

46 **AN** TV-AMATEUR 157

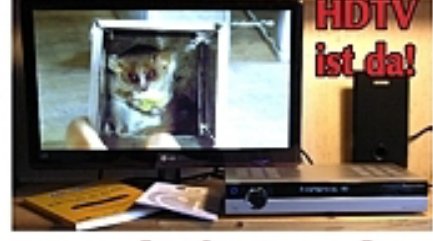

## **Superscharfes Fernsehen**

Bei den olympischen Winter-<br>spielen in Vancouer konnte<br>man erste Eindeliche vom hoch auflör enden Femsehlomut HDTV gwinnen.

Zur Fußbal-WM dürfte den su-<br>perscharten Bildern der Durch-

Eigenentwicklungen aus China im Praxistest **Funkgeräte: preiswert, pfiffig** 

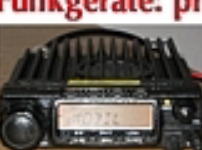

Doch immer häufiger entwickeln,<br>produzieren und vertreiben chinesische Untersehmen eigene<br>Produktewie Funkgenite. 3.15

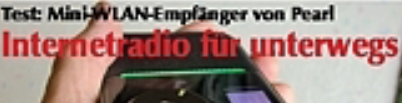

gen onagan<br>Jen Darth<br>Jensch schafen.

ab Solic 4

schon zu sehen gibt und

An Ecouption aus China haben<br>wir uns Linga gewöhnt. Viele<br>werden im Auftag amlindischer<br>Unternehmen gefertigt.

wo die Tücken liegen.

booch schallen,<br>Werstein, Sommer der Said-Werstein Programme über Said-<br>All emplangt, ist schon mit geringen krees 190<br>Lann dabei. If hat in desser Australian and the schallen single fraction<br>school and the desser Austral bach geïngen, aoch wenn an<br>somke HD-Sendungen noch re soming HD Sendergen noch re-<br>tate selten sind.<br>EE zeigt, was man an Hardware<br>bound, wan der Einritig koning.<br>hardware an order Hindig koning.

## **INHALT**

Liebe teser,

lande dùrite<br>das hoch aufö  $rac{fense}{fBFK}$ 

**EXCOR EXACT,<br>in Kinter levels de futbolivat**<br>finis in *illes*<br>finis in *illes*<br>with finis dirtie<br>linds dirtie

HDTV - das hochatiliteerde Tern-<br>sehen hit die Wis man zum Satelienemplang braudit, was es bring:<br> Eautipps, Implingentests, Technit, Frogramme<br>Getestet Technišat DigCorder HD nik, Programme<br>Celebrički Digi Condensit)<br>SJ Pas mit Fesplate, Digi Condensit)<br>SJ Pas mit Fesplate, Digitalbox<br>Sai Storier mit egelomaler Auflah-<br>mitelian son Pasi I<br>Webladka: Mitel Internettation<br>Webladka: Mitel Internett WIAN Zwerg für Musik aus dem<br>Wels: Neue Internetradios von<br>Albrecht  $\mathbf{u}$ Digitalradie: Neuheiten für Tisch and Bett - Pure Elan II und Siesta

tion<br>  $\frac{1}{2}$ <br>
For Luchenvelompings localized in the Canadian of High Canadian and<br>  $\frac{1}{2}$ <br>
Text des AT-SBR WHI; freinwate<br>
landgrafia and den Brich der NA-<br>
landgrafia and den Brich der NA-<br>
landgrafia and den Brich

AG AF

**Herausgeber Arbeitsgemeinschaft Amateurfunkfernsehen e.V. (AGAF) www.agaf.de Vorstand der AGAF e.V. Präsident:** Prof. Dr.-Ing. habil. Uwe E. Kraus, DJ8DW<br>krausue@uni-wuppertal.de **1. Vorsitzender:** Heinz Venhaus, DC6MR Straße nach Neuruppin 3 16818 Katerbow Telefon (033924) 7 99 09<br>Fax (33924) 79 59 59 Fax (33924) 79 59 59 oder (0180) 50 60 33 87 26 94 Mobil (0173) 29 00 413 DC6MR@t-online.de **2. Vorsitzender:** Rainer Müller, DM2CMB E-Mail: dm2cmb@t-online.de **Geschäftsführer:** Karl-Heinz Pruski **AGAF-Geschäftsstelle** Berghofer Str. 201, 44269 Dortmund Tel. (0231) 4 89 91, Fax (0231) 4 89 92 Anrufbeantw. z.Z. NB **Redaktionsteam** Leitung: Heinz Venhaus, DC6MR Stellvertreter: Klaus Kramer, DL4KCK **Redaktionsassistenz** Bärbel Gebhard Astrid Kailuweit-Venhaus **Literaturspiegel** Dipl.- Ing Wolfram Althaus, DO1WAS **ATVQ und CQ-TV und Internet-Seiten** Klaus Kramer, DL4KCK Alarichstr.56, 50679 Köln, Tel./Fax (02 21) 81 49 46 E-Mail: DL4KCK@t-online.de **Zeichnungen** Horst Jend, DB2DF Eichhörchen Weg 5, 44267 Dortmund Tel. (02 31) 48 75 12 E-Mail: DB2DF@t-online.de **ATV-Konteste:** Peter Frank, DO1NPF Postfach 11 19 90515 Altdorf E-Mail: do1npf@darc.de **ATV-Diplome:** Georg Böttinger, DH8YAL, Buddestr. 60 45896 Gelsenkirchen **AGAF-Videothek:** Wolfgang Rönn, DG3KCR Kolpingstr. 37, 53773 Hennef E-Mail: **Wolfgang.Roenn@t-mobile.de ATV/TV DX** Rijn J. Muntjewerft, Hobrederweg 25 NL 1462 L.J Beemster, Tel. (00 31) 299-68 30 84 **ATV-Relais-Liste** Jens, Schoon, DH6BB E-Mail:dh6bb@darc.de **Space-ATV-Aktivitäten** Heinrich Spreckelmann, DCØBV  **SSTV, FAX, RTTY,** Klaus Kramer, DL4KCK  **Auslandskorrespondenten** Schweiz, (franz. Sprache), Noël Hunkeler, HB9CKN Schweiz, (deutschsprachig), Urs Keller, HB9DIO Canada, Günter Neugebauer, VE7CLD Australien, Fritz Becker, VK4BDQ Niederlande, Paul Veldkamp, PAØSON Frankreich Marc Chamley, F3YX Tschechische Rep., Jiri Vorel, OK1MO Oestereich, Max Meisriemler, OE5MLL Slovenien, Mijo Kovacevic, S51KQ Italien, Dr. Ing. Franco Segna, IW3HQW Portugal, Antonio Filipe Silva Ferreira, CT1DDW Belgien, Willy Willems, ON1WW **Anzeigenverwaltung:** AGAF e.V. Geschäftsstelle **Anzeigenleitung:** Karl-Heinz Pruski **Verlag:** P&R Verlag **Druckerei:** Uwe Nolte, Iserlohn-Kalthof **Redaktionsanschrift**: AGAF (Heinz Venhaus) Postfach: 1151 16801 Neurupi E-Mail: DC6MR@t-online.de **Satz & Layout:** Heinz Venhaus, DC6MR **Redaktions- und Anzeigenschluß** Zum 20. Februar, Mai, August und November **Erscheinungsweise:** 4mal im Jahr jeweils März, Juni, September, Dezember ISSN 0724-1488 Postvertriebskennzeichen: K 11874 F

**Die AGAF wurde 1968 gegründet**

## **HDTV-News** -

## **HDTV-Verwirrung**

Das Problem dabei ist, dass der Flachbildfernseher oft genauso behandelt wird wie die alte Röhre, also Anschluss an analoges Kabel-TV und mit SCART bzw. fehlendes korrektes Setup (4:3-Letterbox statt anamorph). Das heißt, die vollen Fähigkeiten werden nicht ausgenutzt. Und meist haben dann viele ein matschiges Bild. Erstaunlicherweise können nach meiner Beobachtung im Bekanntenkreis viele damit leben und nehmen das schlechte Bild als gegeben hin.

Obwohl ich technisch aufgeschlossen bin, verwirrt mich das Digitalfernsehern auch zunehmend. Früher gab es PAL, jetzt gibt es HDTV in 720p, 1080i und auf Blu-ray als 1080p. Daneben HD-ready Fernseher und Full-HD-Geräte. Dass die einen Sender Full-HD, die Öffentlich-Rechtlichen - darunter auch der ORF - aber 720p verwenden, und das manchmal nur raufskaliert von SD, verwirrt ebenfalls. Der zweitgrößte österreichische Privatsender ATV sendet digital überhaupt nur mit 544x576 Pixeln. Geworben wird aber trotzdem, dass digital super ist...

*de.rec.film.heimkino*

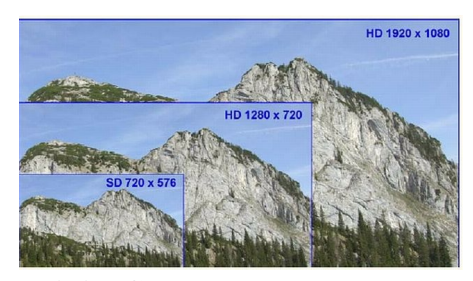

## **Mini-PC und HDTV**

Bevor der PC für seine eigentliche Aufgabe (Amateurfunk-PC) fertig gemacht wird, konnte ich nicht widerstehen, das Gerät mal mit HDTV zu testen.

Das geht: HDTV 720p, 1080i, 1080p auf einem VGA-Monitor bzw. LCD/TV über HDMI (DVi-D) mit MPC-HC.

Das geht nicht: HDTV 1080p über den Microsoft Windows Mediaplayer.

Man muss sich vor Augen halten, dass der komplette PC mit dem ATOM330-Board gerade mal 20-25 Watt Leistung verbraucht und dabei fast geräuschlos vor sich hin werkelt. Ich war schon sehr überrascht, dass die HDTV-Ausgabe überhaupt ruckelfrei läuft. Man benötigt für die Wiedergabe allerdings einen Codec, der CUDA (Nvidia) unterstützt. Das kann der Windows Mediaplayer (unter XP getestet) so nicht. Der Freeware-Player MPC-HC (MediaPlayerClassic - Home Cinema) bringt die Codecs aber mit und damit kann man dann HDTV perfekt schauen.

Naja, solange ATV bzw. DATV nicht so weit ist, brauche ich es ja eigentlich nicht. Aber ich wollte es doch mal wissen. Zum DATV-Empfang habe ich mir auch gleich noch einen DVB-S-Empfänger an den USB-Port gemacht. Aber das konnte ich jetzt noch nicht testen. Das kommt noch.

> *DG3FBL* **www.hamradioboard.de**

## **DVB-T mit HDTV**

Zuschauer in der autonomen italienischen Provinz Bozen-Südtirol können sich ab Mitte Mai unter anderem über hochauflösende Sender des ORF und der SRG über DVB-T freuen. Ab 13. Mai stehen die Sender ORF 1 HD, ORF 2 HD, HD Suisse, Arte und BBC One in Südtirol über DVB-T zur Verfügung. Das berichtet die Rundfunk-Anstalt Südtirol (RAS). ORF 1 HD und ORF 2 HD sollen dabei über das Ensemble RAS3-DVB ausgestrahlt werden. Die

Übertragung von HD Suisse, Arte und BBC One erfolge über RAS4- DVB. Für sämtliche Programme außer HD Suisse und BBC One liege die Sendeerlaubnis der Fernsehanstalten bereits vor. Die Abdeckung dieser beiden Ensembles werde laufend vergrößert, so die RAS.

Mit der Ausstrahlung der HDTV-Sender über DVB-T sind die Südtiroler die ersten Zuschauer im deutschsprachigen Raum, die hochauflösende Sender terrestrisch empfangen können.

**www.digitalfernsehen.de**

## **SES-Astra zur**

## **3D-TV-Standardisierung**

Die Industrie arbeitet derzeit an einem 3D-TV-Standard. Dabei müssten viele Aspekte berücksichtigt werden, gibt Wolfgang Elsäßer, Geschäftsführer von Astra Deutschland, im Gespräch mit DIGITAL FERNSEHEN zu bedenken. "Die wichtigste kommerzielle Anforderung ist, dass sich in der 3D-Einführungsphase die vorhandenen HDTV-Empfänger unserer großen Kunden weiterverwenden lassen", sagt er. "Damit wird eine sogenannte 'Frame-compatible'-Übertragung erforderlich. Die Details werden derzeit mit unseren Kunden und der Industrie abgestimmt. Die Signalisierung von 3D und Untertitel müssen noch im DVB-Konsortium festgelegt werden", so Elsäßer weiter. Dieser Prozess könnte Ende des Jahres abgeschlossen sein, stellt er in Aussicht.

#### **www.digitalfernsehen.de**

Nachdem bereits der Standard für die 3D-Übertragung auf Blu-ray Discs steht, will das DVB-Konsortium im Verlauf dieses Jahres auch einen ersten Standard für die 3D-Übertragung im Fernsehen etablieren. In der ersten Phase soll ein Standard etabliert werden (sideby-side), der auch mit herkömmlichen HDTV-Receivern funktioniert und lediglich einen neuen 3D-Fernseher erfordert.

## daktion Klaus Kramer, DL4KCK

Für die zweite Phase des 3D-Standards denkt man vor allem an den Bedienkomfort. So gibt es z.B. Überlegungen, dass herkömmliche Receiver in die Lage versetzt werden sollen, eine 3D-Übertragung auch in 2D darzustellen und außerdem Einstellmöglichkeiten für die Anpassung der gewünschten Tiefe des 3D-Bildes an die individuellen Bedürfnisse vorhanden sein sollen. Ein konkreter Zeitplan für die zweite Phase wurde bislang noch nicht genannt. **www.areadvd.de**

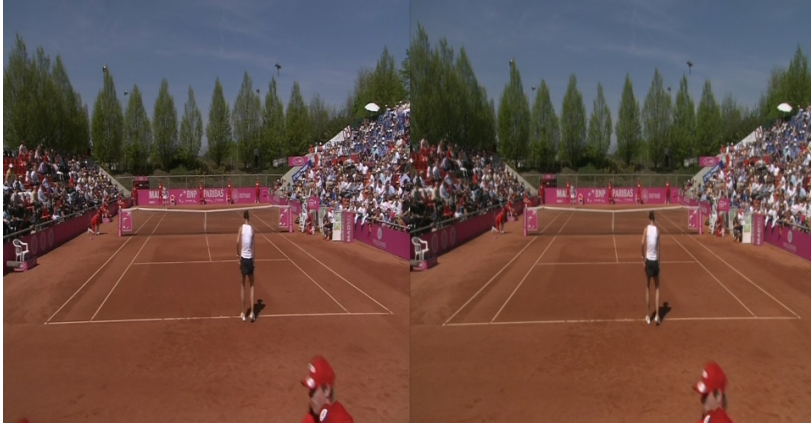

## **Plus X Award-Night-Übertragung in Stereo-3D und HDTV**

Die Plus X Award-Night am 27. Mai 2010 wurde erstmalig in HDTV und 3D ("side-byside") übertragen. Die Veranstaltung wird von Anixe HD europaweit und frei empfangbar als räumliches HD-Erlebnis (als Aufzeichnung) ausgestrahlt. Nach Veranstalterangaben leistet damit der Plus X Award gemeinsam mit Anixe HD wahre Pionierarbeit und bietet die Möglichkeit, 3D HDTV-Content frei zu empfangen.

## **www.digitalfernsehen.de**

update: die nächtlichen Wiederholungen der Aufzeichnung ab 3.6. zeigen, dass offenbar die gleichen 3D-Kameras wie beim BMW-Open-Tennis-Turnier (siehe oben) eingesetzt wurden - mit den gleichen Fehleinstellungen (z.T. links viel höhere Farbsättigung als rechts). Außerdem waren jetzt auch zwei Mono-Kameras beteiligt, vor allem beim musikalischen Zwischenspiel.

## **Astra 3D-Demo-Kanal**

Der Satellitenbetreiber SES-Astra hatte bereits vor kurzem erste Tests auf der Satellitenposition 23,5° Ost für seinen eigenen 3D-Demo-Kanal gestartet. Offiziell ist der Sender am 4. Mai zur Eröffnung der "Anga Cable"-Messe auf Sendung gegangen. Bisherige Tests wurden auf der Frequenz 11778 MHz Vertikal (DVB-S2, SR 27500, FEC 9/10, QPSK) ausgestrahlt. Die 3D-Bilder werden im "Side by Side"-Verfahren übertragen, welches sich mit normalen HDTV-Receivern empfangen lässt. Natürlich ist zur räumlichen Darstellung ein aktueller 3D-TV-Bildschirm oder -Projektor notwendig.

# WWW.UKW-BER

## Die Fachzeitschrift für Nachrichten- und Hochfrequenztechnik.

Die Zeitschrift UKW-Berichte wendet sich mit vielseitigen Beiträgen, Grundlagenartikeln und Baubeschreibungen an alle funktechnisch Interessierten.

Die Zeitschrift UKW-Berichte erscheint mit vier Ausgaben im Jahr jeweils zum Quartalsende.

Die Zeitschrift UKW-Berichte erscheint 2010 bereits im 50. Jahrgang!

**ANTENNEN** 

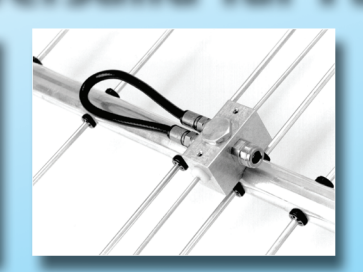

Der zuverlässige Fachversand für Funkzubehör

**EMPFANGSVERSTÄRKER** 

**SENDEVERSTÄRKER** 

KOAX-RELAIS + KOAX-KABEL

ROTOREN (Dreheinrichtungen)

Gunthard Kraus, DG 8 GB

im Amateurfunk

Einsatz von Simulatoren

<sup>лкие Лютеп;</sup><br>Vertikalantenne für die "LowBands"<br>-<br>- ikrowelle-

krowellen-Gruppenantenne, Teil 2<br>krowellen-Gruppenantenne, Teil 2

ermalantenne für die "LowBands"<br>GC-Baugruppe, Unwägbarkeiten beim Design<br><mark>i</mark>krowellen-Gruppenantenne, Teil 2

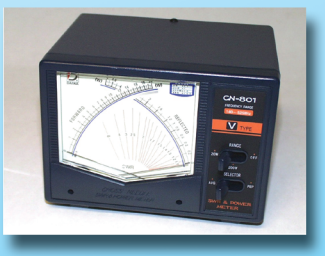

erichte

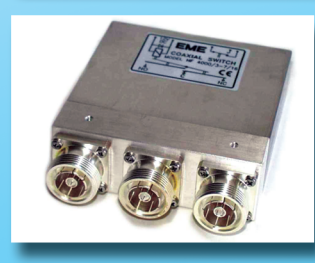

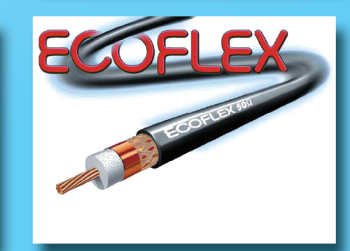

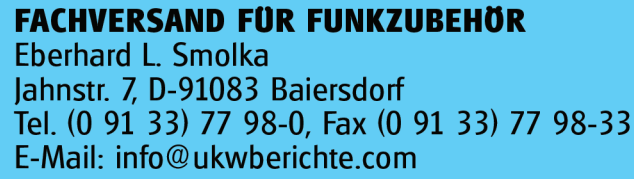

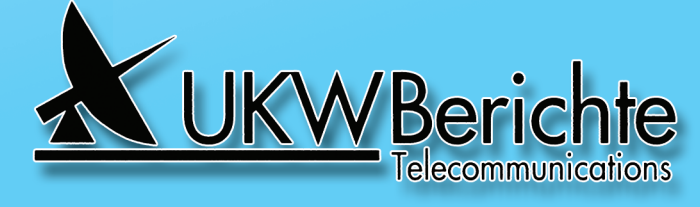